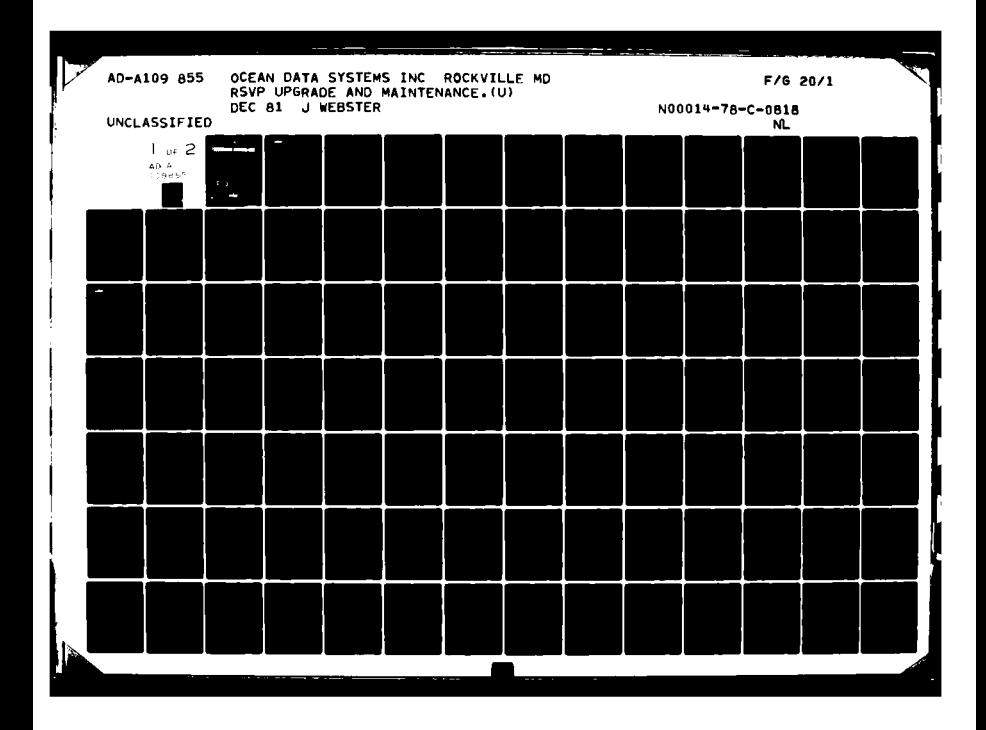

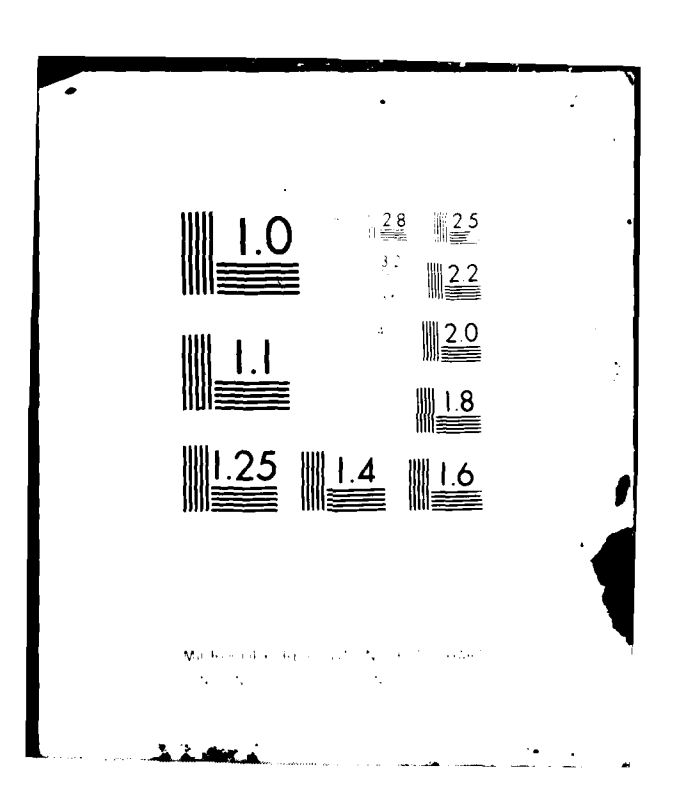

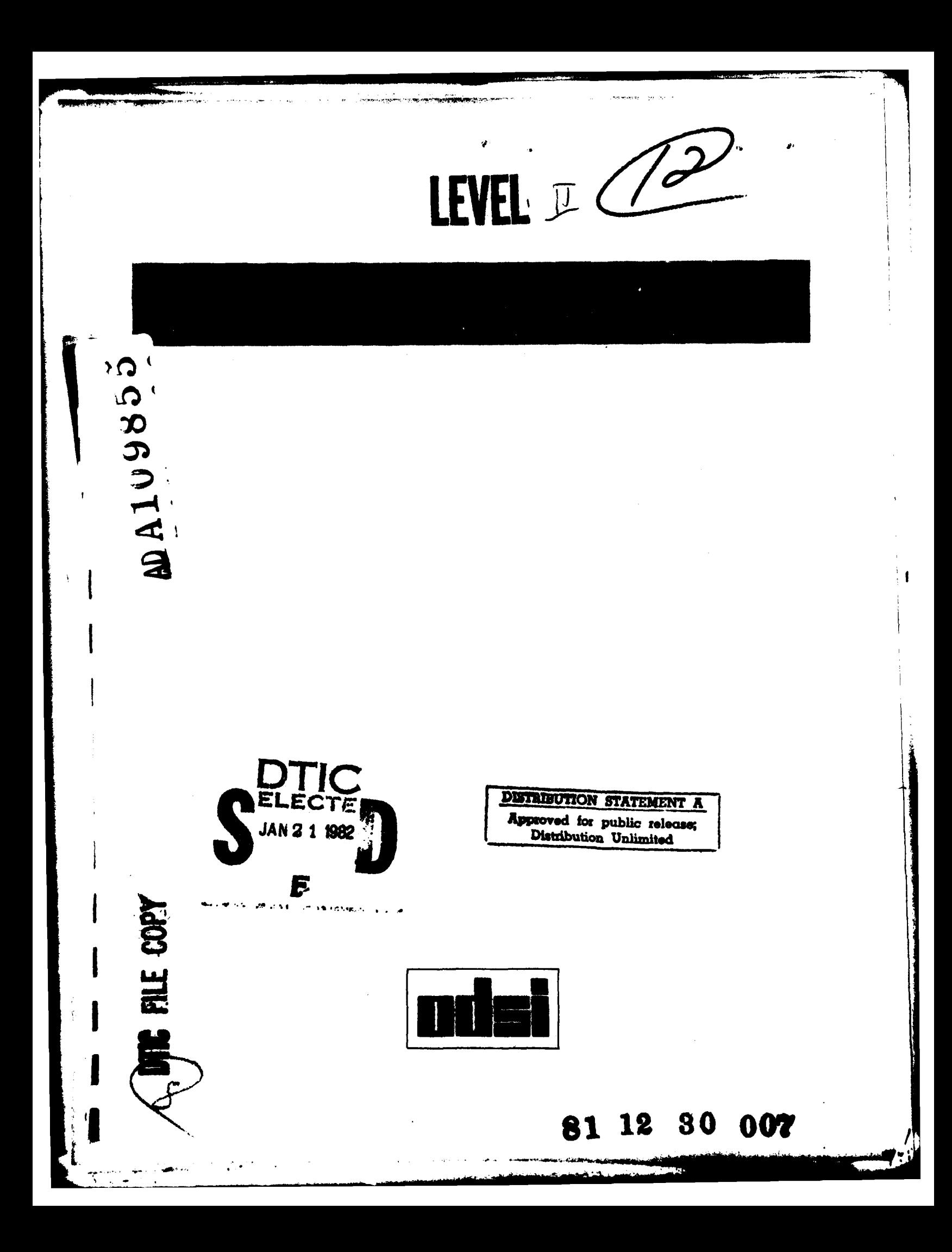

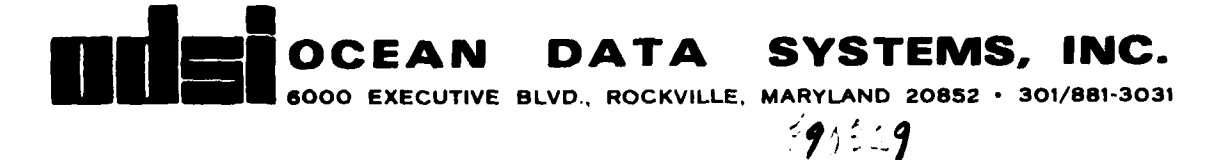

Prepared for

Naval Ocean Research and Development Activity NSTL Station, Mississippi

> Prepared Under Contract No. N00014-78-C-0818 ODSI Project 1100

### RSVP UPGRADE AND MAINTENANCE

Final Task Report

December 18, 1981

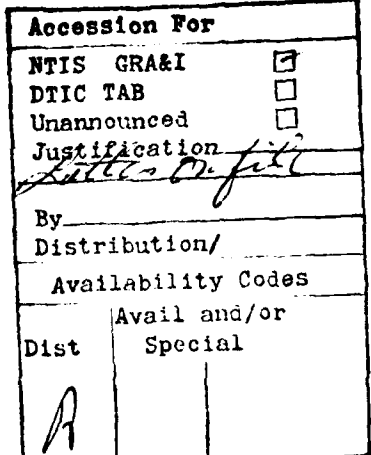

Prepared by

Jacqueline Webster Ocean Data Systems, Inc. Rockville, Maryland

> This document has been approved for public release and ra

 $390329$  xll

### FOREWORD

This document is a final task report for the RSVP Upgrade and Maintenance Task completed under Contract No. N00014-78-C-0818 for the Naval Ocean Research and Development Activity.

The RSVP system retrieves sound speed profiles from a modified **NODC** (National Oceanographic Data Center) data base, and determines representative profiles from the retrieved profiles. These representative profiles are then used **for** oceanographic analysis, including acoustic modeling.

Under this task, modifications were made **to** the computer programs in the RSVP system to make them easier **to** use. This task also included conversion to new computer facilities, data base maintenance, and documentation of an exist**ing** undocumented program.

This document is in three parts. The first part describes the improvements made to the RSVP retrieval program. The second part is the documentation of the RSVP plotting program. The third part is a description of the Cyber Control Language procedure that is used to run the RSVP system.

**ODSI** thanks Eigoro Hashimoto formerly of NORDA Code **320** and George Kerr of NORDA Code **321** for assistance with program specifications and for furnishing an environment conducive to completion of this task.

**JM -** <sup>4</sup> /.'

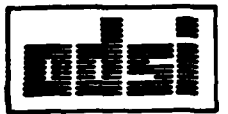

I

# **OCEAN DATA SYSTEMS, INC.**

### Menerandum

TO: Dr. **A.** Anderson (Head **-** NORDA Code **320)**

**Fur.:** Jacqueline Webster

### **Om: 30** June **1980**

### **awWih:** Upgrade of the RSVP System

The RSVP system retrieves sound profiles from a modified and reformatted **NODC** ocean station data base, and determines representative profiles from among those that are retrieved. The representatives are then used as input to acoustic modelling programs and for other oceanographic analysis. Under Contract No. **N00014-78-C-0818,** modifications were made to two of the programs in the system, RSVP and RSVPPLP. These modifications are summarized as follows:

### Changes to RSVP

- **1.** Automation of the procedure whereby deep ocean sound speeds are retrieved. Deep ocean sound speeds are now automatically retrieved from a disk file rather than manual user selection from a punched card deck being required.
- 2. Extension of the summary of sound speed profiles **by** year from 1974 to **1999.**
- **3.** Addition of parity error checking on input of sound speed profiles.
- 4. Clarification of printer output.
- *5.* Addition of a new format for disk output (used as input to program RSVPPLP).

### Changes to RSVPPLP

- **1.** Increasing the flexibility of input specifications.
- 2. Addition of new features to the plotter output and making it more general.
- **3.** Uncovering and correction of program errors.
- **4.** Modification of the card output to standard **FACT** format.

Attached Is documentation **of** the changes made to RSVP along with Instructions **for** its use.

Documentation of RSVPPLP, prepared as part **of** the work performed under the previously mentioned contract, appears as a separate task report. RSVP *is* documented in:

> **AESD** Sound-Speed Profile Retrieval System (RSVP), **AESD** Technical Note **TN-74-03,** October **1974,** 3ohn *3.* Audet, *3r.* and Gregory **G.** Vega.

> > **1**

cc: Eigoro Hashimoto **-** NORDA Code **320** Gilbert 3acobs

### **1.** Changes to program RSVP

### **1.1** Archival deep sound speeds

The RSVP system uses archival deep sound speeds to determine critical depth where available data are not sufficiently deep, and to extend sound speed profiles when specified **by** the user. Previously, the RSVP user had to find the appropriate card containing the deep sound speeds from a card file, duplicate it and manually insert it in his input deck. The program has been modified so that the deep sound speeds can be specified in one of three ways:

r - de la companyation de la companyation de la companyation de la companyation de la companyation de la compa<br>La companyation de la companyation de la companyation de la companyation de la companyation de la companyation

- **1.** The deep sound speeds can be specified **on** a punched card, as before.
- 2. The Marsden square number and quadrant are calculated **by** the program, and then used to search for matching deep sound speeds in a disk file.
- **3.** The Marsden square number and quadrant can be specified **by** the user on punched card input. These are then used to obtain the matching deep sound speeds from the disk file.

The **file** containing the archival deep sound speeds consists of one record for each Marsden square quadrant. **A** description of the record follows:

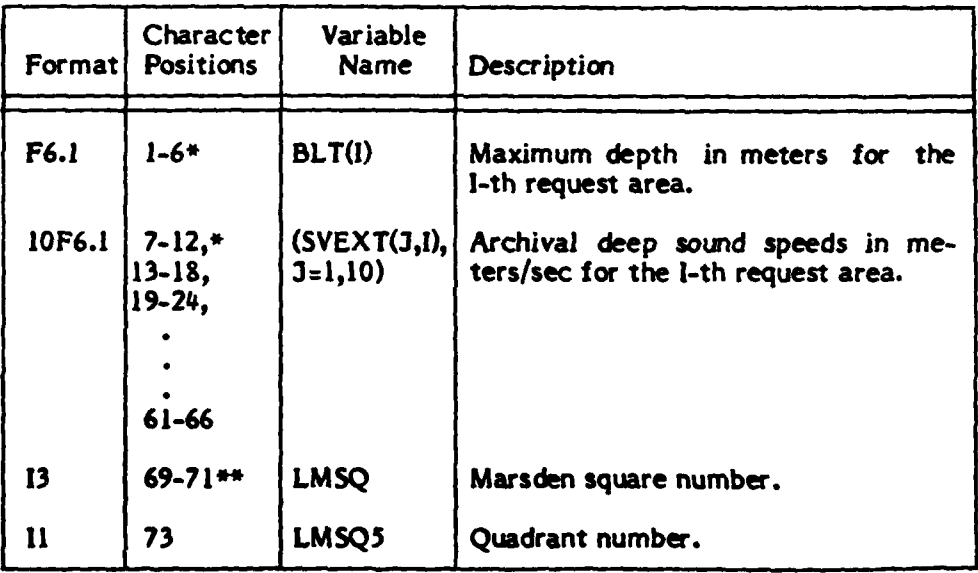

\* The value is placed anywhere in the positions specified with the decimal point expressed.

\*\*The value is right-justified In the positions specified with no decimal point.

### 1.2 Summary by Year

The printed output from RSVP contains a count of the number of profiles in the area of interest for each 5-year period between **1900** and 1974. Added to this summary is a count of the profiles between **1975** and **M99.** This was done in preparation for the updates that will be made to the sound speed data base.

### **1.3** Parity Errors

In the previous version of RSVP, a hardware error encountered on reading the sound speeds was treated in the same way as an end-of -data. Thus a bad tape or disk could cause a user to assume that there was no data in the area, when there actually was data there. The current version of RSVP prints on error message and aborts the **job.**

### 1.4 Printer Output

The headings in the printer output from RSVP were modified in order to make it easier to see what data were available in the data base, and what data were selected for analysis. **A** sample of the RSVP printer output is presented in Section II.4.

### **1.5** Disk Output

The previous version of RSVP wrote all the printer output to a disk file for use by the next program in the system, RSVPPLP. This file used more disk space than necessary, causing a shortage of scarce disk storage when the RSVP system was used in preparing for an exercise. Therefore, the disk file output from RSVP was changed to a simpler more compact version.

The disk file consists of sets of sound speed profiles retrieved **by** RSVP as well as information used in retrieval of the profiles. Each set in this file is the output from one request **(by** ocean location and time of year) to program RSVP. There is a maximum of **16** sets per file.

Each set in the file consists of one record each of Types 1-4, followed **by 35** records of Type **5** as described on the following pages. Record Types 1-4 are images of the original request specification input to program RSVP. Records of Type **5** contain the sound speed profiles that were retrieved **by** RSVP as a result of the request shown in Records 1-4.

A description of the five record types follows.

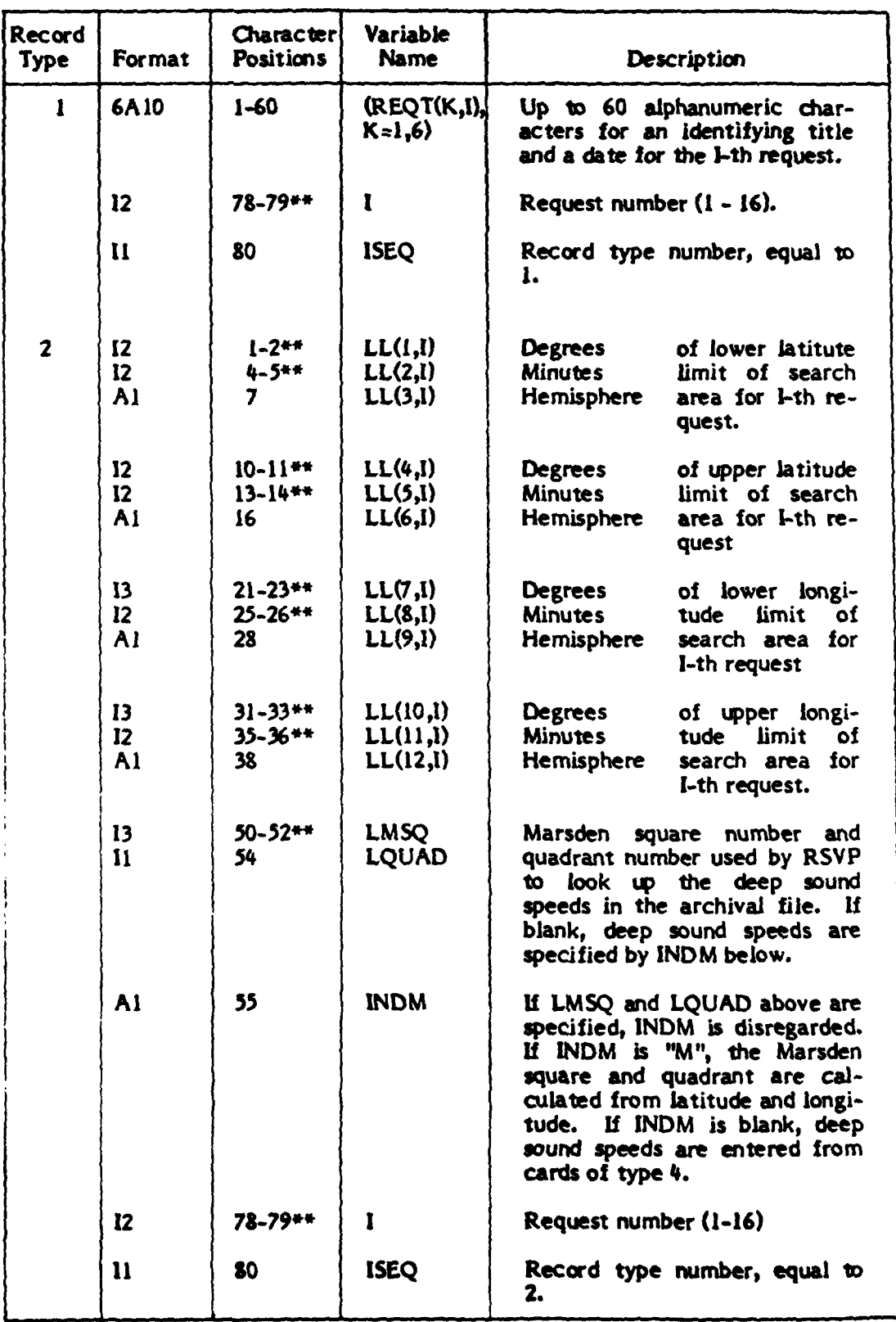

\*The value is placed anywhere In the positions specified with the decimal point expressed.

**\*\*The** value **Is** right-justified In the positions **specified** with no decimal point.

**1-3**

 $SAL = 1$ 

 $-1.77$ 

 $\mathbf{I}$ 

أشتقيته

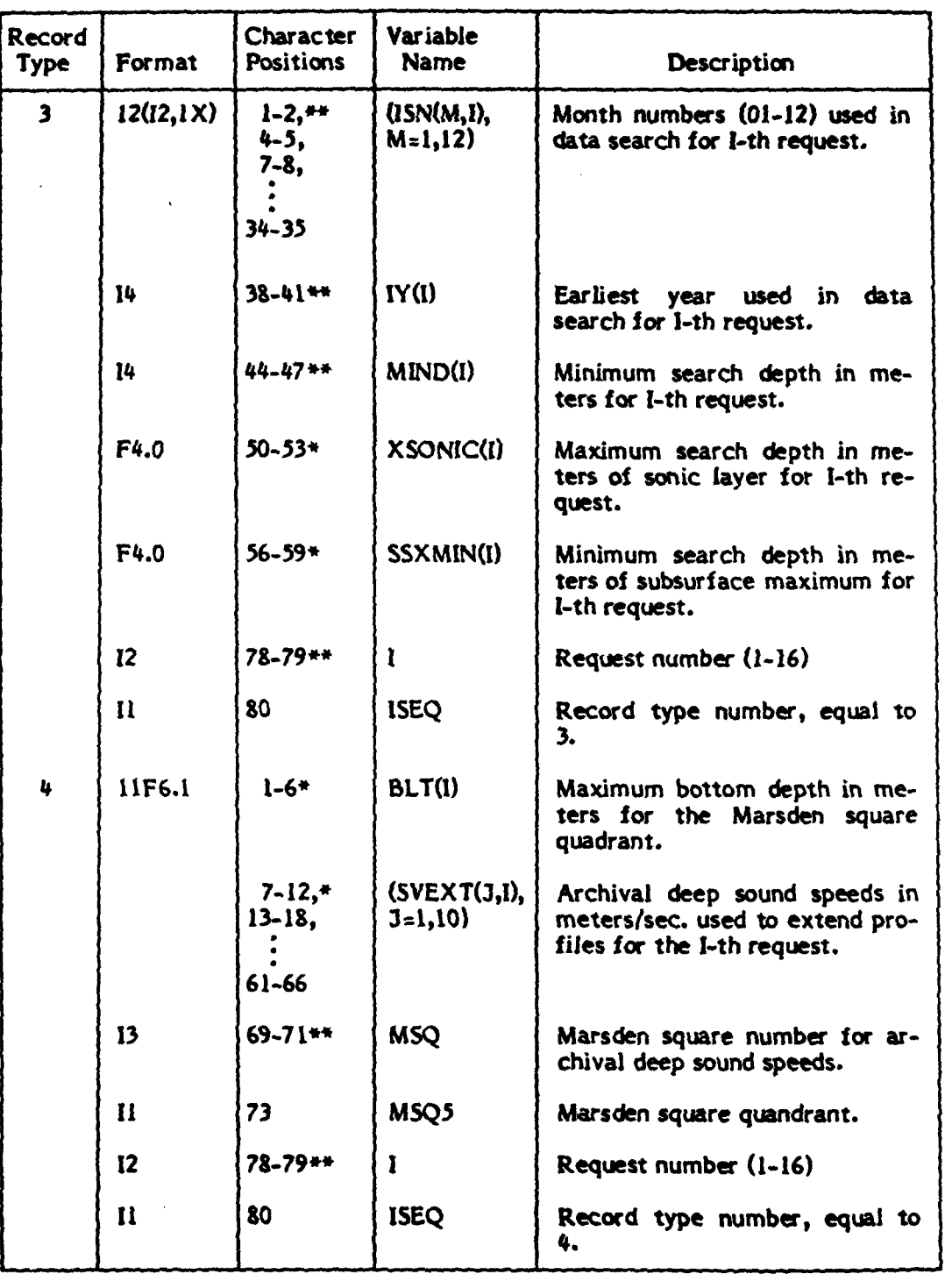

There is one record of each of Types 1-4, representing an RSVP request.

\*The value **Is** placed anywhere In the positions specified with the decimal point expressed.

\*\*The value is right-justified in the positions specified with no decimal point.

<u> 1950 - Andrew Marian III (b. 1950)</u><br>1950 - Paul Barbara, politik marski filozof, francuski filozof, francuski filozof, francuski filozof, francuski

ر<br>ماندار**ه** 

**I**

1

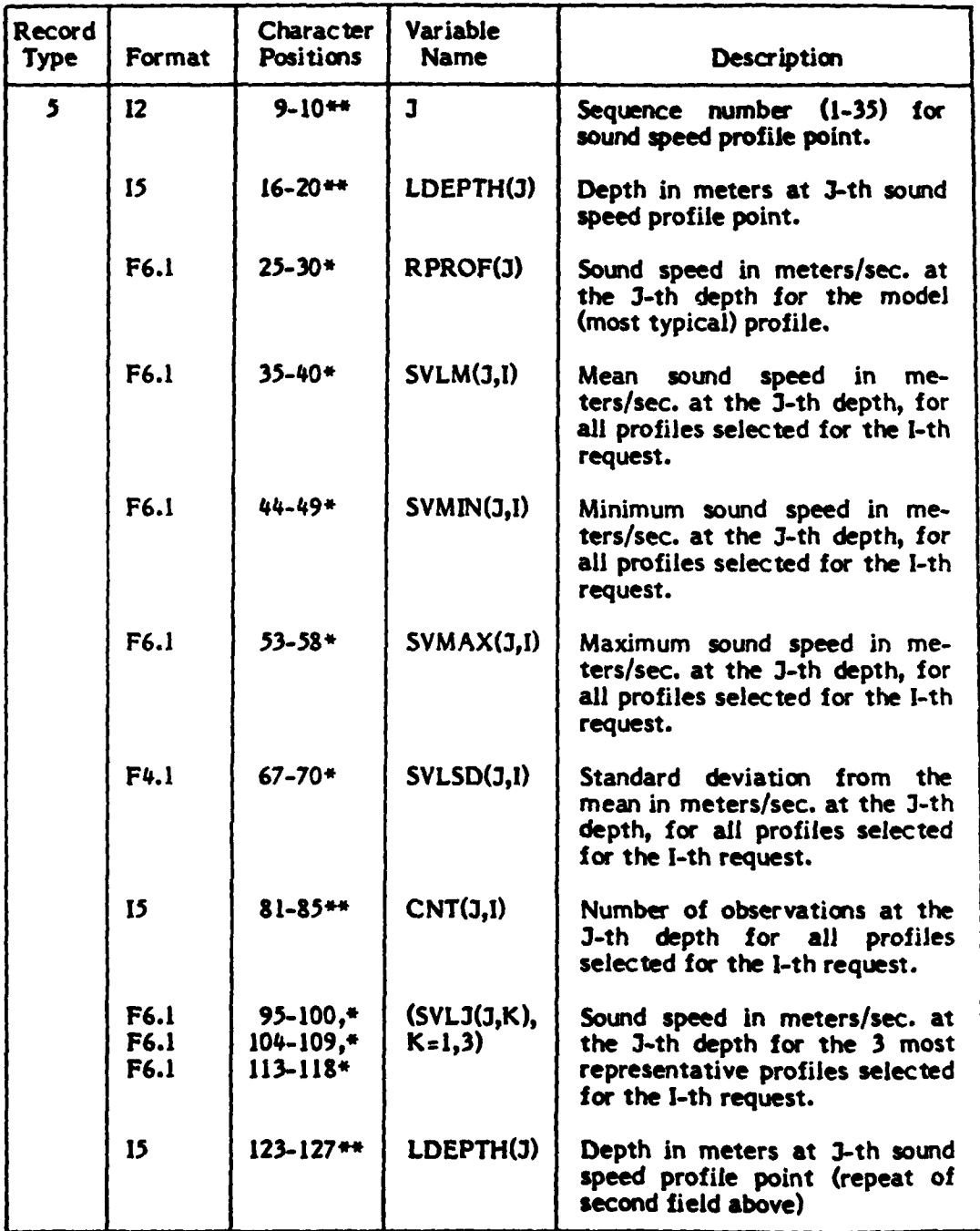

\*The value is placed anywhere in the positions specified with the decimal point expressed.

\*\*The value is right-justified in the positions specified with no decimal point.

*1-5*

**Link** 

**-- A**

 $\overline{k}$ 

### **I1.** RSVP User's Guide

**I**

### **1.1** File Identification

### **1.1.1.** Program Files

The FORTRAN source of program RSVP is stored in the Program Library file PVEHRSVPPL. The binary form of RSVP is stored as file PVEHRSVPLGO. The **ID** at Eglin is KM, and the **ID** at **NSRDC** is PVEH.

### 11.1.2 Data Files

The archival deep sound speeds are stored on a card-image disk file with the name PVEHDEEPSSARCHIVAL. The **ID** at Eglin is KM and the **ID** at **NSRDC** is PVEH.

At Eglin the sound speed data base is stored on magnetic tape (9-track, labelled, density **800** bpi). At **NSRDC** the data base is stored on removable disk packs. The data are grouped **by** geographical area. Following is a table showing file names, tape reel identifiers, and disk pack identifiers **for** each group of data.

*"* - **- , , ... . . . . .. ... ..' " - -; .. .".. - - -** *<sup>z</sup>***\_ ,,-. \_. . .** *<sup>I</sup>***. <sup>1</sup>**

In the contract of the contract of the contract of the contract of the contract of the contract of the contract of the contract of the contract of the contract of the contract of the contract of the contract of the contra

1

STORAGE MEDIA FOR THE RSVP DATA BASE

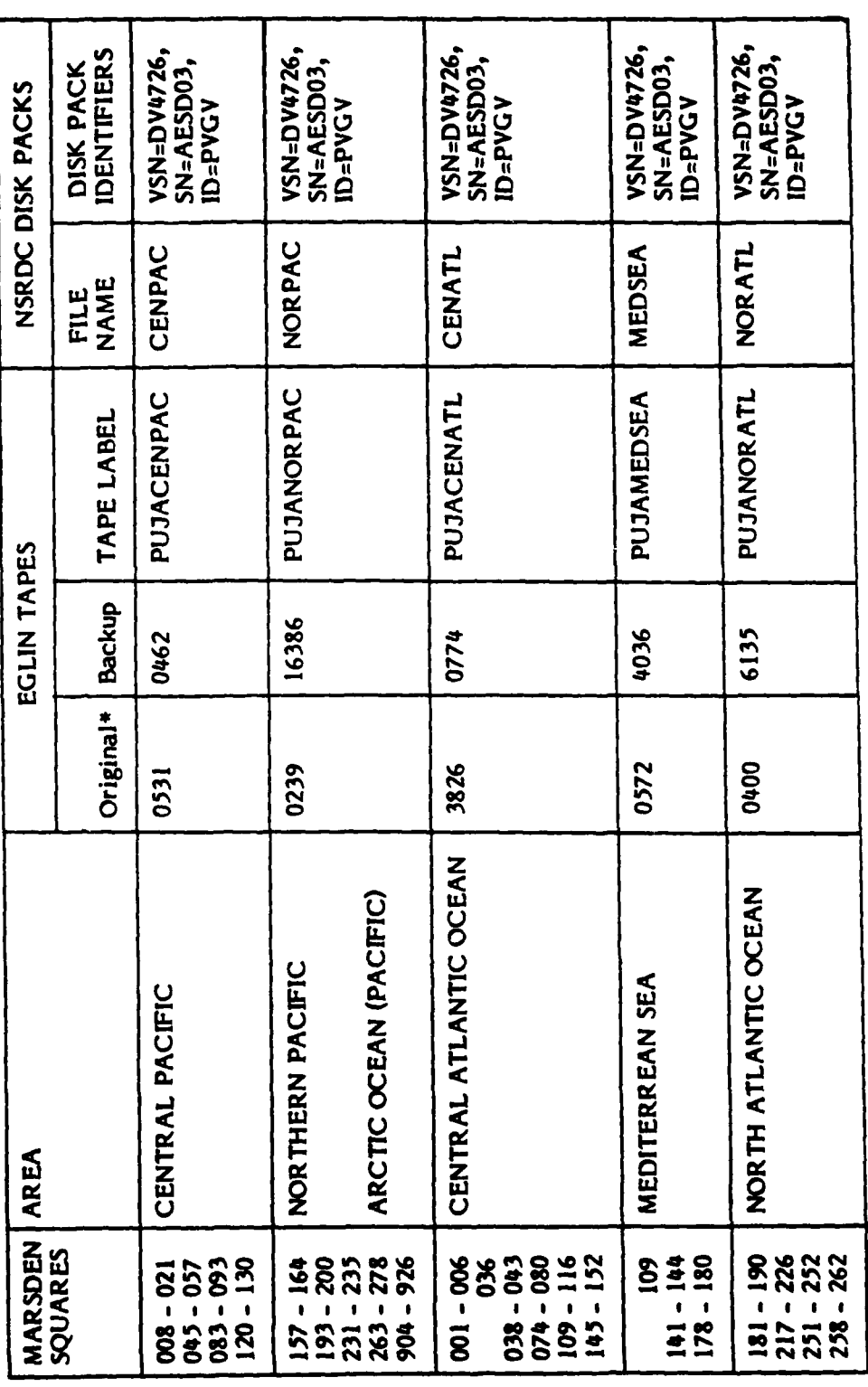

**\*** The external identifiers listed here are not the same as the internal labels (VSN) because these tapes were created at NSRDC. Therefore the LABEL card used to specify the tape should not contain a VSN.

 $\ell_{\rm B}^{\rm V}$ 

 $n-2$ 

STORAGE MEDIA FOR THE RSVP DATA BASE

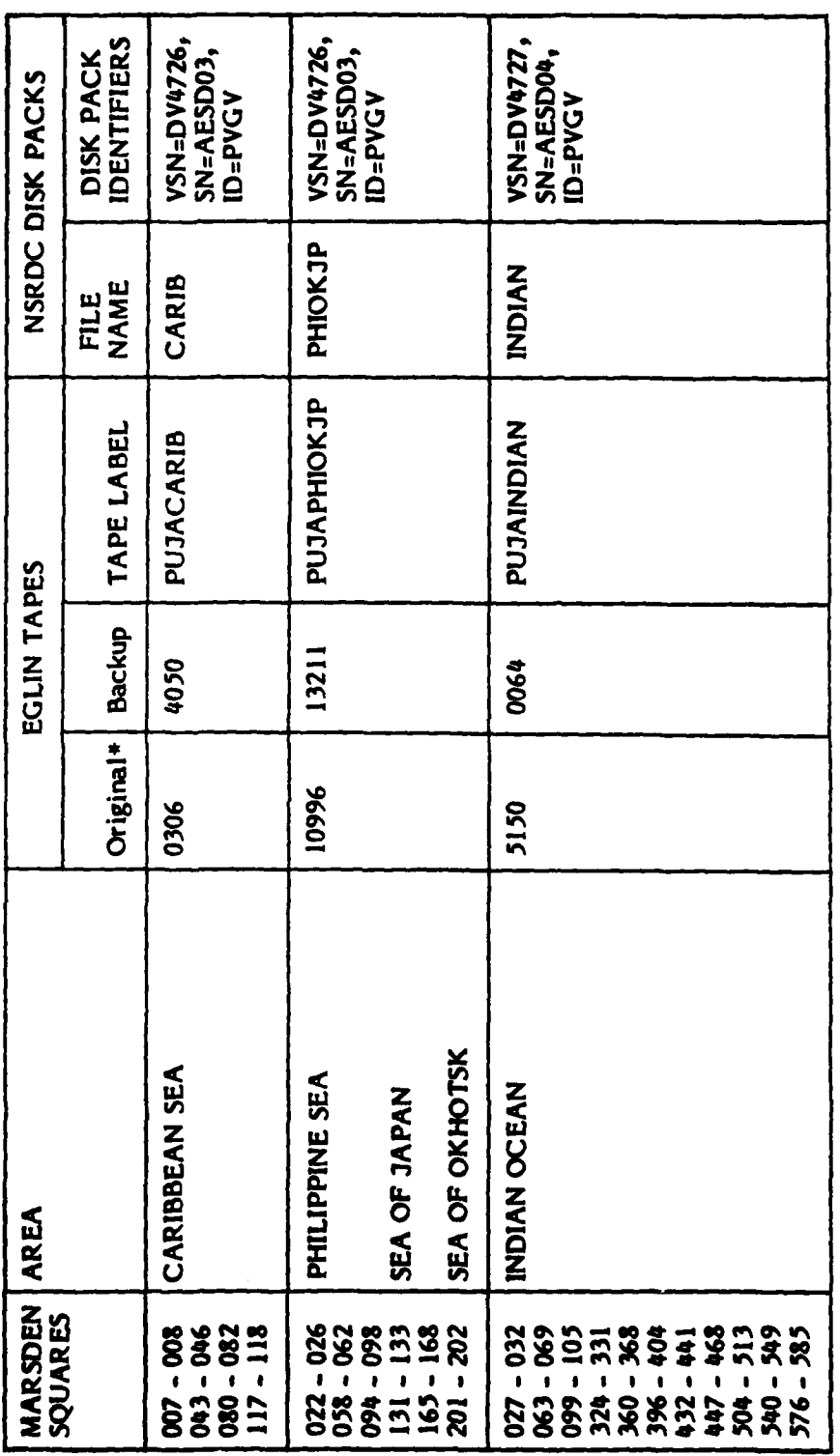

\* The external identifiers listed here are not the same as the internal labels (VSN) because these tapes were<br>created at NSRDC. Therefore the LABEL card used to specify the tape should not contain a VSN.

 $\mathbf{I}$ 

 $\mathbf{r}$ 

 $II-3$ 

STORAGE MEDIA FOR THE RSVP DATA BASE

**Price and Continued State** 

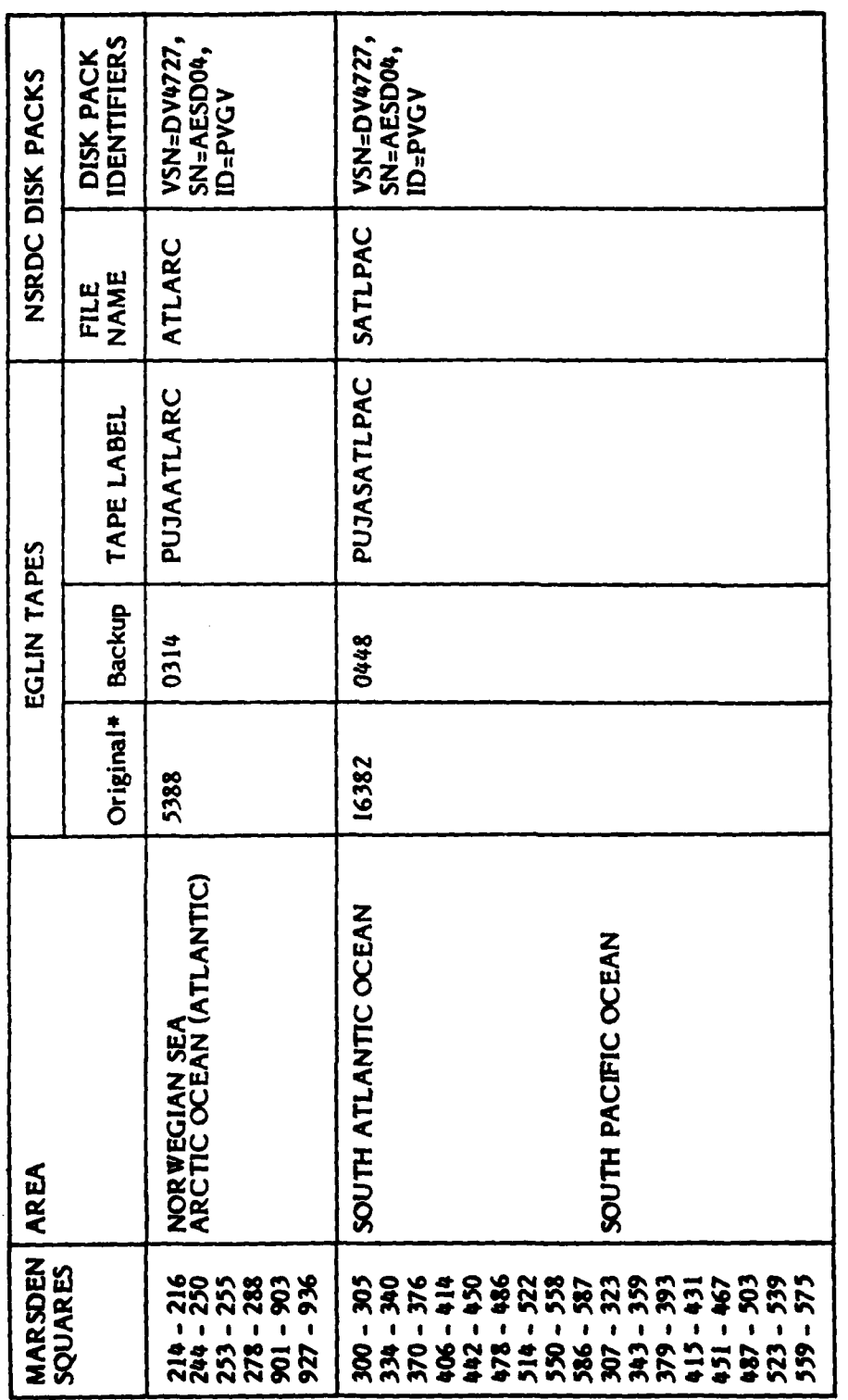

# The external identifiers listed here are not the same as the internal labels (VSN) because these tapes were<br>created at NSRDC. Therefore the LABEL card used to specify the tape should not contain a VSN.

 $\mathbf{I}$ 

 $\frac{1}{2}$ 

 $\mathbf{u}$ -4

### 0.2 RSVP Card Input

**A** maximum of **16** ocean areas In which it is desired to find typical sound speed profiles can be specified in one RSVP run. For each ocean area specification, referred to as a request, there are up to 4 input cards. Duplicate input cards may be omitted when more than one request is being specified. That is, if an Input card in one request is the same as the corresponding type of card for the previous request in the run, then that card may be omitted. A description of the 4 types of input cards to RSVP follows. Sample RSVP input cards appear following the card input description.

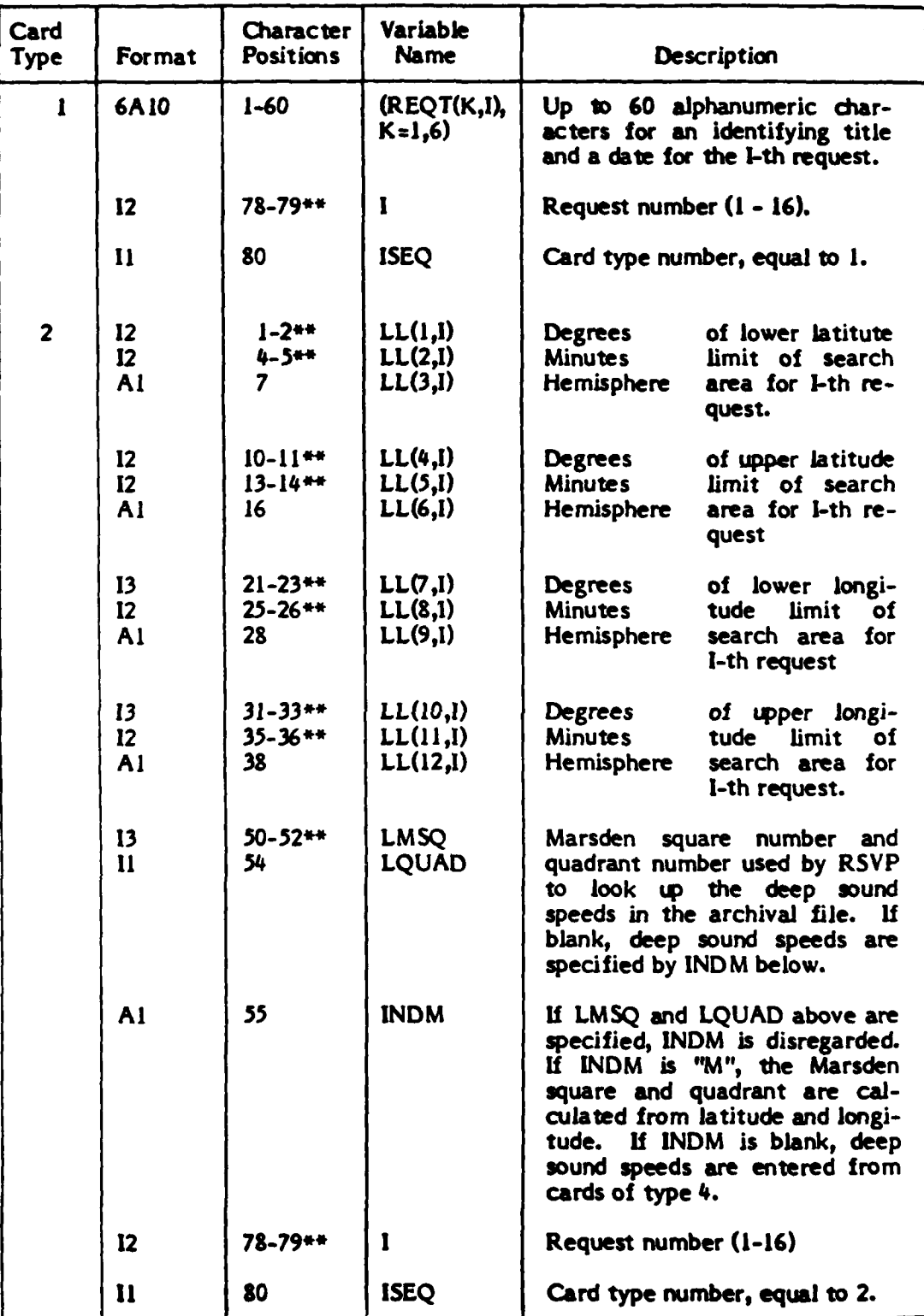

 $\blacksquare$ 

Мü

\*The value Is placed anywhere **in** the positions specified with the decimal point **expresed.**

**\*\*The value Is** right-justified in the positions specified with no decimal point.

 $n-6$ 

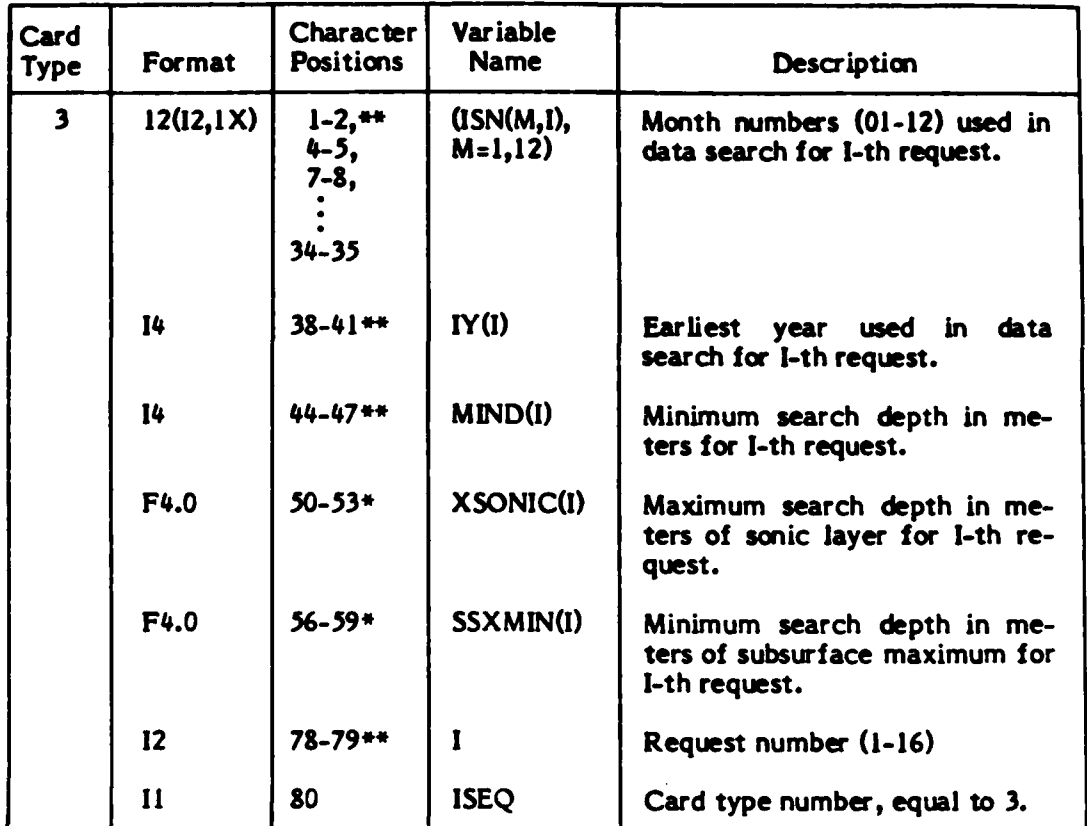

,我们的人们就是我们的人们,我们的人们,我们就会在这里,我们的人们,我们就会在这里,我们的人们,我们也不会不会不会不会不会不会不会不会不会不会不会不会不会不会不会

Cards of type 4 are omitted when the archival deep sound speeds are to be obtained from the disk file, that is, when columns *50-55* on the type 2 card are blank.

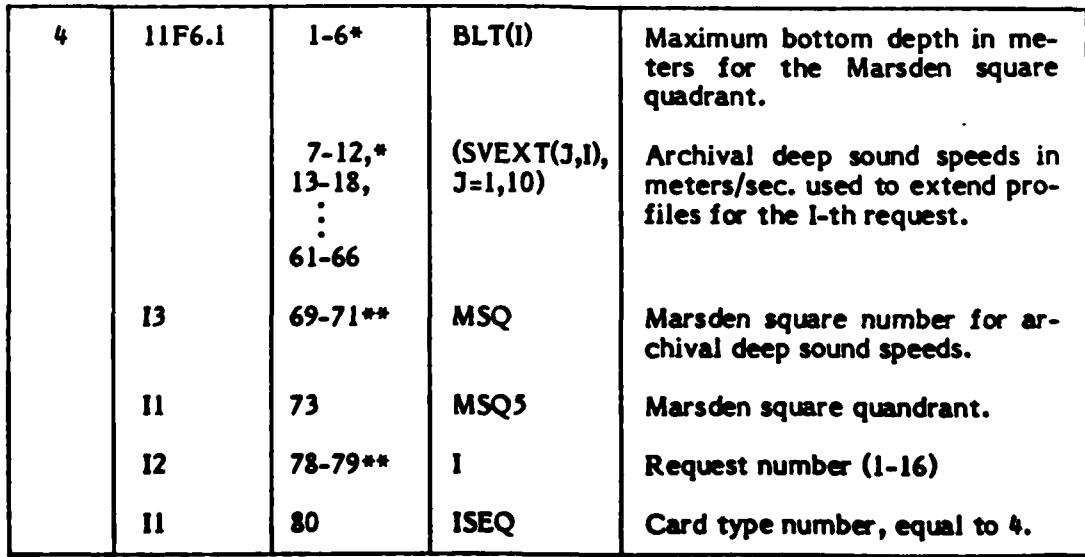

\*The value is placed anywhere in the positions specified with the decimal point expressed.

\*\*The value is right-justified in the positions specified with no decimal point.

**U-7**

 $\mathcal{L}_{\text{in}}$ 

*/*

 $\mathbf{I}$ 

V

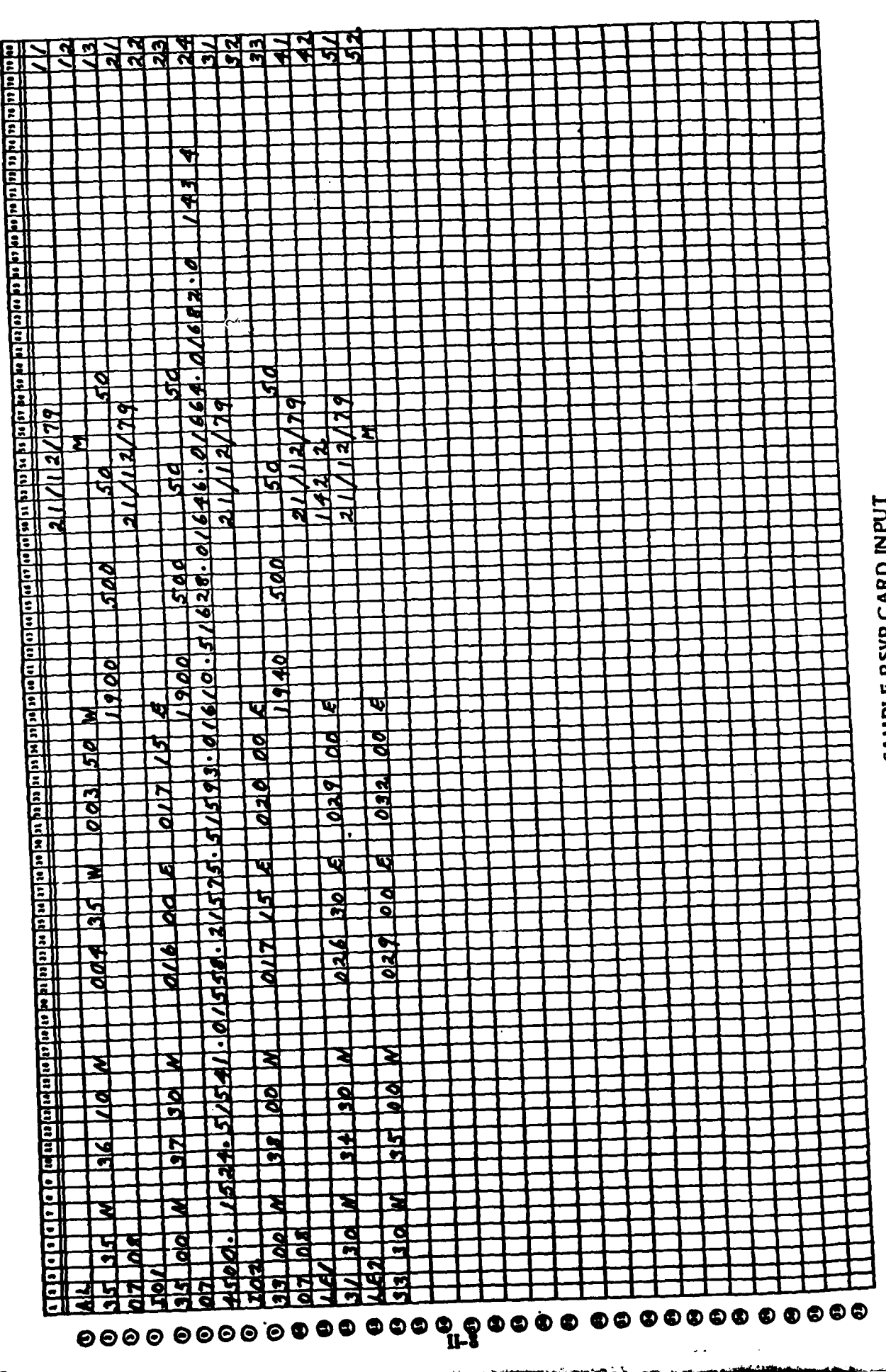

SAMPLE RSVP CARD INPUT

### II.3 Sample jobs

## II.3.1 Sample Job Deck For Eglin

X107+T375+NT1+P4.<br>REQUEST+TAPE60+"PF+SN=USET1. **HASHIMOTO** 1008 9218VT16H021 26 ATTACH+TAPE4+PVEHOEEPSSARCHIVAL+ID=KM+SN=USETI+MR=1.<br>LAREL+TAPE1+L=PUJAMEDSEA+R+D=HD. PHYSICAL REEL NO. 0572 ATTACH.LGO.PVEHRSVPLGO.IN=KH.MH=1.SN=USET1 LIMIT.2000. COPYBF.TAPEI.DATIN. RETURN.TAPEI. REWIND.OATIN. LOAD.LGO. EXECUTE .RSVP .DAT IN. CATALOG.TAPEGO.RSVPOUT.SD=KM.<br>00000000000000000000000 - 7/8/9 Card AL. 21/12/79  $\mathbf{u}$ 35 35 N 36 10 N<br>07 04 004 35 W 003 50 W  $\frac{12}{13}$ Ħ 1900 50 500 50 101 21/12/79  $3500 N$   $3730 N$ 016 00 E 017 15 E 22<br>23 1900 500 50 50 4500.01524.51541.01558.21575.51593.01610.51628.01646.01664.01682.0 143 4  $\frac{24}{31}$ 102 21/12/79 33 00 N 38 00 N<br>07 08 017 15 E 020 00 E 32 1940 500 50 33 50 LEI<br>31 30 N 34 30 N 21/12/79<br>142 2<br>21/12/79  $41$ 026 30 E 029 00 E  $42$ LÉ2 51 33 30 N 35 00 N 029 00 E 032 00 E M 52  $-6/2/8/9$  card

 $\Pi - 9$ 

### II.3.2 Sample Job Deck For Carderock

**Contractor** Contractor

PUJAW, C.47500J. T300. PJ.RP1. CHARGE.PUJA.1w8GT18919. ATTACH+LGO+PVEHRSVPLGO+ID=PVEH+PW=HORSE+MK=1. ATTACH.TAPE4.PVEHDEEPSSARCHIVAL.ID=PVEH.MK=1. REQUEST.TAPE60.OPF. PAUSE, JOB USES DISK PACK DV47c6 MOUNT.VSN=DV4726.SN=AESU03. ATTACH+TAPEI+MEDSEA+ID=PVUV+SN=AESD03+Pw=MOOSE+MR=1. LDSET.PHESETA=NGINF. LGO. LGO.<br>CATALOG.TAPE60.NSVPOUT.ID=PVEH. 7/8/9 Card 41/12/19  $\blacksquare$  $\mathbf{11}$ 35 35 N 36 10 N 004 35 W 003 50 W 12131223412234132  $50 \frac{M}{50}$ 07 08 1900 500 101 21/12/19 35 00 N 37 30 N **416 00 F 017 15 E**  $07$ 1900  $5\nu$ 0 50 50 4500.01524.51541.0155o.21575.51593.01610.5162b.u1646.01664.01682.0 143 4  $102$  $21/12/19$ 33 00 N 38 00 N 017 15 E 020 00 E 07 08 4940 500  $50$ 33 50 LEI  $4212$ 21/12/74 026 30 E 029 00 E 31 30 N 34 30 N  $1422$ LE<sub>2</sub>  $21/12/79$ 33 30 N 35 00 N 629 00 E 632 00 E<br>DOUODDDOOODDOODDOODDOO<del>Q - 6</del>/7/*2/9*  $\mathbf{M}$ - 6/7/8/9 card

t

 $n-10$ 

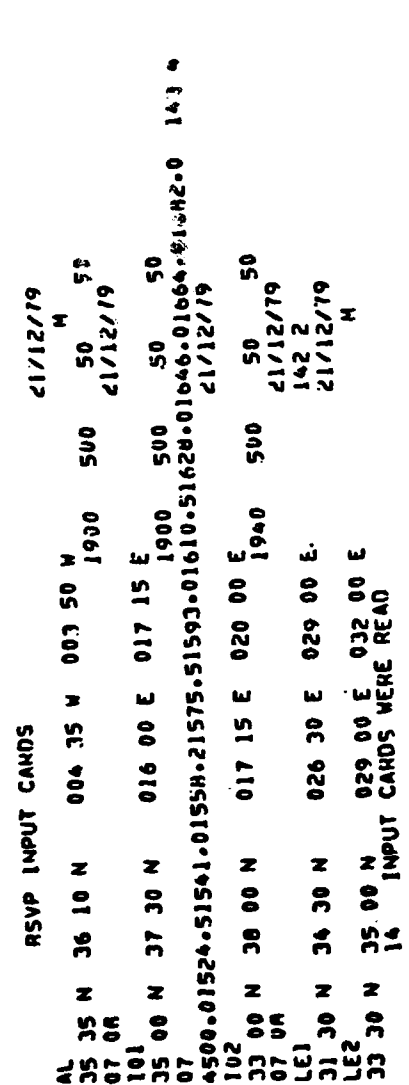

SAMPLE RSVP OUTPUT (Page 1 of 6)

### Sample RSVP Printer Output  $\Pi$ .4

ត្តងូក www.ususas  $222$ 4580,0726--------<br>1920 N 38 00 N 017 15 E 020 00.<br>07 08 N 38 00 N 017 155 020 00.<br>07 08 01524-51541-01558-21575-51593-01610-51628-01646-01604-01602-0 143 4<br>4500,01524-51541-026 30 E 029 00 E<br>4El\_\_ \_ \_ \_ \_ \_ \_ \_ \_ \_ \_ \_ \_ \_  $\bullet$ 35 80 N 37 30 N 816 00 E 017 15 E<br>07<br>07<br>4500,01524.51541.01559.21575.51593.01610.51628.01646.01664.01682.0 143<br>102 00 N 38 00 N 017 15 E 020 00 E<br>07 08  $\mathbf{g}$  $\boldsymbol{\mathsf{s}}$ 51/12/79 41/12/14  $\begin{matrix} 1 \\ 2 \\ 3 \end{matrix}$ z ່ດ  $500$  $02900E 03200E$ 004 JS H 00 H CC 400 RSVO DATA CARDS 31 30 N 34 30 N<br>07 08 LEZ<br>33 30 N 35 00 N<br>07 08 36 10 N 

 $\overline{a}$ وترسي

 $\pmb{r}$ 

 $\ddot{\phantom{a}}$ 1

 $\frac{1}{4}$ 

ID9 THROUGH 143 THE MARSDEN SOUARES TO CONSIDER FON PROFILE REIRIEVAL ARE

END RETRIEVAL AT MARSDEN SOUARE 144

SAMPLE RSVP OUTPUT (Page 2 of 6)

 $\mathbf{r}$ 

 $\frac{1}{2}$ 

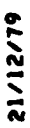

 $\frac{d}{dt}$ 

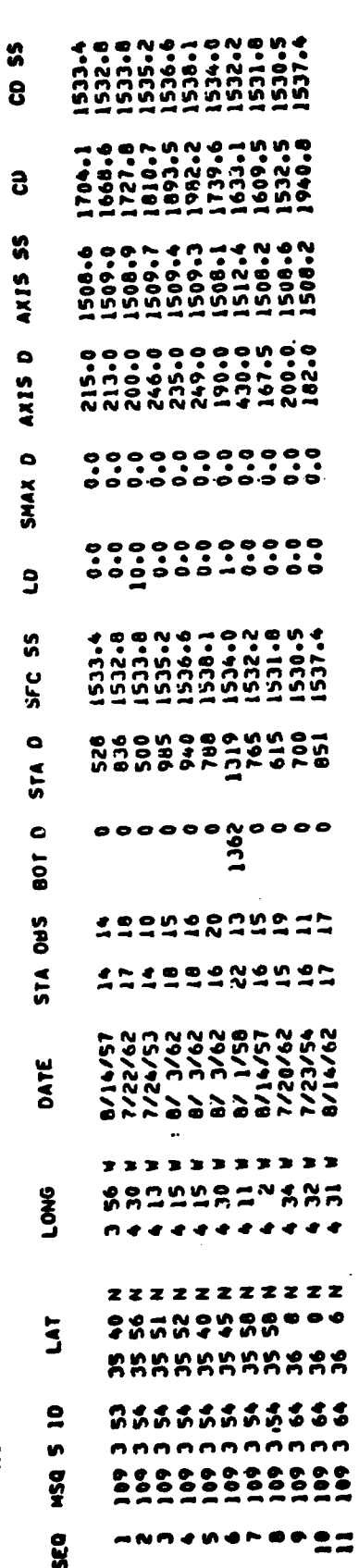

SAMPLE RSVP OUTPUT (Page 3 of 6)

 $\mathbf{I}$ 

 $\Pi-13$ 

AESD ENVINUMENTAL INFORMATION SYSTEM

61/151/12

 $\overrightarrow{a}$ 

3 50 W 4 35 W 36 10 N LATITUDE AND LOWGITUDE BOUNUARIES 35 35 N

 $\ddot{\phantom{1}}$ HONTHS INCLUDED IN DATA RETHIEVAL 1900 EARLIEST YEAN OF OATA RETRIEVAL 50313N 005 MINIMUM DEPTH FOR DATA RETRIEVAL

 $50<sub>o</sub>$ MAXIMM SEARCH DEPTH FOR SONIC LAYER 50 M MINIMUM SEANCH DEPTH FOR SUBSURFACE MAXIMA

1000 2000 3000 4000 5000 5000 7000 8000 9000 1000<br>15215 1538.4 1555.5 1573.6 1592.0 1610.0 1628.0 1646.0 1664.0 1682.0 ARCHIVAL DEEP SOUND SPEED PROFILE IN/S) EXTENDED TO 10.000 METERS ROTTOM (MAX) 3000.0

NISTAIBUTION OF ALL OCEAN STATIONS FON THE AREA REQUESTED

TOTAL NUMBEP OF STATIONS IN THE AREA 43 (INCLUDES SMALLOW STATIONS AND PROFILES WITM MISSING DATA)

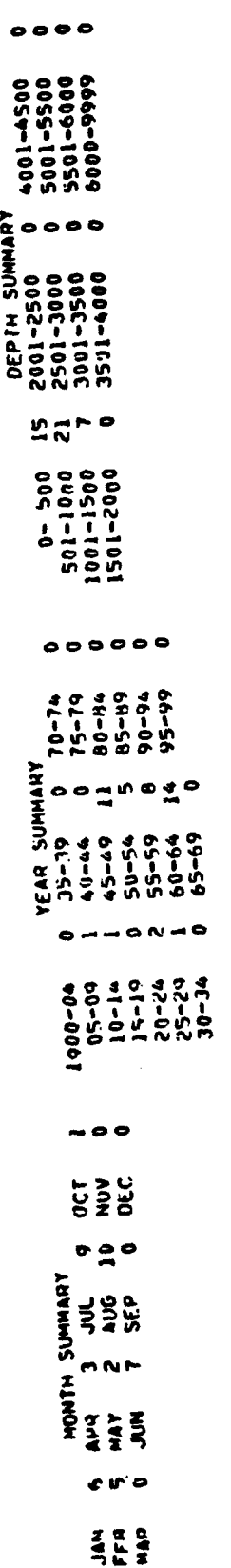

SAMPLE RSVP OUTPUT (Page 4 of 6)

NIMMEN OF STATIUNS USED FON ANALYSIS AND MOUEL PHOFILE SELECTION 11

×ij

 $II-14$ 

STATISTICAL INFUNATION AND FROM ILE SCLECTION

(STATISTICS ARE COMPUTED FROM ALL PRUFILES FUR THE AREA, YEARS, AND MONTHS REQUESTEU,<br>INCLUDING SMALLOW STATIONS AND PROFILES WITH MISSING DATA)

21/12/79

 $\mathbf{z}$ 

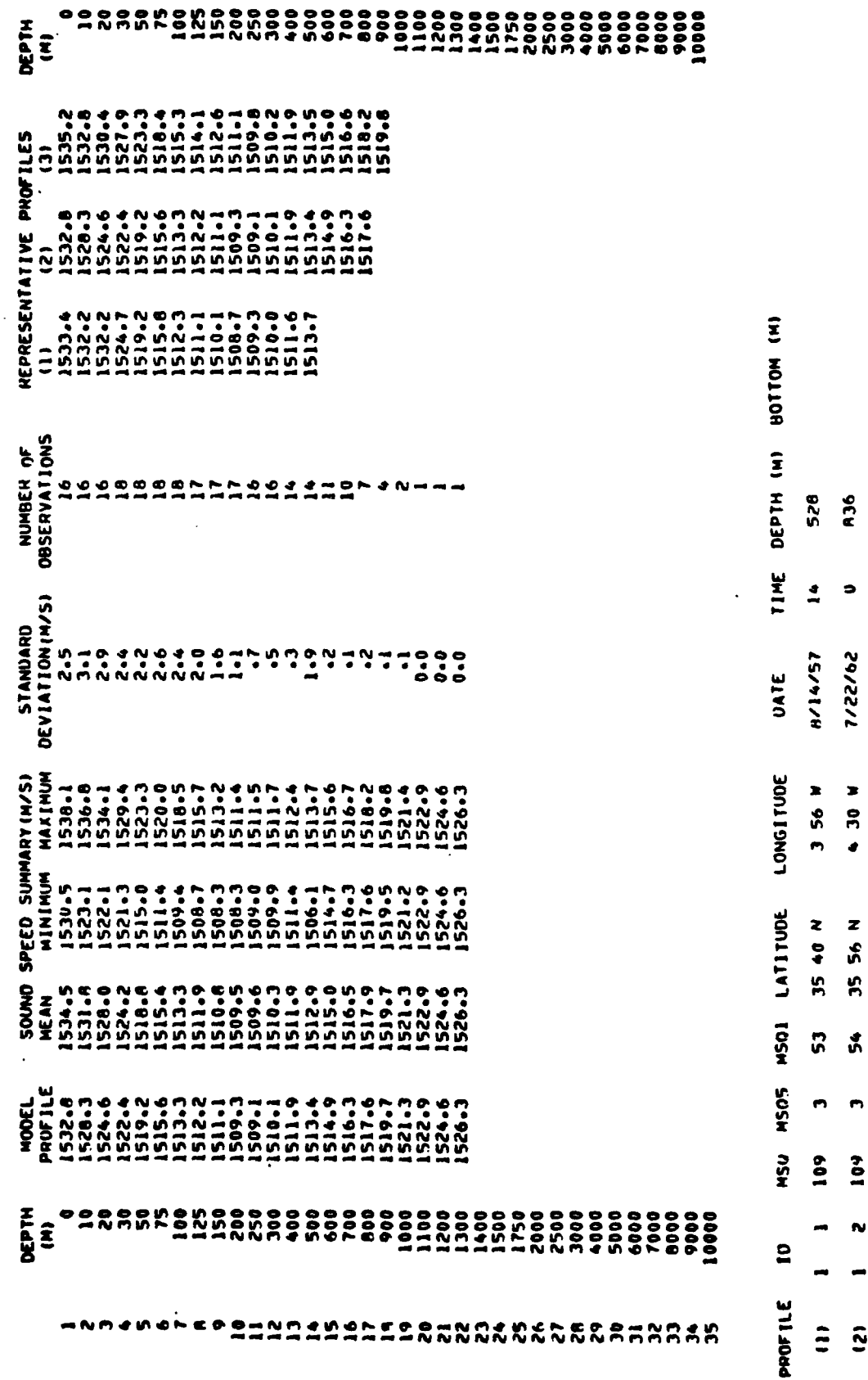

SAMPLE RSVP OUTPUT (Page 5 of 6)

 $\mathbf{I}$ 

9H5

 $\bullet$ 

8/ 3/62

4 15 N

35 52 N

54

 $\blacksquare$ 

109

 $\ddot{c}$ 

 $\mathbf{r}$ 

# SOUND SPEED PROFILE CHANACTERISTICS<br>(Computed using the 11 profiles selected for analysis)

21/12/19

ź

2.3 M/S IONE STANDARD DEVIATION) 1534.2 M/S HEAN SOIND SPEED AT THE SURFACE

LAYER DEPTH SUMMARY

PERCENTAGE OCCURRENCE - 18 PERCENT<br>- PERCENTAGE OF TOTAL STATIONS INDICATING A SONIC LAYER DEPTHI 18 PERCENT

MEAN DEPTH 6 METERS 5 METERS (SD)<br>(2000)<br>MEAN DEPTH SONIC LAYER NOT INCLUDED IN MEAN DEPTH CALCULATION

.1 M/S (50) 1533.9 M/S HEAN SOUND SPEED AT THE LAYER GRADIENT 0.000 M/S/M 0.000 M/S/M (SD)<br>ISURFACE SOUND SPEED TO SONIC LAYER DEPTH) HE AN

N/S/H 000.00 OI 000.0 **GRAUIENTS** RANGE OF

BELOW LAYER GHADIENT --JJJ6 M/S/M .120 M/S/M (50)<br>(GNADIENT FHOM SONIC LAYER TO AT LEAST JO METERS BELOW SONIC LAYER OR<br>[F MO SONIC LAYER• GRAUIENT IS THAT COMPUTED FHOM THE SURFACE TO JO METERS)

SUBSURFACE SOUND SPEED HAXIMA (SOUND SPEED FLUCTUATIONS GREATER THAN 0.2 M/S LOCATED ABOVE THE AXIS)

**D** PERCENT PERCENTAGE OCCURRENCE SOUND CHANNEL AXIS (DEEPEST SOUND SPEED MINIMUM) DEEP

 $\frac{100}{100}$  $\frac{8}{9}$ ¥, 230 **MEAN DEPTH**  1.1 M/s (SU) 1509-1 M/S **HEAN SOUND SPEED** 

CRITICAL DEPTH (CONJUGATE DEPTH)

UEPTH – 1749 M – 136 M (SD) – 11 PROFILES EXTRAPOLATED 10 DUTAIN CRITICAL DEPTH VALUES<br>(CHITICAL DEPTH IS THAT DEPTH OCCURRING UELOW THE DEEP SOUND CHANNEL AXIS<br>"With A SOUND SPEED EQUAL TO THE NEAN-SUNFACE SOUND SPEED MAX **UEPTH** HEAN

RANGE OF MEASURED AOTIOM UEPTMS IN AREA OF INTEREST – 202–TO 1460 METERS<br>(MEASURED AOTIOM UEPTMS ONTAINED FHUM THE OCEAN STATION FILES ANE CONSIDENED APPROXIMATE AND SMOULD<br>- MEASURED ONLY TO INDICATE PROBANLE HOTTUM LIMIT

SAMPLE RSVP OUTPUT (Page 6 of 6)

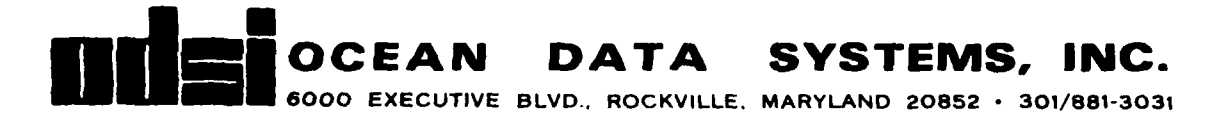

Submitted To:

Office of Naval Research Washington, **D.C.**

### **RSVP PLOT/PUNCH** (RSVPPLP) PROGRAM

Technical Task Report

June **30, 1980**

Prepared under Contract **N000 14-78-C-08 18**

Prepared **by:**

**3.** Webster Ocean Data Systems, Inc. Rockville, Maryland **20852**

and the distance in the state of the second

### FOREWORD

This document is a task report prepared under Contract No. **N0001I-79-C-08 IS for** the Office of Naval Research, Washington, **D.C.,** in support of the Naval Ocean Research and Development Activity (NORDA) **-** Code **320,** Bay St. Louis, Mississippi. The report describes the work performed in fulfilling part of the contract, and serves as documentation for a computer program to be used in plotting or punching representative sound speed profiles from an archival file of ocean station data.

Ocean Data Systems, Inc. is indebted to Eigoro Hashimoto, NORDA Code **320,** for assistance with program specifications and for furnishing an environment conducive to completion of this task.

**I**

⁄<br>• ∷⊌

# ABSTRACT

 $\mathbf{I}$ 

This report contains a description **of** program RSVPPLP, part **of** the RSVP This report contains a description of program RSVPPLP allows plotting and<br>(Retrieve Sound Velocity Profile) system. Program RSVPPLP allows plotting and<br>new sound speed profiles that are retrieved by the system. The punching of the sound speed profiles that are retrieved **by** the system. The punching of the sound speed profiles that are retrieved by the run decks illu-<br>report includes instructions for use of RSVPPLP and sample run decks illu-<br>report includes installation at the computer facilities at the David punctures instructions for use of KSVPPLP and littles at the David Taylor<br>strating execution of the program at the computer facilities at the David Taylor Strating execution of the program at the computer recent of Carderock, Mary-<br>Naval Ship Research and Development Center (DTNSRDC), Carderock, Maryland, and at Eglin Air Force Base, Florida.

**. :... . .. -.** *..* 

**.** */*

انو م

 $\mathbf{I}$ 

# TABLE OF **CONTENTS**

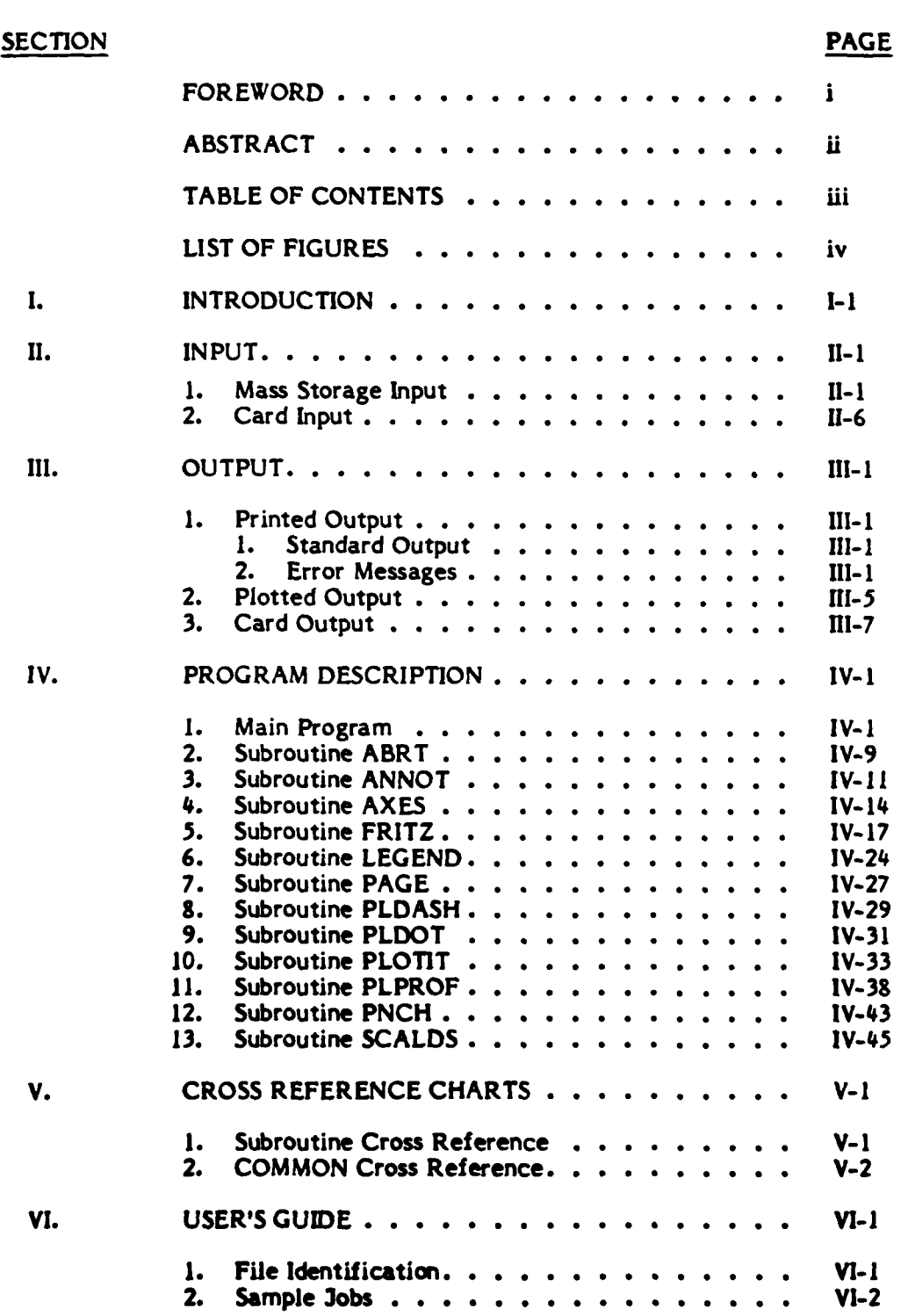

۰.)

. . . . <del>.</del>

# **LIST** OF **FIGURES**

 $\mathcal{L}$ 

**\* I**

÷

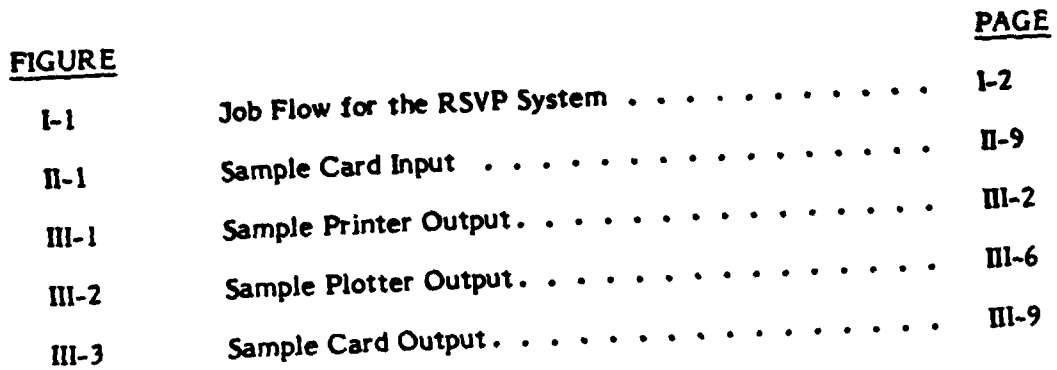

t

يبجب

### **I. INTRODUCTION**

The RSVP system was developed **by** the Acoustic Environmental Support Detachment **(AESD)** of the Office of Naval Research. It retrieves, along with other relevant data for acoustic modeling, representative or model sound speed profiles **for** a given ocean location and time of year. The data **base** used **by** the system is a subset of ocean station data from the National Oceanographic Data Center **(NODC).** For further information about the retrieval process, see the following report:

**"AESD** Sound-Speed Profile Retrieval System (RSVP)," **by** 3ohn **3.** Audet, 3r., and Gregory **G.** Vega; **AESD** Technical Note **TN-74-03,** October 1974.

The report herein presented describes RSVPPLP, a program for plotting, modifying, filtering or punching the RSVP retrieved sound speed profiles. RSVPPLP is a modification of program RSVPPREP, which was part of the RSVP system developed **by** Vega and Audet. Figure **1-1** on the following page shows how RSVPPLP fits into the RSVP system.

Section **11** of this document describes the input required **by** program RSVPPLP. Section **III** describes the output produced **by** the program. Section IV contains individual descriptions of each module of RSVPPLP, along with a description of **COMMON** storage. Section V has cross reference charts for **COMMON** storage and for the program modules. Section VI contains information needed for running the program **- file** names and sample jobs.

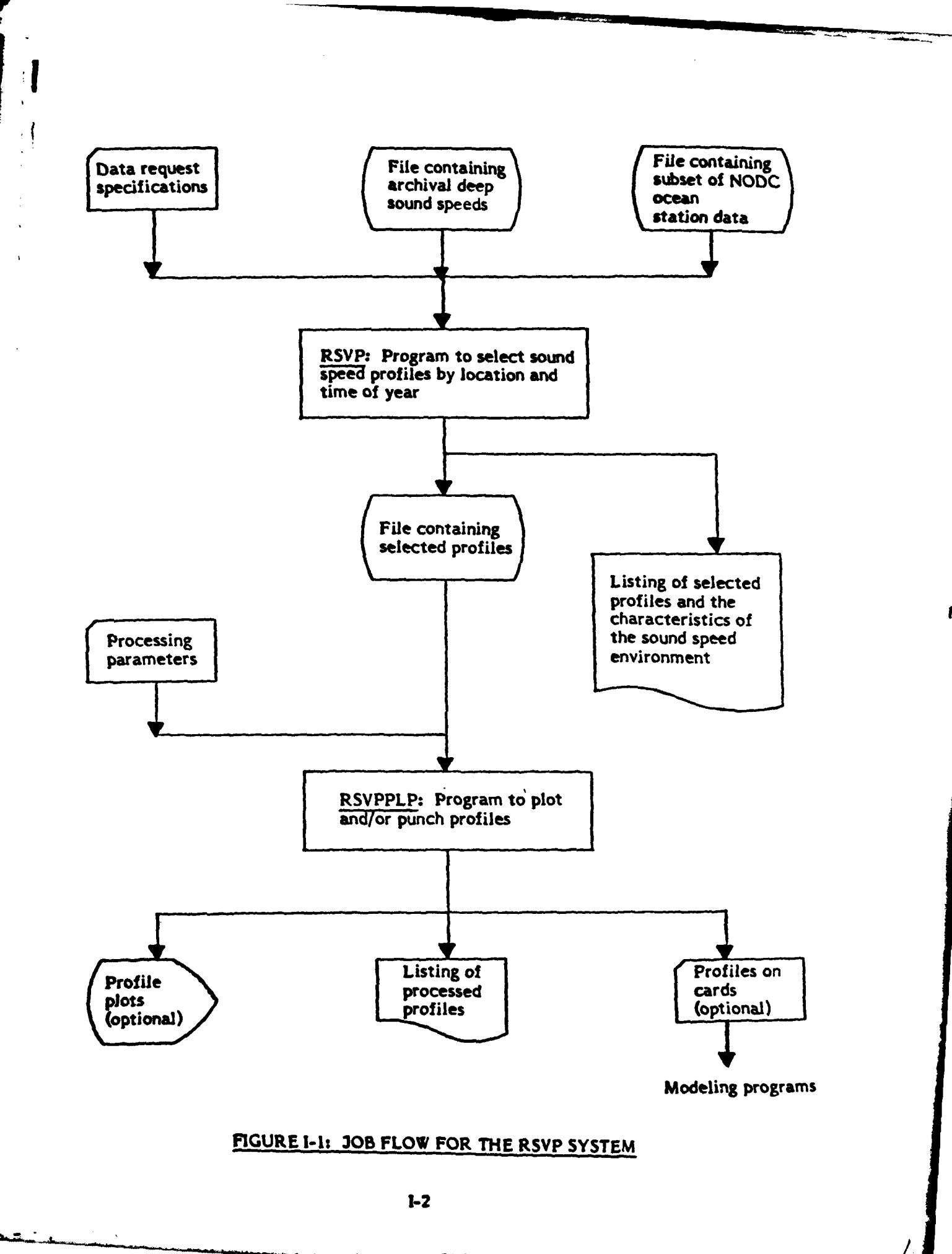

<u> Programma de la Cartera de Cartera de la Cartera de la Cartera de la Cartera de la Cartera de la Cartera de la</u>

مور<br>مور<u>ان استعمال</u> المورد

 $-65$ 

### **11. INPUT**

### **11.1** Mass Storage **Input**

Mass storage input for RSVPPLP consists of **a** file containing sets of sound speed profiles that were output from program **RSVP** along with information used in retrieval of the profiles. Each set in this file is the output from one request **(by** ocean location and time of year) to program RSVP. There **is a** maximum of **<sup>16</sup>**sets per file.

Each set in the **file** consists of one record each of Types 1-4, followed **by 35** records of Type **5** as described on the following pages.

Record Types 1-4 are images of the original request specificatioh input to program RSVP. None of the information on Record Types 1-4, except the title from Record Type **I** and the archival deep sound speeds from Record Type **4,** is used **by** program RSVPPLP. Records of **Type 5** contain the sound speed profiles that were retrieved **by** RSVP as a result of the request shown in Records 1-4.

**A** description of the five record types follows.

**0I**
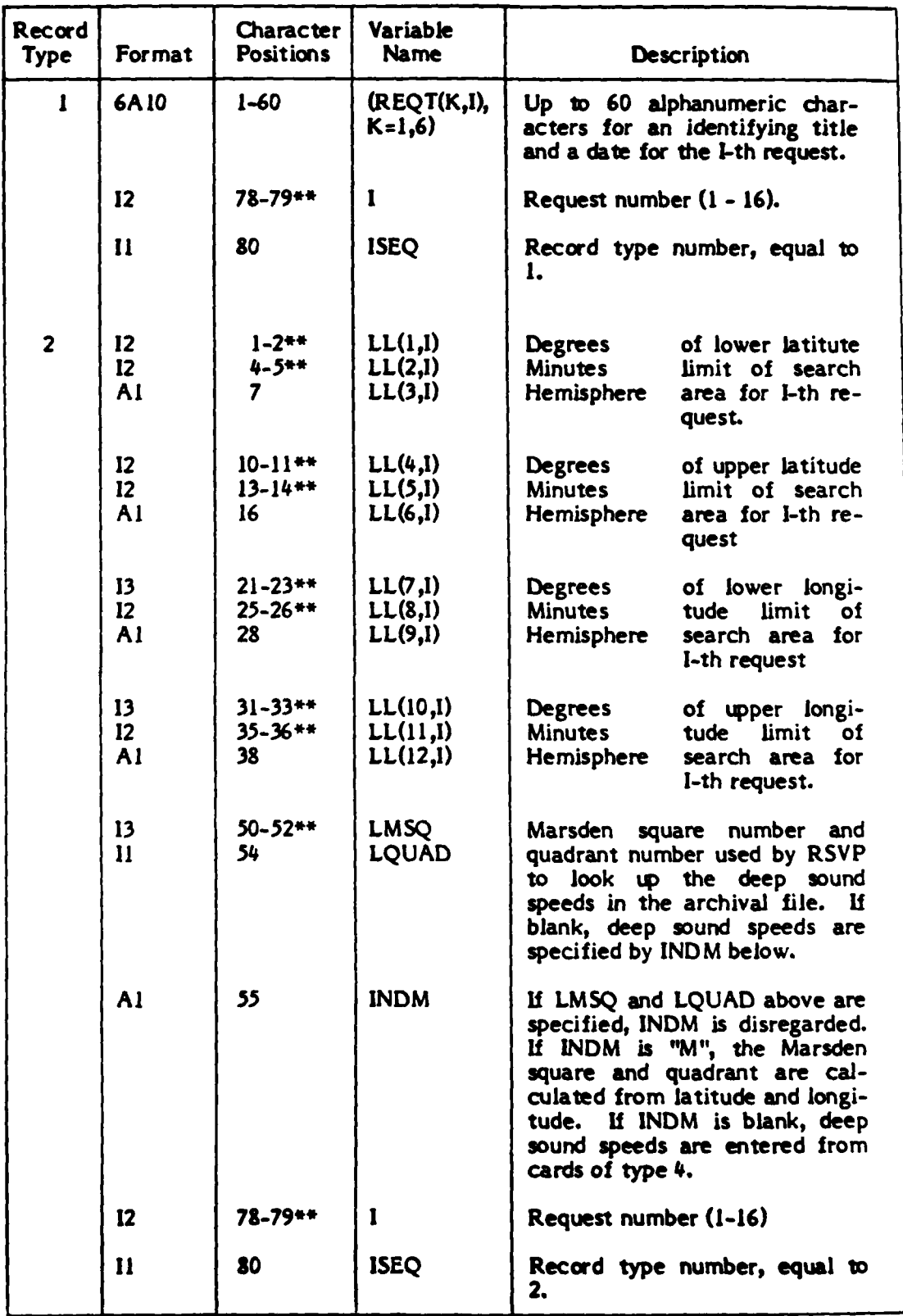

The value is placed anywhere in the positions specified with the decimal point expressed.

"The value **Is** right-justified in the positions specified with no decimal point.

**13-2 /**

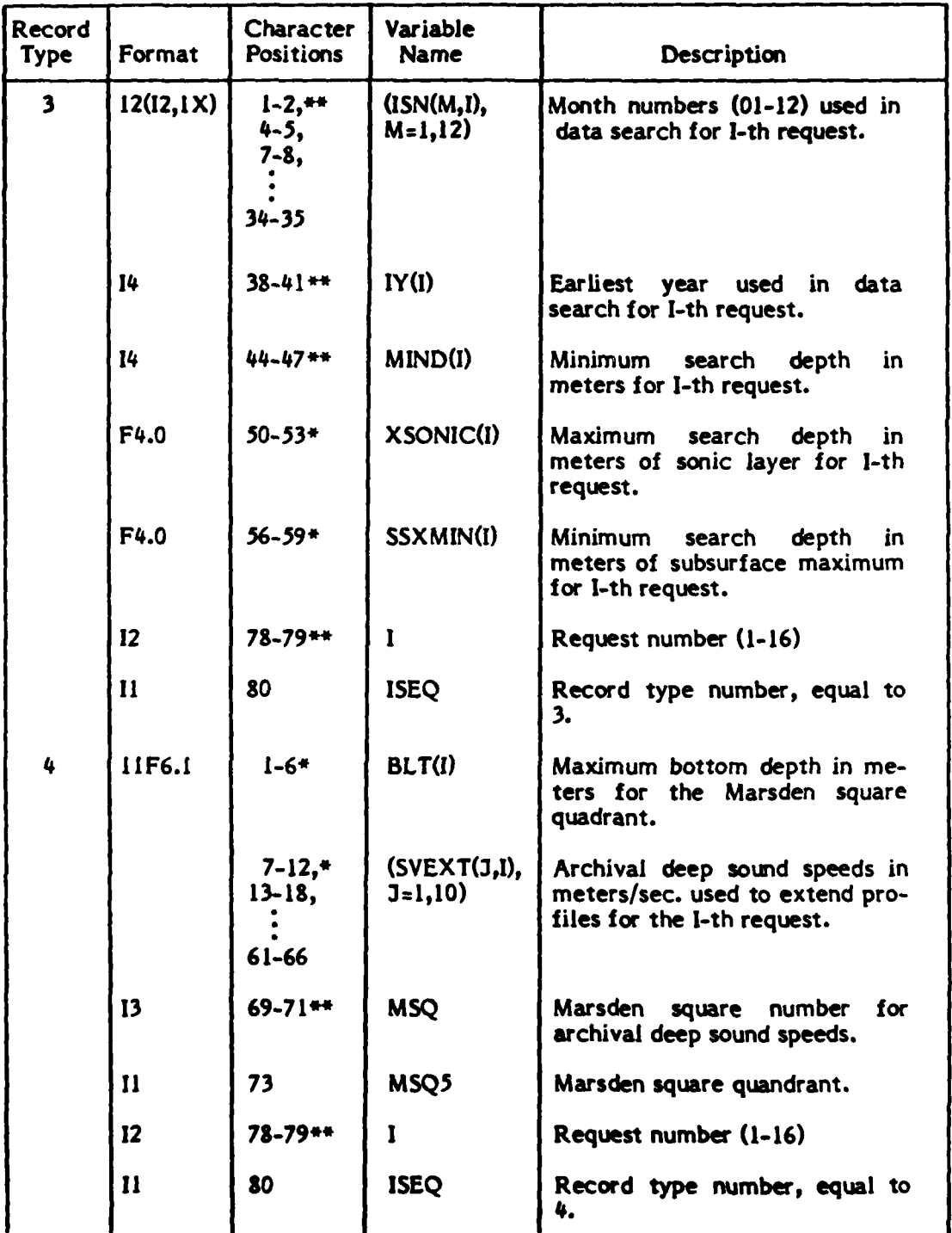

 $\mathbf{I}$ 

There **Is** one record of each of Types 1-4, representing an RSVP request.

\*The value is placed anywhere in the positions specified with the decimal point expressed.

\*\*The value is right-justified in the positions specified with no decimal point.

**Ui-3**

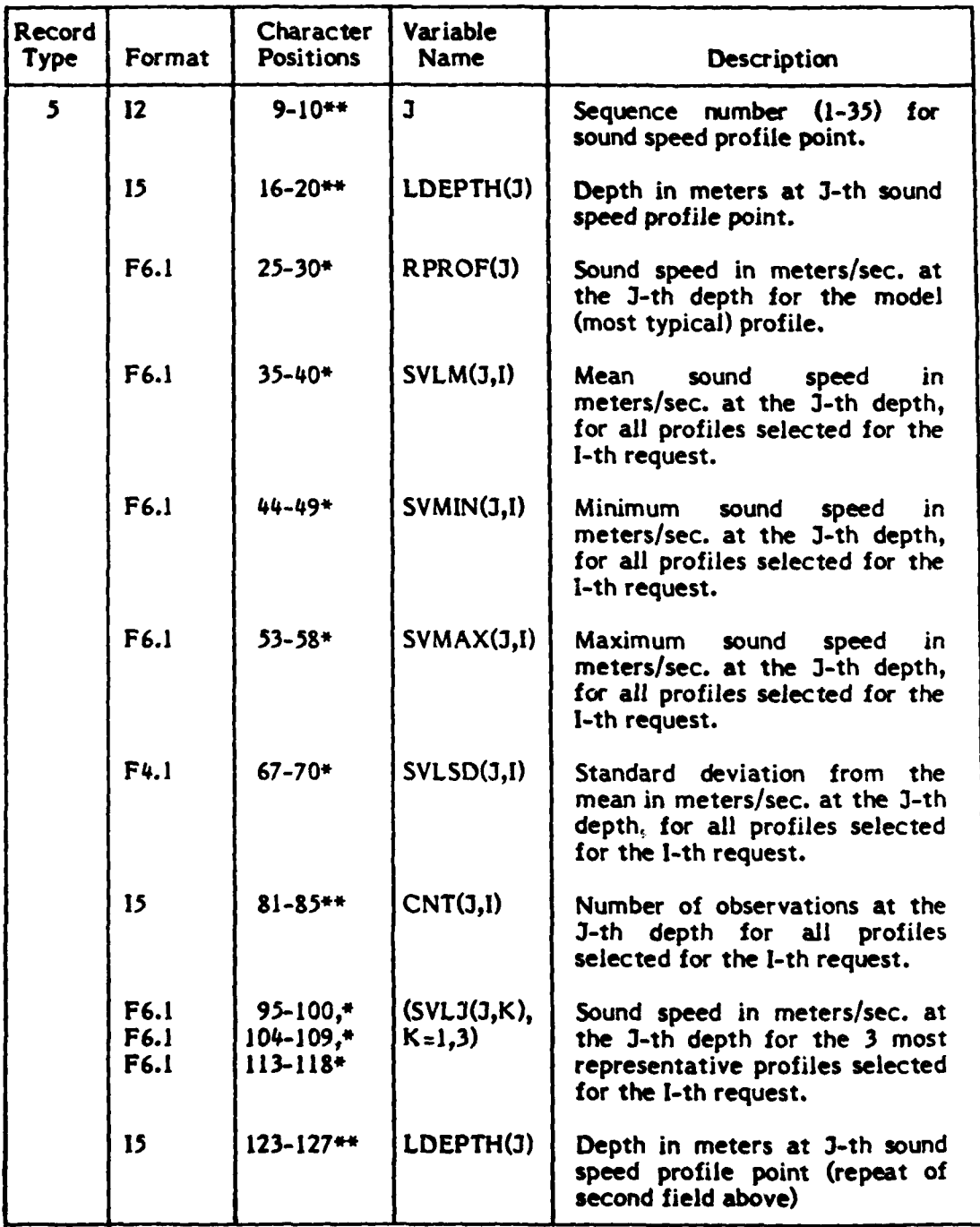

\*The value **is** placed anywhere in the positions specified with **the** decimal point expressed.

**\*\*The value** is right-justified in the positions specified with no decimal point.

.. **"** ...... ... .... ........ . **'** .. **'\* =-** .. .. **-, .. .=... .,. ...** ..j **.**p **<sup>I</sup>**

 $\mathbf{I}$ 

There are **35** records of Type **5,** one for each profile depth level.

**Sets** of records of Types 1-4 followed **by 35** records of Type **5** are repeated for each RSVP request, up to a maximum of **16** requests.

11.2 Card Input

Card input to RSVPPLP consists of one card for each set of sound speed profiles to be plotted and/or punched from an RSVP output file. The card specifies:

**1.** The sequence number of the RSVP request to be processed from the RSVP output file. This corresponds to the number punched in columns **78-79** in the original request specification input to the RSVP retrieval.

2. The indices of the profiles to be selected from those produced **by** the RSVP request. Except for the numbers **5** and **6,** the indices refer to the column numbers on the printed output of the sound speed profiles from program RSVP. The index numbers and the corresponding profile selected are shown below.

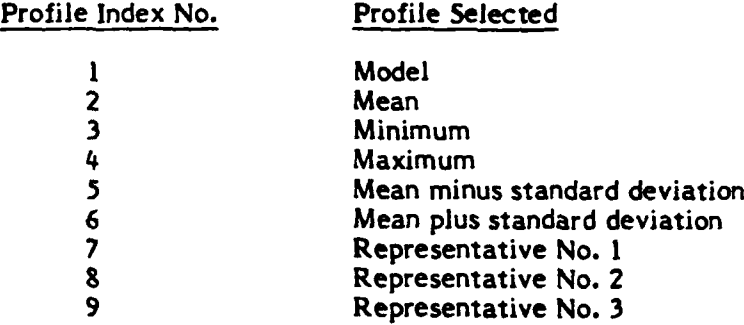

**3.** The processing options. There are three of these:

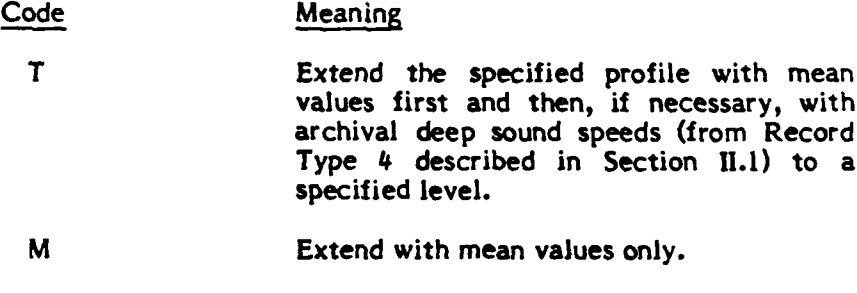

1

F Filter the data **by** eliminating points from the profile, but still leaving a good repre- sentation of the curve. See the description of subroutine FRITZ in Section **IV.5** for more details on the filtering option.

Note that T and M are mutually exclusive.

4. Editing. **Up** to three points may be replaced in or added to the selected profiles.

**U-6**

*3.* Output options.

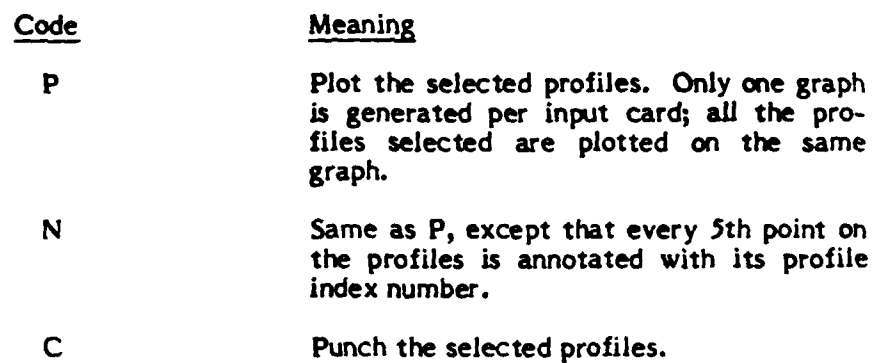

Each input card is a self-contained entity and specifies the RSVP request number, the index of one or more profiles to be processed, and for each index specified, either zero, one or two of the processing options. After all the indices and their corresponding processing options appears, the output options are specified. This is followed **by** parameters used in the editing and filtering, and a title used to identify the plotter/punch output.

The format of the card is given below. Sample card input appears on succeeding pages.

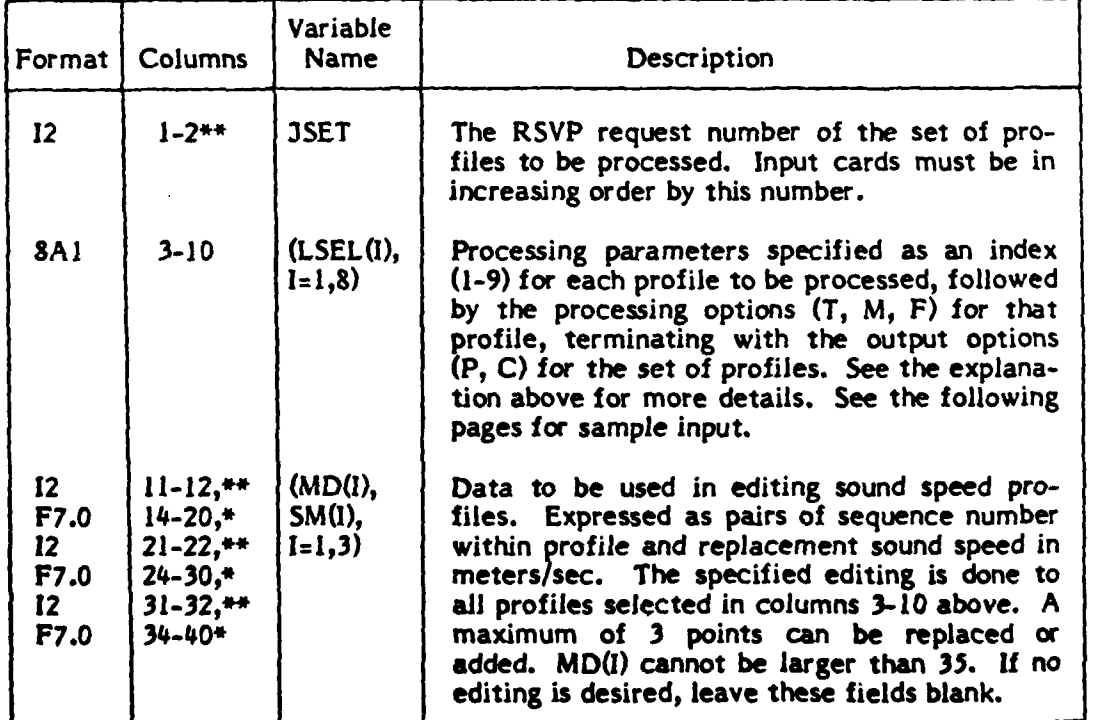

\*The value may appear anywhere in the indicated columns with the decimal point **punched.**

\*The value must be right-justified In the Indicated columns with no decimal point.

**11-7**

1

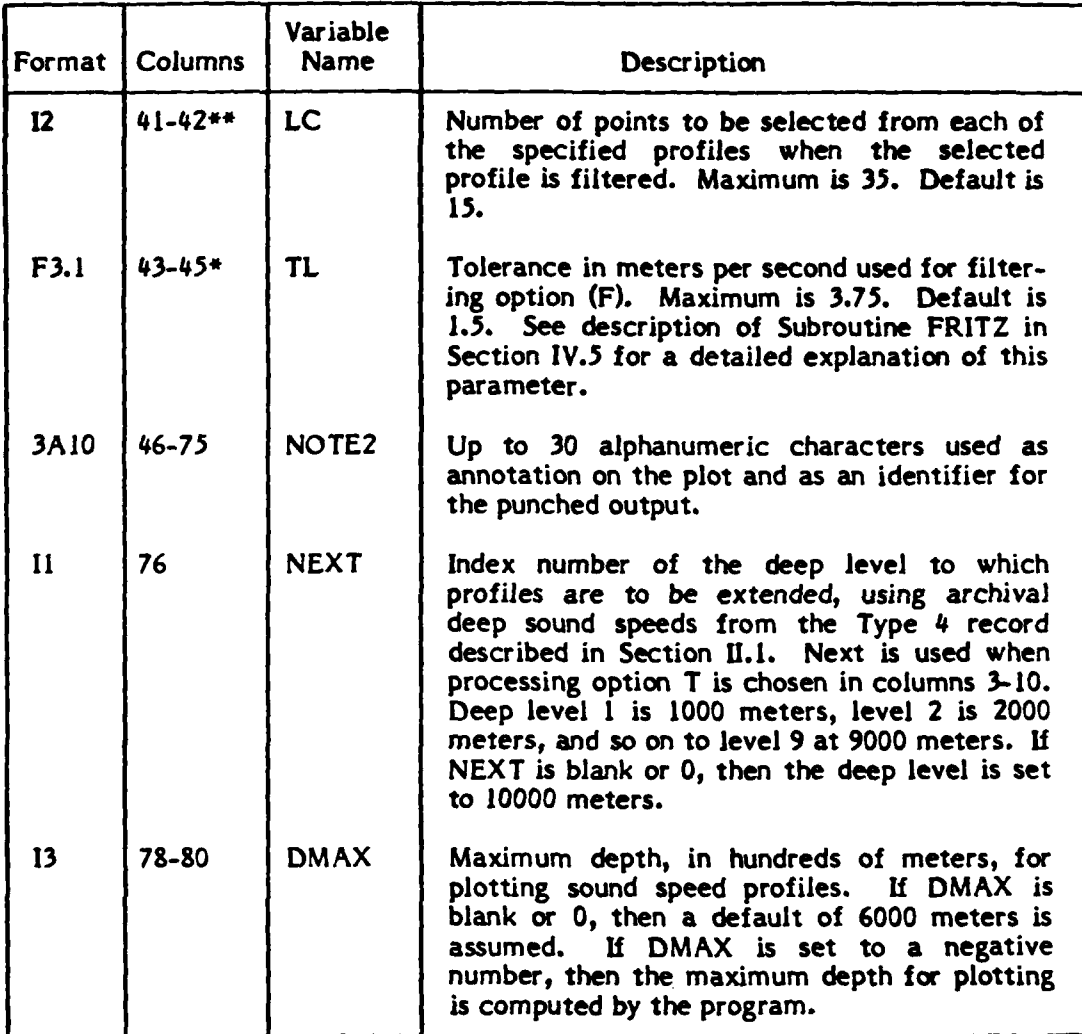

 $\mathbf{f}$ 

This parameter card is repeated for each set of data to be selected, up to a maximum of **16** cards. Cards must be in increasing order **by** the request number in columns **I** and 2.

**<sup>\*</sup>The** value may appear anywhere In the indicated columns with the decimal point punched.

<sup>\*\*</sup>The value must be right-justified in the Indicated columns with no decimal point.

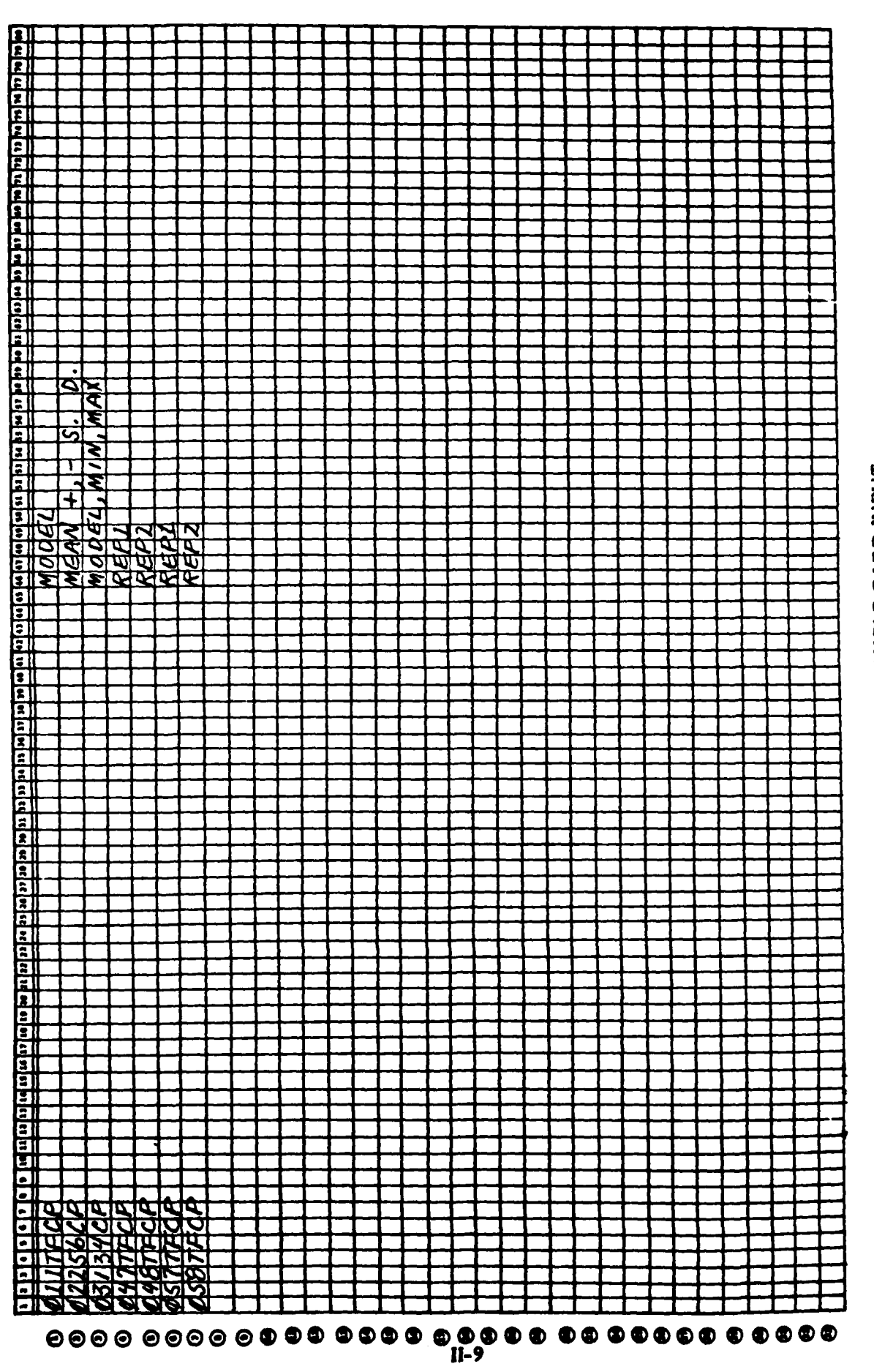

÷

l٠

FIGURE II-1: SAMPLE CARD INPUT

 $\mathbf{I}$ 

 $\sqrt{2}$  $\mathbb{R}^n$ 

### **Ill. OUTPUT**

### **111.1** Printer Output

### **111.1.1** Standard Output

**A** listing of each profile selected is printed along with sequence numbers **for** each point in the profile. **A** heading at the top of each profile indicates the original RSVP request number and the processing done on the profile. Points on the profiles which have been filtered out are printed as zero.

**See** the following page **for** a sample printout.

#### 111.1.2 Error Messages

An error in entering the RSVP request number on an input card to RSVPPLP produces the following message:

\*\*\*\*\*\*\*\*\*\*BAD **REQUEST NO. j** input card ABOVE **INPUT** CARD REJECTED

where *j* is the request number from the input card. The program continues with the next input card.

Printed **by:** Main program

Solution: Check columns 1-2 to be sure that the request number is between **1** and **16** inclusive.

**--------------------------------------------------------**

An error in the sequence of the input cards for RSVPPLP produces the following message:

### **\*\*\*\*\*\*\*\*\*\*REQUEST NO. j OUT** OF ORDER input card ABOVE **INPUT** CARD REJECTED

where **j** is the request number from the input card. The program continues with the next input card.

Printed **by:** Main program

Solution: Check columns **I** and 2 of each input to make sure that they are in order **by** request number.

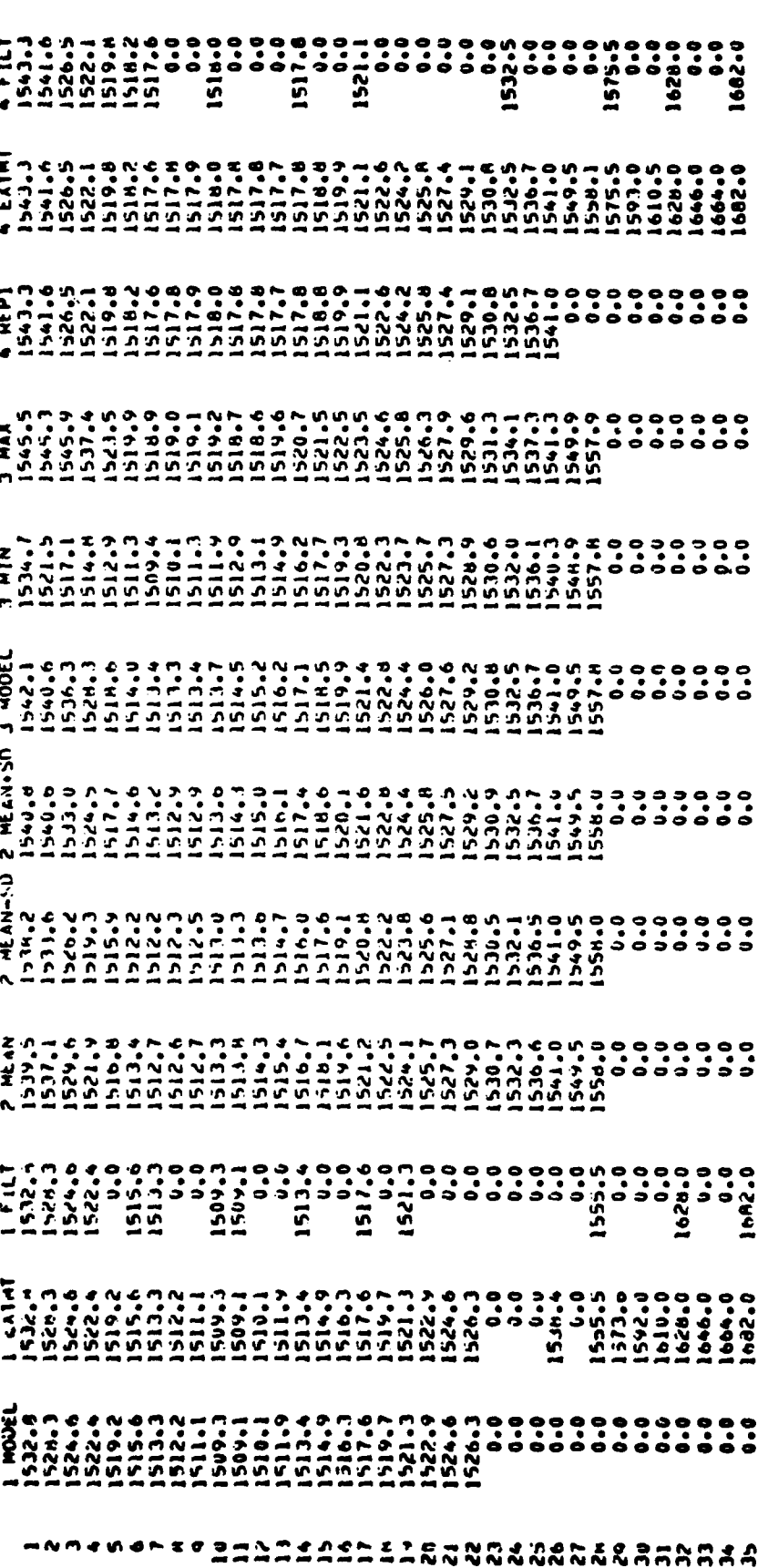

**FIGURE III-1: SAMPLE PRINTER OUTPUT** 

 $\mathbf{I}$ 

 $\frac{1}{\sqrt{2}}$ 

An error in entering **the** options On an input card to RSVPPLP produces the following message:

### \*\*\*\*\*\*\*\*\*\*BAD **OPTION** o input card ABOVE **IN PUT** CARD REJECTED

where o is the option from the input Card. The program continues with the next input card.

Printed **by:** Main program

Solution: Check columns **3-10** to make Sure that the Options are M, T, F, **C,** P, **orN.**

An error in the RSVP data file produces the following message:

### \*\*\*\*\*\*\*\*\*BAD RSVP **DATA** RSVP record

The program aborts after printing the message and the bad record.

Printed **by:** Main program

Solution: Check that the preceding run of RSVP was executed properly, and that the correct file name was used for the RSVPPLP run.

When the end of data is reached on the RSVP data file before all the input cards to RSVPPLP have been processed, the following message is printed:

**\*\*\*\*\*\*\*\*\*\*NO** MORE **DATA ON** RSVP **FILE ALL INPUT** CARDS WERE **NOT PROCESSED**

The program terminates normally.

Printed **by:** Main program

Solution: Check the input cards for a request number that does not exist in the preceding RSVP run.

**If** any of the sound speeds to be plotted are outside the range for plotting, the following error message is printed:

**\*\*\*\*\*\*\*\*\*\*SOUND SPEED POINT** I, **d,** s, FOR PROFILE **INDEX j OUTSIDE** PLOT **BOUNDS**

where i is the sequence number of the point within the profile, d is the depth of the point in meters,

s is the sound speed of the point in meters/second, **<sup>j</sup>**is the profile index number.

Printed **by:** Subroutine PLPROF

Solution: Check output of RSVP program for points with speeds less than 1200 or greater than **1900** meters/sec.

Ml-4

## **lII.2** Plotted Output

x

Plotted output is optional; it occurs only **If** the **code P** or the code **N** is punched in the appropriate place in columns **3-10** of the input parameter card. Only one graph can be generated **by** each input card. **All** the profiles selected on the input card are plotted on the same graph.

**See** the descriptions of the plotting subroutines PLOTIT, **ANNOT, AXES, LEGEND,** and PLPROF **for** details about the plotted output.

**See** the following page for a sample of plotted output.

 $\overline{\phantom{a}}$ 

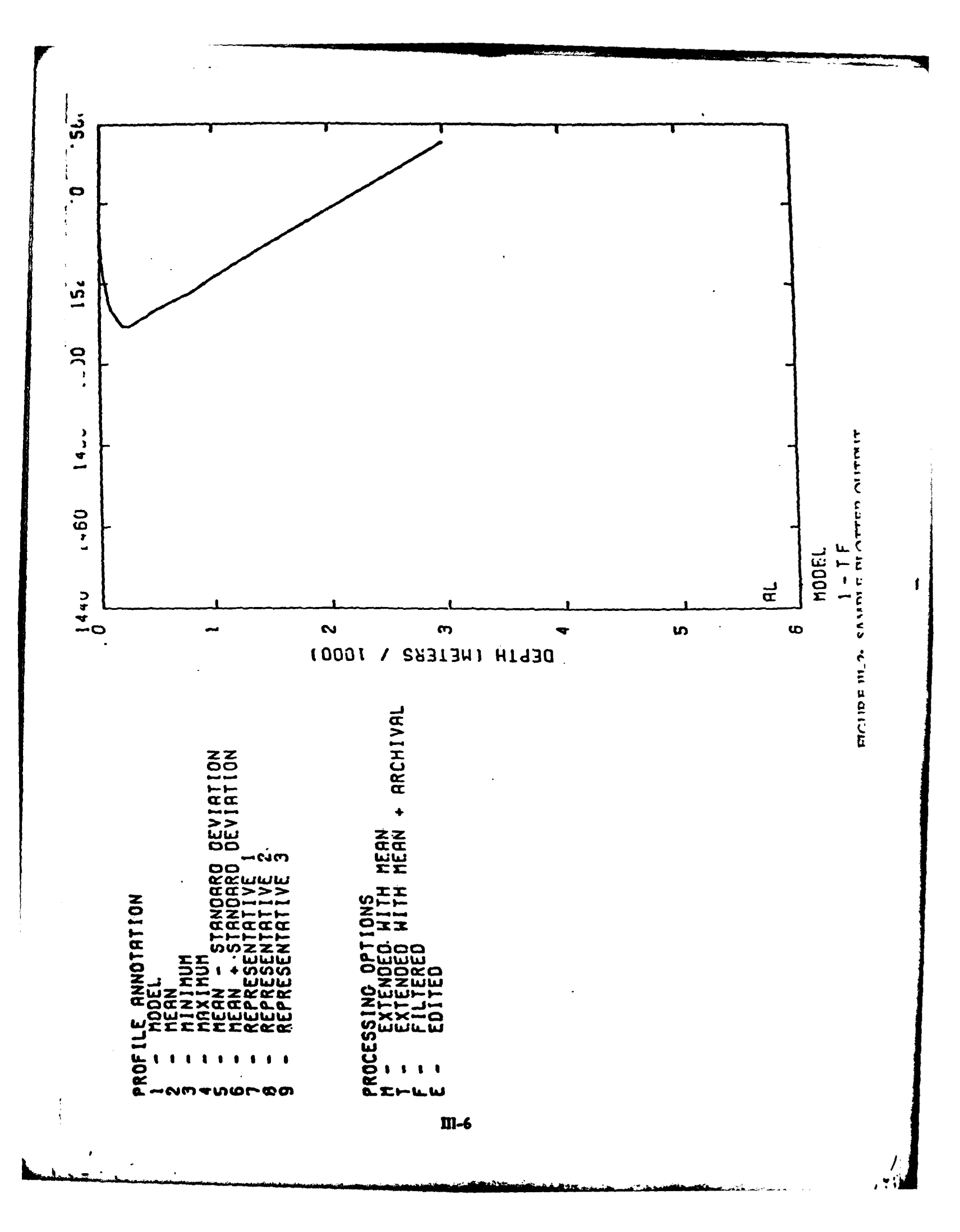

## **111.3** Card Output

Punched card output is optional. Card images are written on logical **unit** 3 if the code **C** is punched in the appropriate place in columns **3-10** of the input parameter card.

For each profile, a set of card images is output consisting of a header card (Type **1),** a card containing the number of points in the profile (Type 2) followed **by** cards containing the profile expressed as depth, sound speed pairs, four pairs per card (Type **3).**

The format of the output cards is described below. **A** listing of a sample punched card output is shown on a succeeding page.

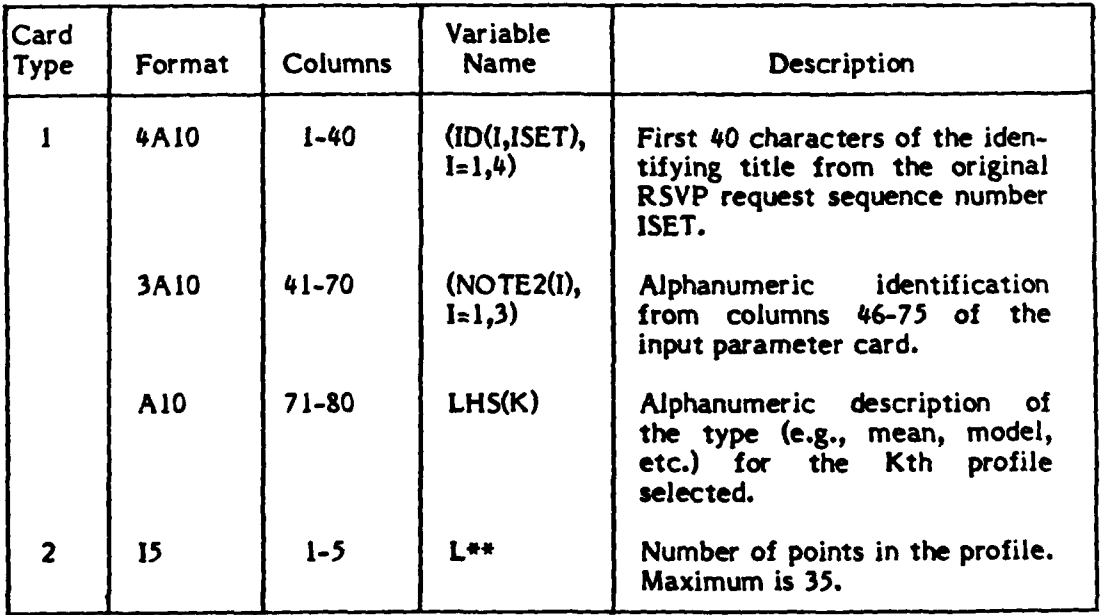

There is one Type **I** card followed **by** one Type 2 card for each profile punched.

<sup>\*\*</sup>Value is right-justified In **specified** columns with no decimal point punched.

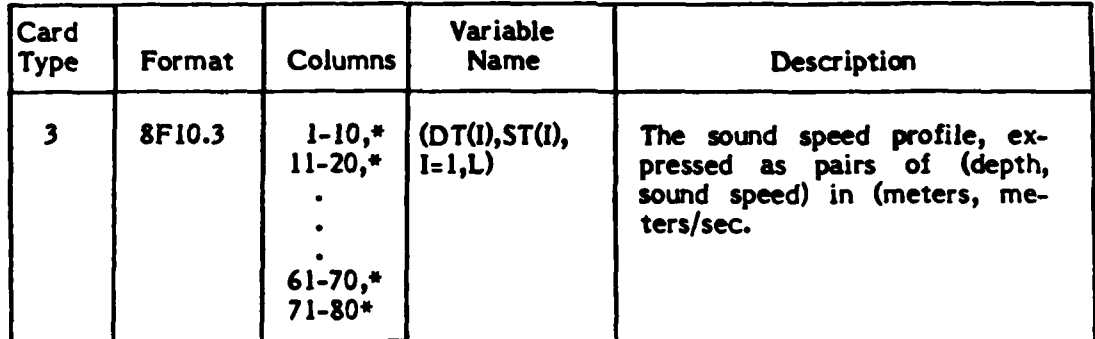

Cards of Type 3 are repeated, with up to 4 profile points per card, until all points in the profile have been specified, **up** to a limit of **35** points.

\*The value is positioned anywhere in the columns specified with the decimal point punched.

\_\_ **.. , . ,** | **,**

AŁ.

 $\epsilon$ 

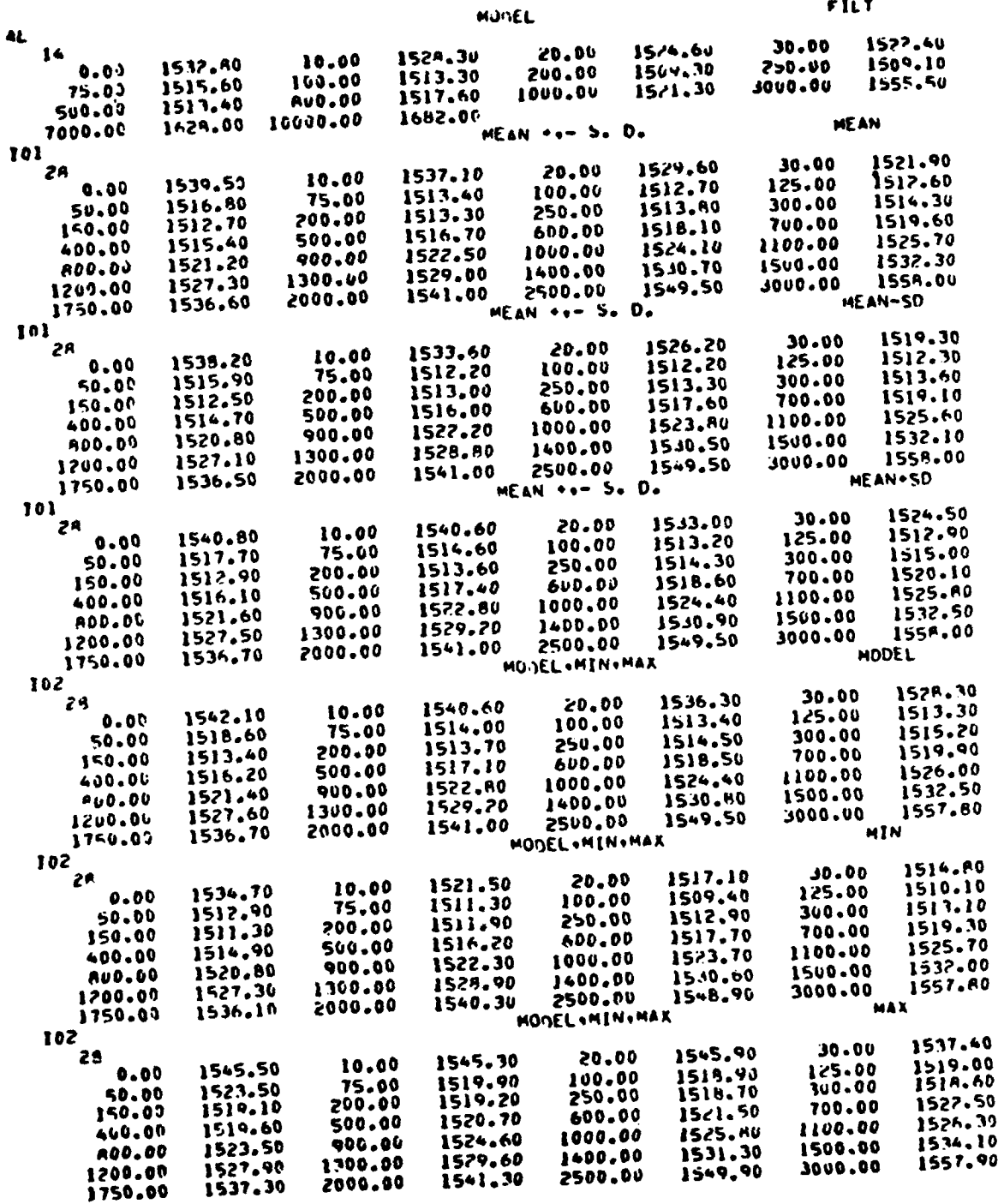

 $\mathbf{f}$ 

 $\sim$   $\sim$  $\sim$ 

 $\sim 10$ 

الدارا المتراكبها

 $\mathcal{L}_{\mathcal{L}}$ 

الجعارية ستستدان

 $\sim$ 

# FIGURE III-3: SAMPLE CARD OUTPUT

and the second state of the continues of the second state of the second state of the second state of the second state of the second state of the second state of the second state of the second state of the second state of t

بخشيده فتدور

### **IV.** PROGRAM **DESCRIPTION**

### IV.1 Main Program

- Function: To extend, filter, edit, plot and/or punch sound speed profiles that have **been** previously retrieved (using program RSVP) from the NODCILRAPP Geofile.
- **COMMON COMMON** storage is not used in the RSVPPLP main program. It Storage: is used only in subroutine PLOTIT for communication with subsidiary plotting routines.
- Description: Program RSVPPLP reads an input parameter card. It checks the card for validity, and then examines the options specified in the card **for** selection, processing, and output of sound speed profiles.

The specified profiles are read from the data file output **by** program RSVP, and moved to a processing array where they are edited or extended (in the main program) or filtered **(by** subroutine FRITZ). The profiles, both before and after each stage of processing, are stored in an array for later printing using subroutine **PAGE.**

If one of the output options on the input card is plotting, the processed profiles are plotted using subroutine PLOTIT and its subsidiary plotting subroutines **ANNOT, AXES, LEGEND,** PLPROF, and SCALDS. If one of the output options is punched cards, the card images of the processed profiles are written to a disk file using subroutine **PNCH.**

1

Succeeding input cards are read and the RSVP profile data specified **by** them is read and processed until there are no more input cards to be read.

**See** the next page for a diagram of the main program flow.

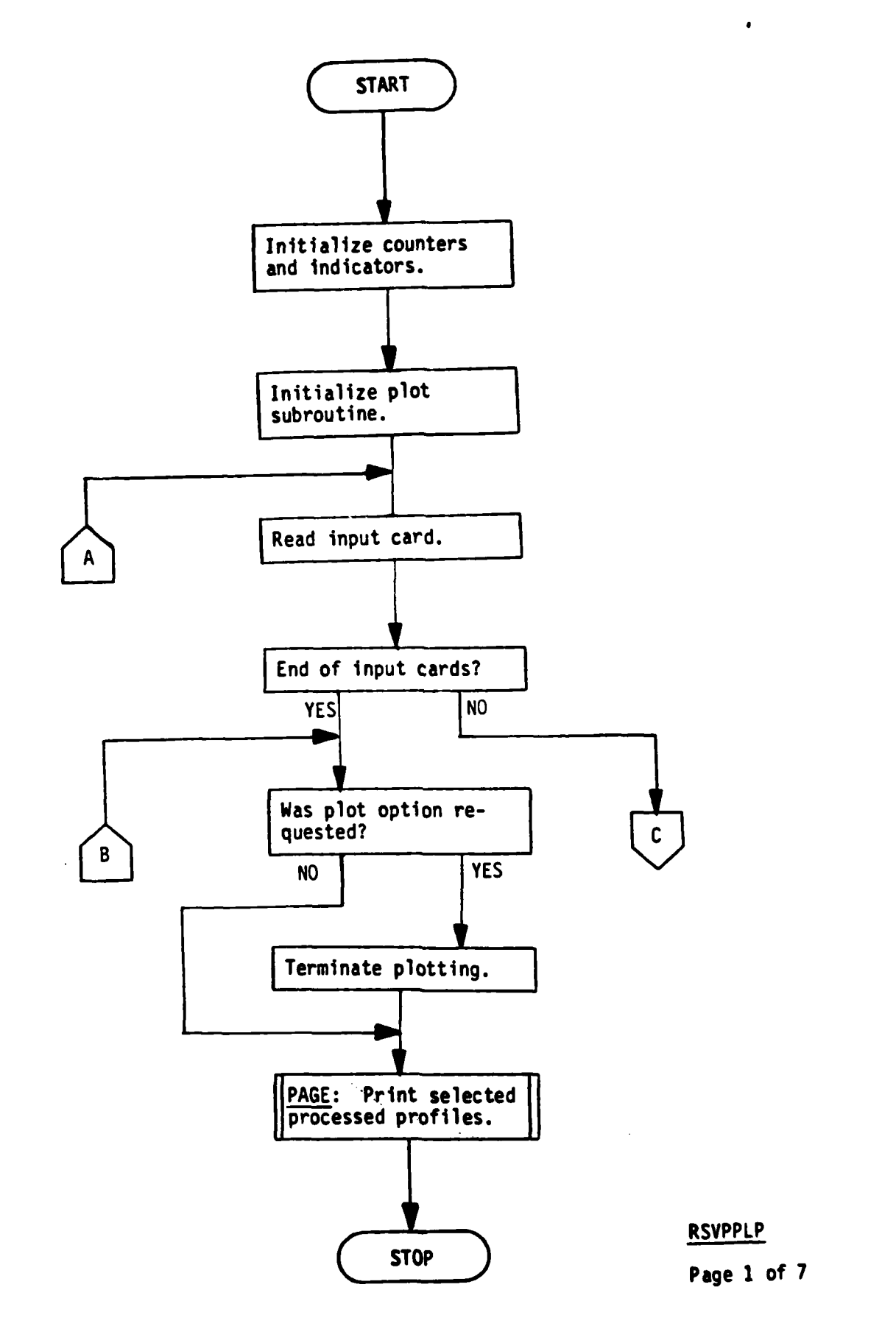

ŧ

IV-2

۹

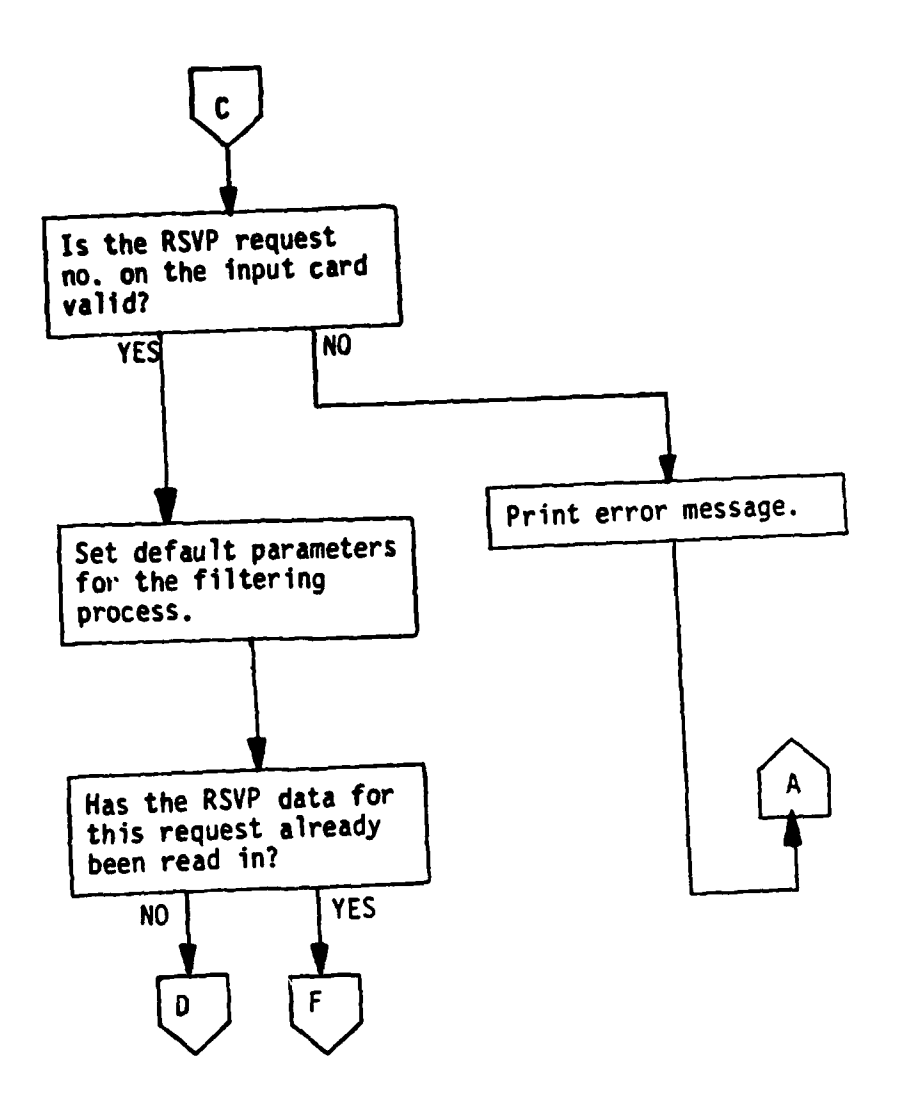

RSVPPLP Page 2 of 7

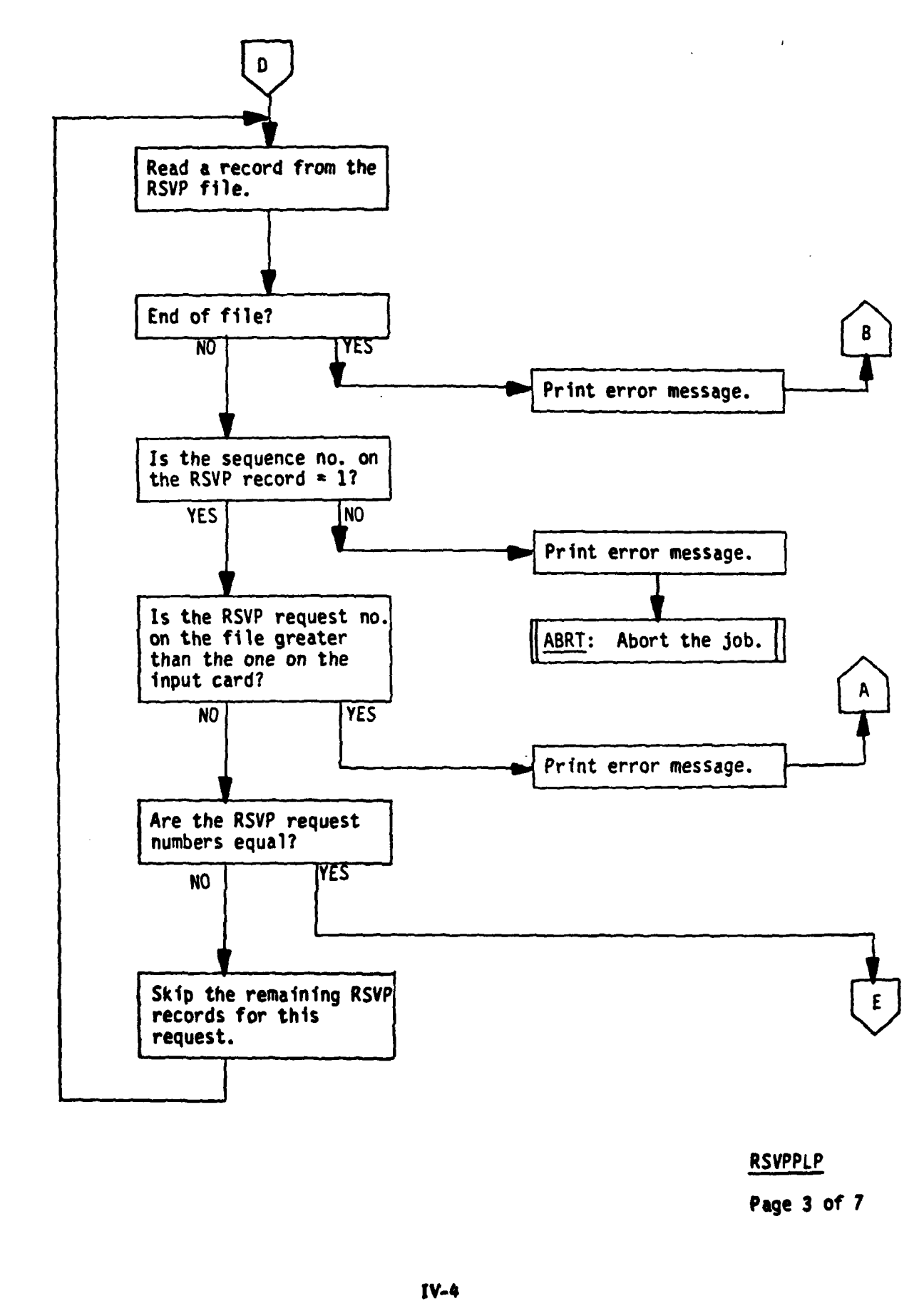

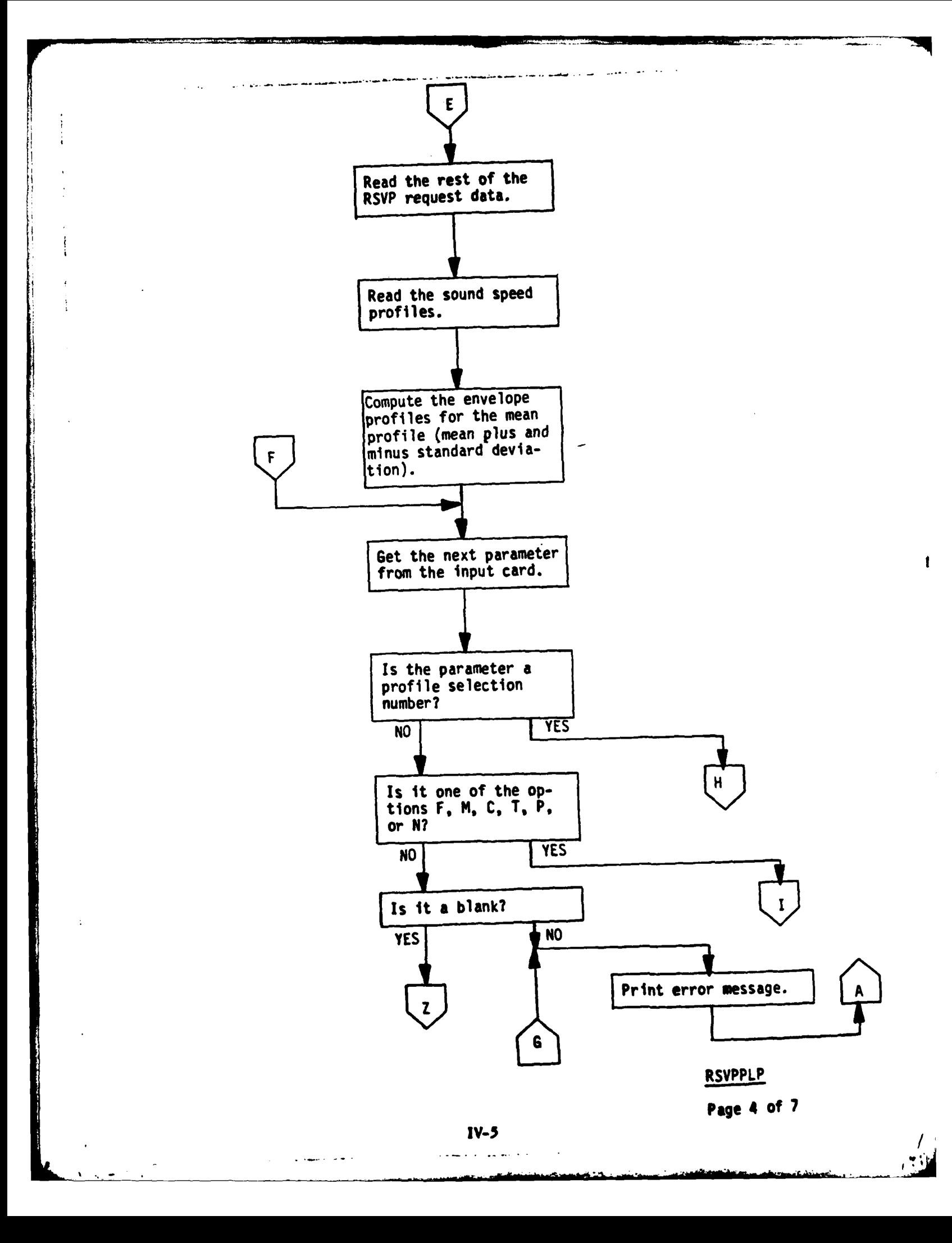

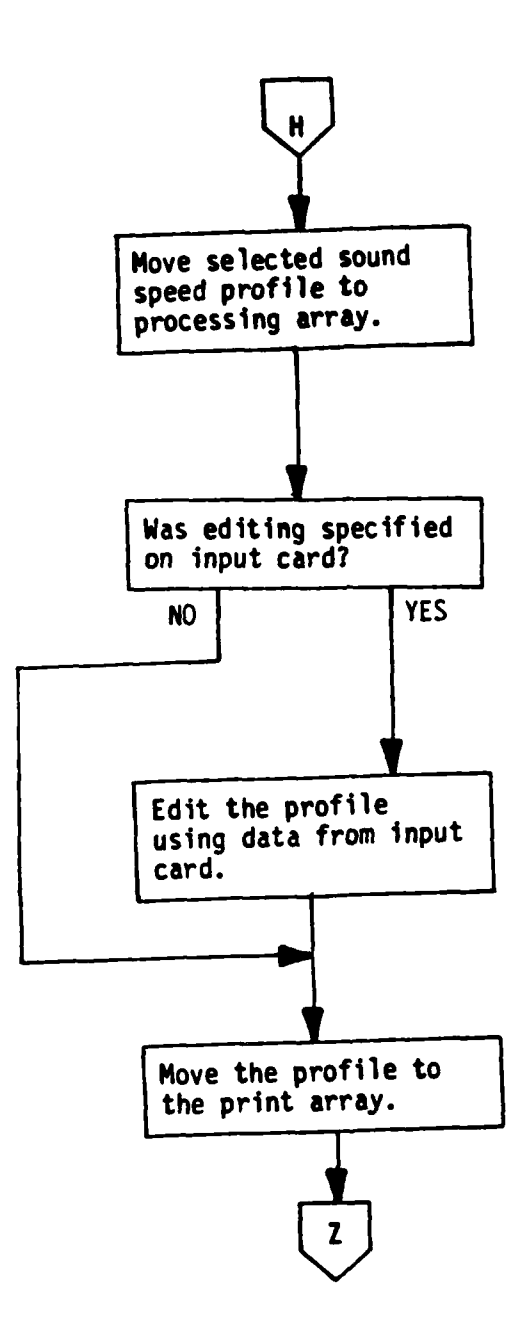

RSVPPLP

Page **5 of 7**

er i

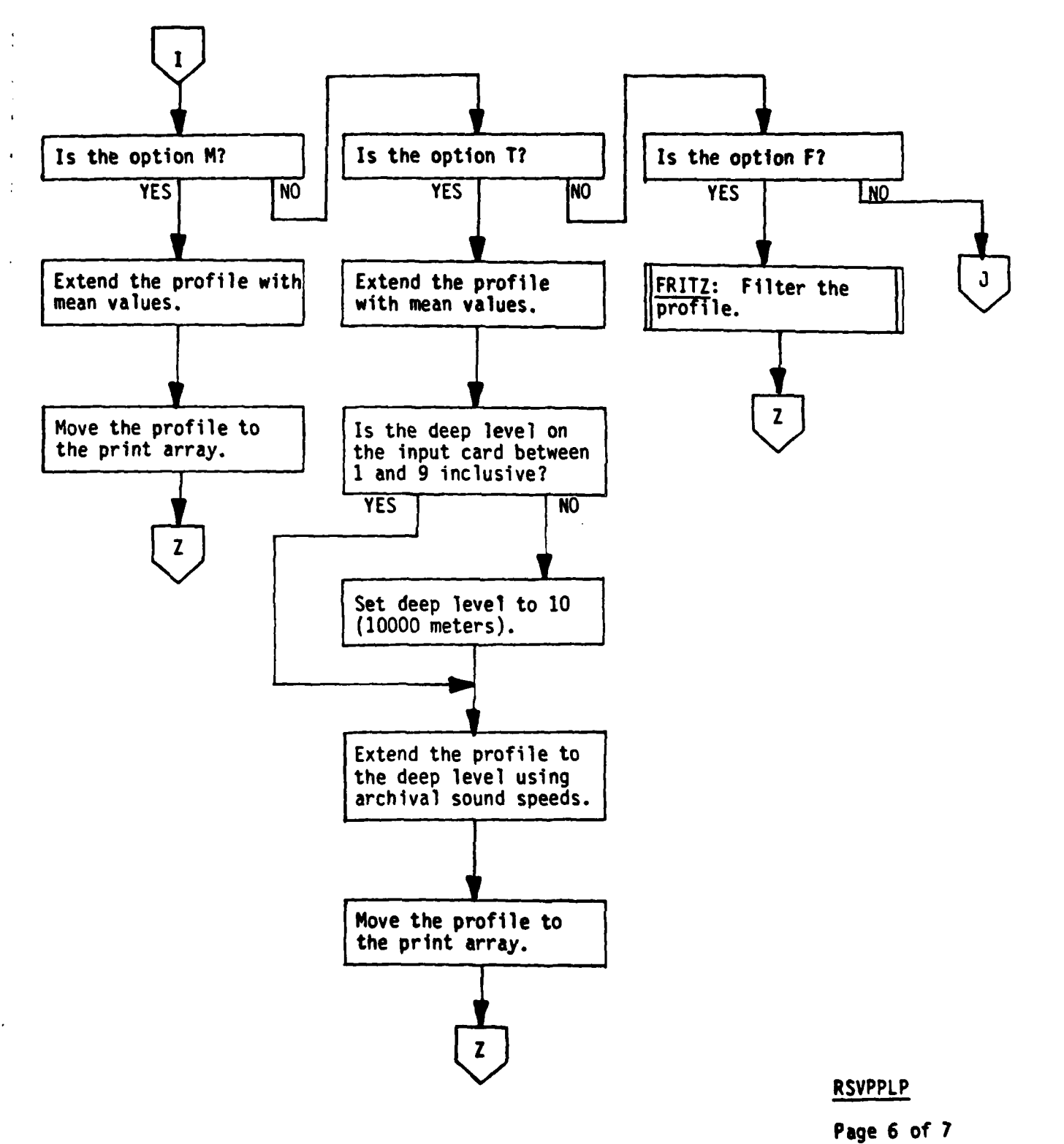

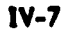

 $\mathbf{I}$ 

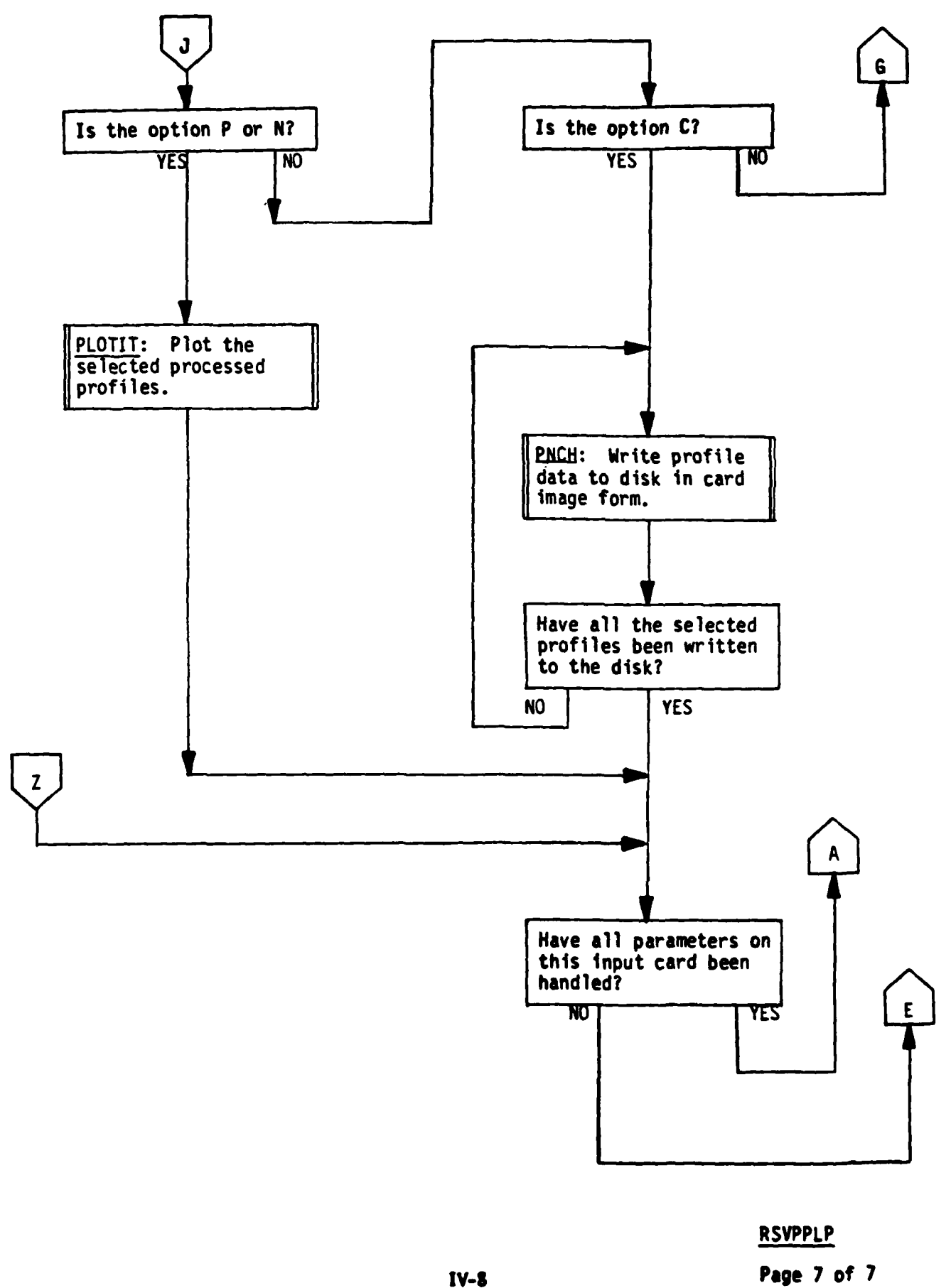

 $\mathbf{f}$ 

# **IV.2** Subroutine ABRT **(NAME)**

 $\mathbf{i}$ 

j

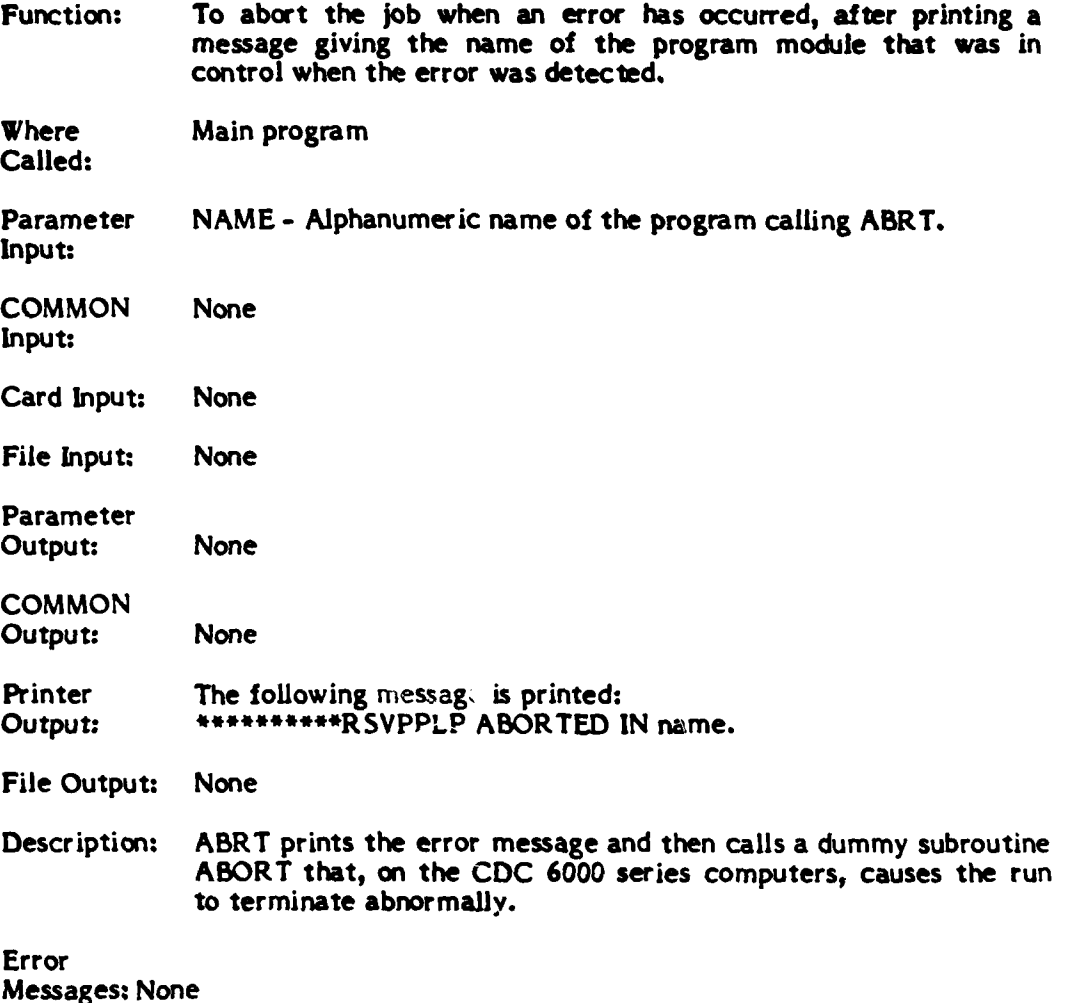

**IV-9**

**-m V.**

ŧ

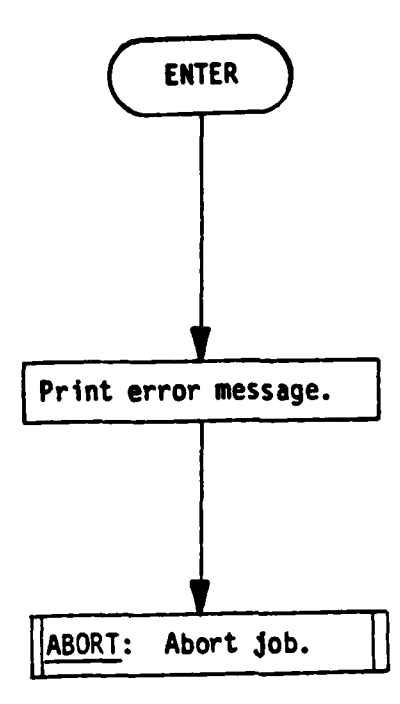

ABRT

Page 1 of 1

 $\mathbf{I}$ 

÷,

 $\ddot{\cdot}$ 

### IV.3 Subroutine **ANNOT (ICAPI, ICAP2,** LABEL, **ICN)**

Function: To put an annotation at the bottom of a graph of RSVP sound speed profiles, identifying the profiles and explaining the processing that has been done on each of the profiles prior to plotting.

Where<br>Called:

Subroutine PLOTIT.

Parameter **ICAPI - <sup>A</sup>**40-character alphanumeric identifier for the original Input: RSVP run that selected the profiles according to location and month of the year.

- **ICAP2 - A** 30-character alphanumeric identifier from the RSVPPLP card input.
- LABEL **-** An array containing up to 5 descriptors for each profile plotted. Word **I** contains the profile index number **(1-9)** used to annotate each individual profile. Words **2-5** contain the codes (M,T,FE) used to indicate the proces- sing that has been done on the profile. See Section **IV.6** (Subroutine **LEGEND)** for an explanation of the profile index numbers and the processing codes.
- **ICN -** The number of sound speed profiles.

**COMMON** Input: None Card Input: None File Input: None Parameter Output: None **COMMON** Output: None Printer Output: None

Plotter At the bottom of the graph of a set of profiles, the alphanumeric Output: identifiers in arrays **ICAPI** and **ICAP2** are plotted. Under these are plotted identifying labels for each of the profiles on the graph. They are of the form:

 $I - P_1$  ...  $P_n$ 

where I is the profile index number used to annotate the profile, and the **Ps** indicate the processing performed **on** the profile.

Description: The subroutine plots the first caption, followed **by** the second caption, and then plots a label for each profile on the graph.

Error Messages: None

J

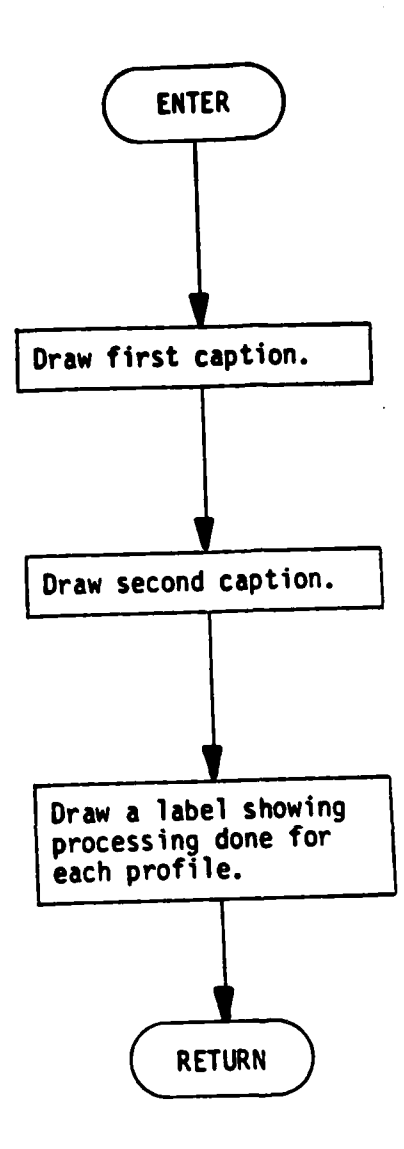

ANNOT

Page 1 of 1

 $\mathcal{L}^{\star}$ 

 $\mathbf{L}$  .  $\mathbf{L}$ 

# IV.4 Subroutine **AXES**

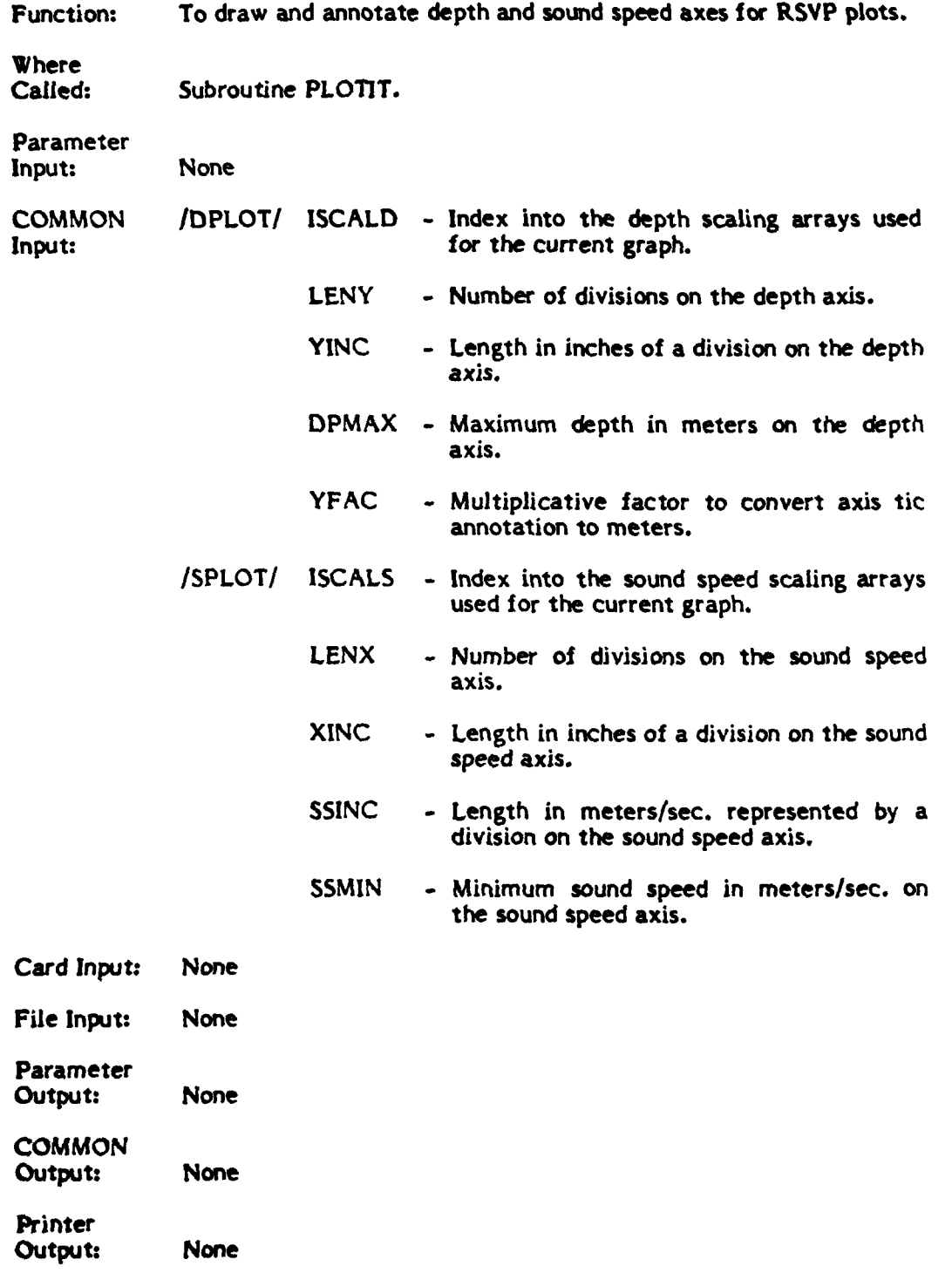

1

and a straightful contracts

Plotter **A** depth axis is drawn with an origin at the top left corner of the Output: graph, with depth increasing downward. This axis is repeated on graph, with depth increasing downward. This axis is repeated on the right side of. the graph. Sound speed axes are drawn on the top and bottom of the graph. The axes are labelled.

### File Output: None

Description: Using the index **ISCALD,** the appropriate depth scaling parameters are picked out of the scaling tables, and the depth axis is drawn and numbered on the left side of the graph. Using the index **ISCALS,** the appropriate sound speed scaling parameters are picked out of the scaling tables, and the sound speed axis is drawn and numbered along the top of the graph. Then a repeat of the depth axis is drawn on the right side, and a repeat of the sound speed axis is drawn on the bottom. Finally, titles are drawn on the left hand and top axes.

t

Error

Messages: None

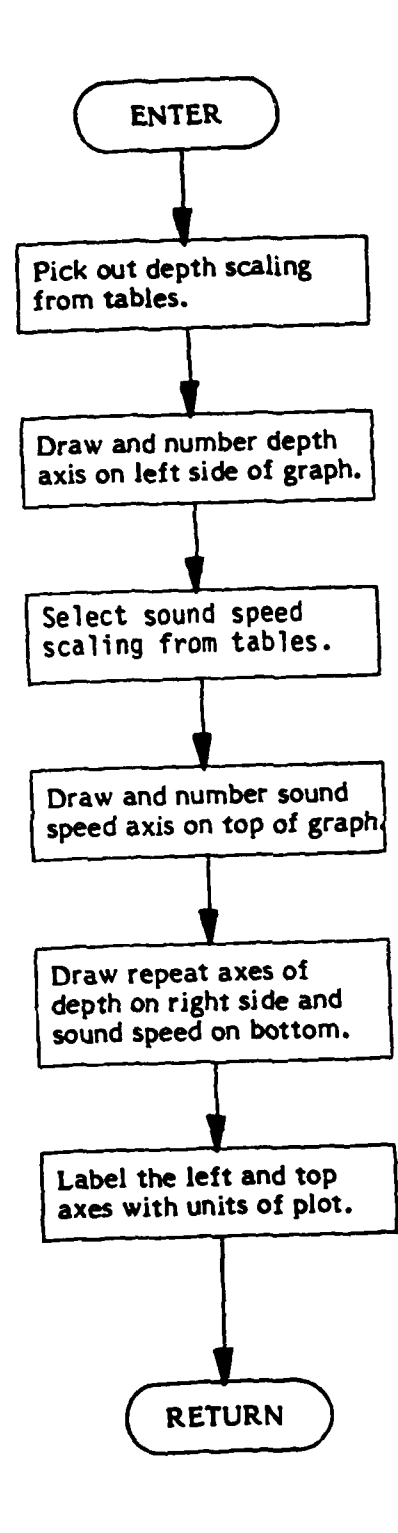

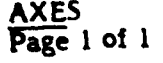

 $\mathbf{I}$ 

# **IV.5** Subroutine FRITZ **(D, S, N, NSEL, SR, NR, ER)**

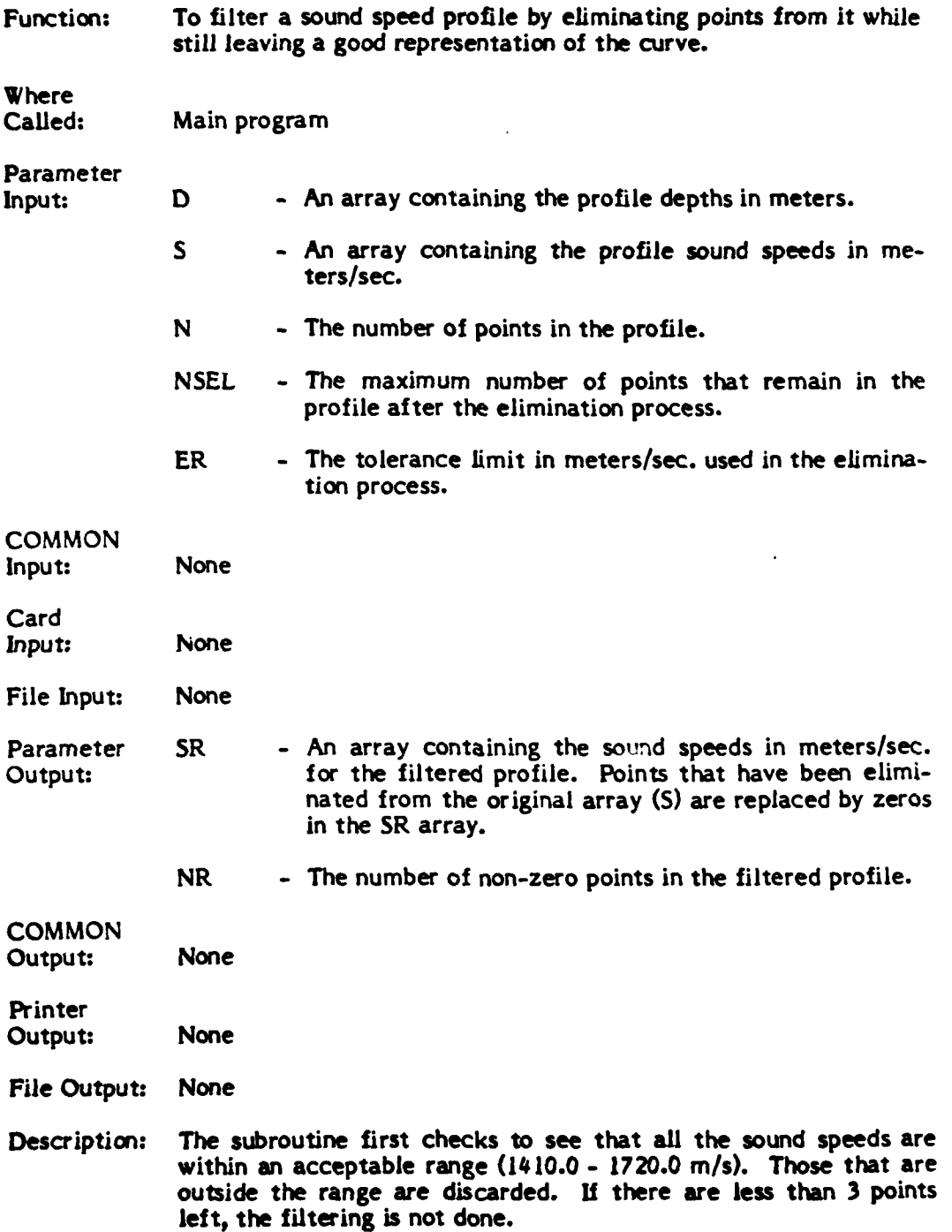

 $\overline{1}$ 

The filtering process goes as follows: **A** line is drawn from the first to the third point in the profile, skipping the second point. Knowing the depth of the second we can find where the second point is an this line and thus know the sound speed at that point. We then compare this calculated sound speed with the observed sound speed. **If** they are within a certain tolerance, then a line is drawn from point 1 to point 4. The second and third points are then checked to see if they fall within the tolerance. **If** they do, then a line is drawn from point **I** to point **5** and so on until a preceding point does not fall within the tolerance.

When a point does fall outside the tolerance, the line is then drawn from the first point to the last point before the tolerance was exceeded and all of the preceding points (except the first) are eliminated. The endpoint of the line segment is then taken as the first point. **A** line is drawn to the third point after the end point and the process is repeated.

Certain points are left in the filtered profile, no matter whether they fall in the tolerance or not. These points are the first and last points in the profile and the point with the minimum sound speed.

Error Messages: None

**IY-18**

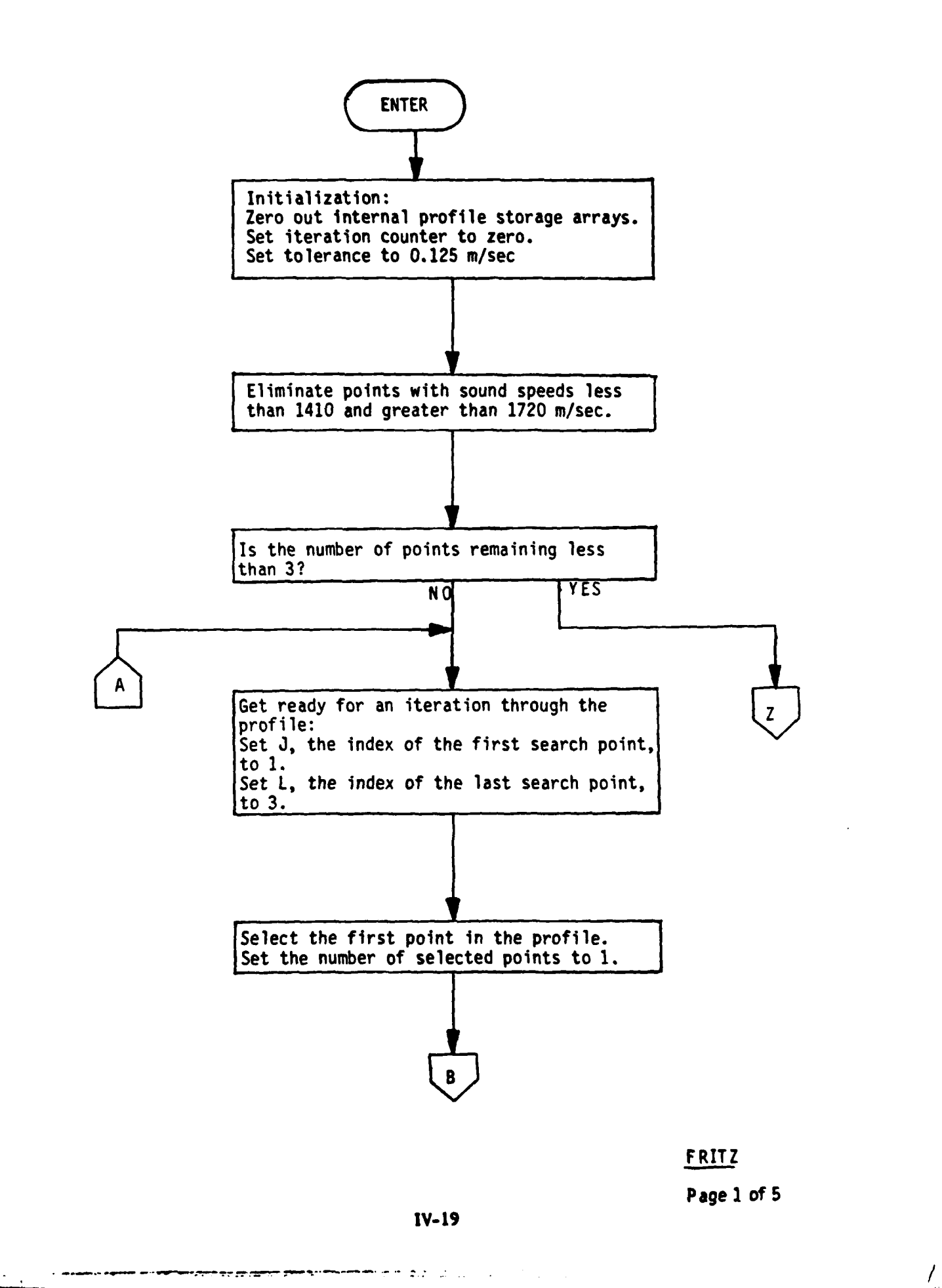

 $\mathbf{I}$
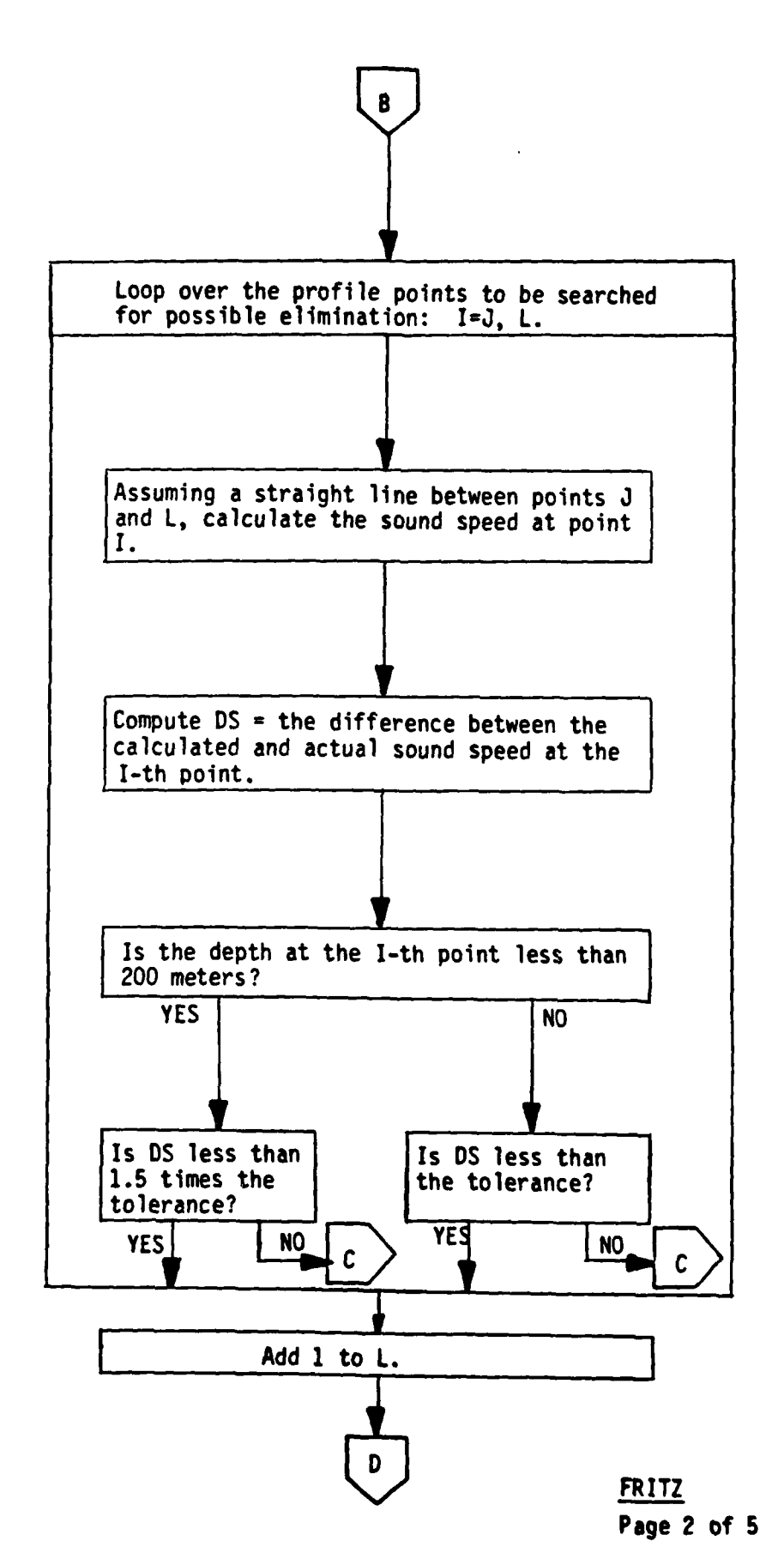

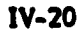

has been according to the control of the control of the control of the control of the control of the control of

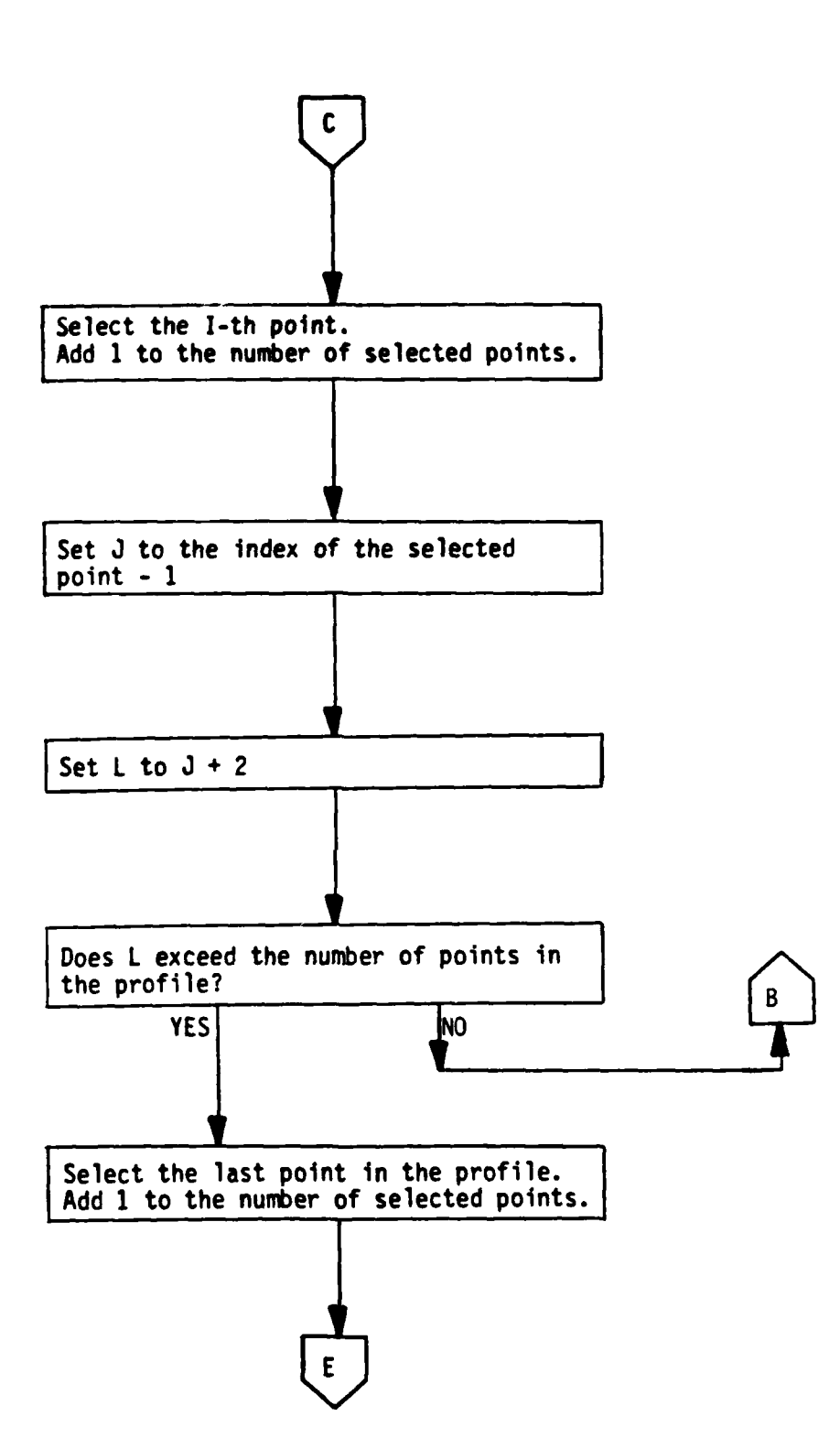

FRITZ Page **3 of 5**

 $\mathbf{I}$ 

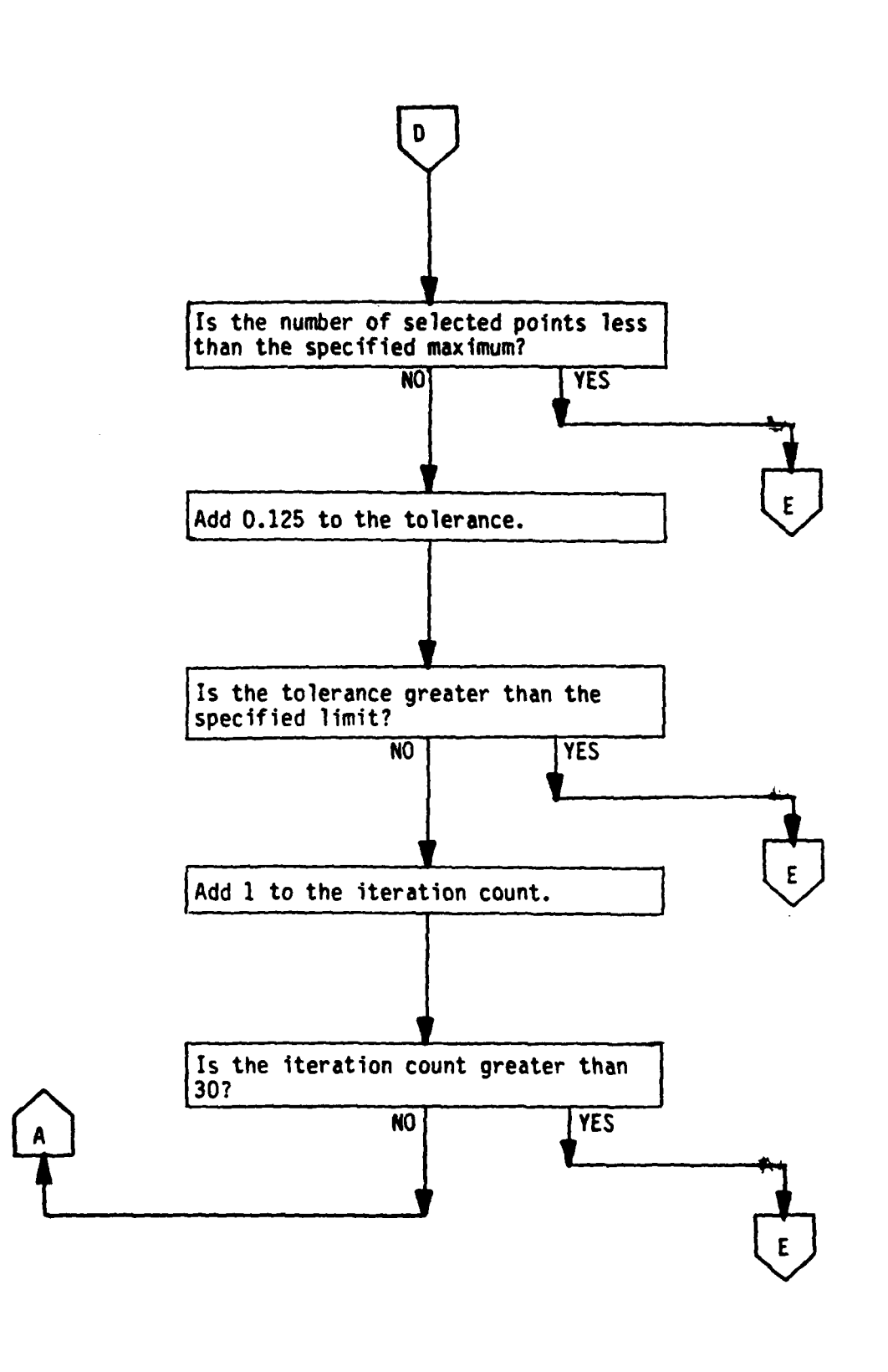

FRITZ Page 4 of 5

 $\mathbf{f}$ 

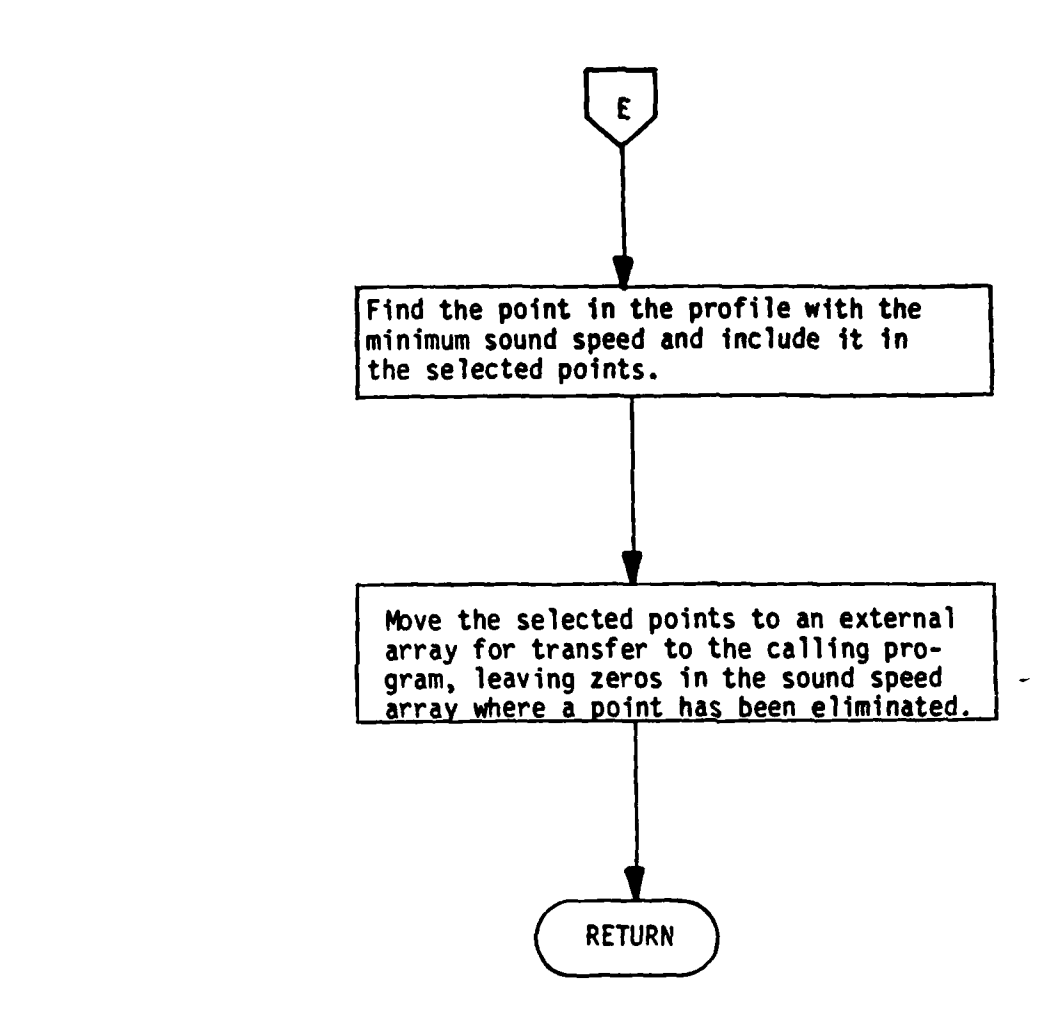

FRITZ Page **5** of **5**

 $\mathbf{t}$ 

## **IV.6** Subroutine **LEGEND**

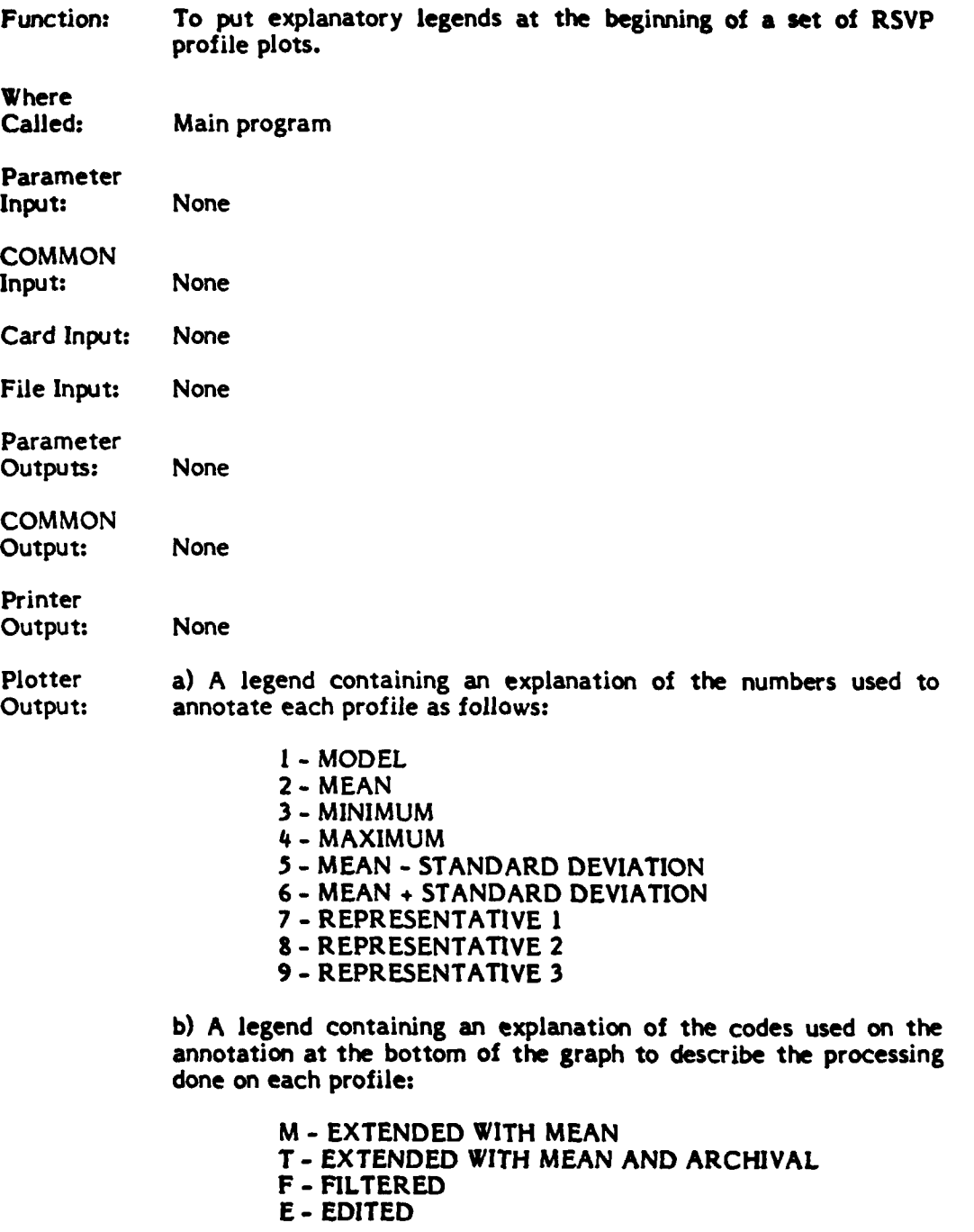

File Output: None

Î

IV-24

 $\ddotsc$ 

Description: The two legends described under Plotter Output are drawn one above the other.

Error Message: None

**-- AL-**

ŧ

نی ر

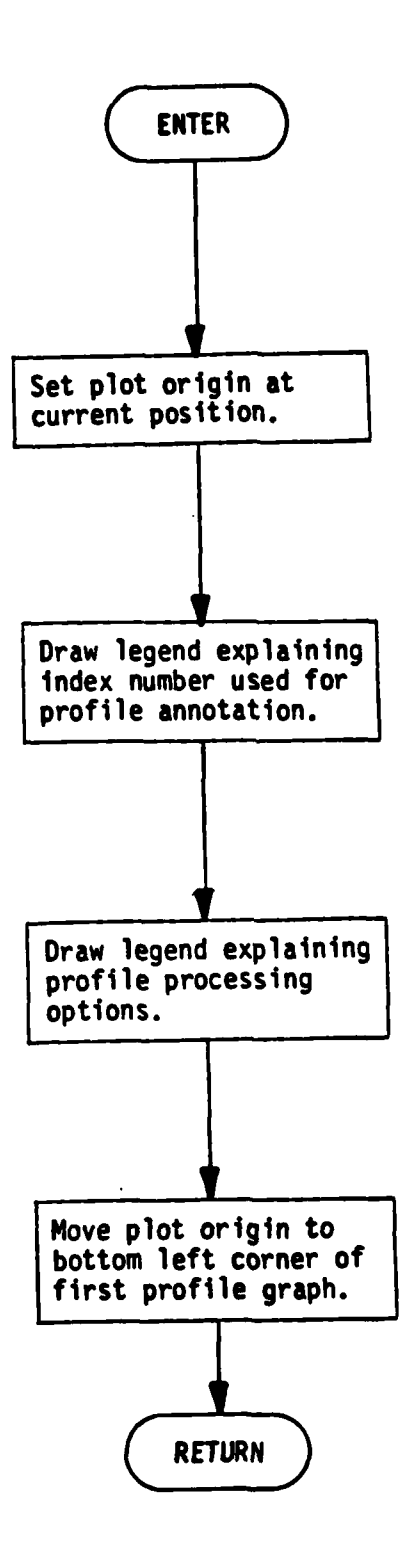

÷.

 $\frac{1}{4}$ 

**LEGEND**

Page **1** of **1**

 $\mathbf{t}$ 

*x*  $\mathbf{F}$ 

**IV-26** */*

#### **IV.7** Subroutine **PAGE (IPG,** X, **ISET,** LBX)

Function: To store an RSVP profile for printing, and later to print it.

Where

 $\ddot{\cdot}$ 

Called: Main program

Parameter **IPG -** An indicator that is set **by** the calling program to **0** when a sound speed profile is to be stored in an internal print array, and to I when the sound speed profiles previously accumulated in the print array are to be printed.

- X *-* An array containing sound speeds in meters/sec. to be stored in the print array.
- **ISET -** The RSVP request number corresponding to the array.
- LBX **-** An alphanumeric label identifying the kind of processing that has been done on the profile (e.g. extension, filtering).

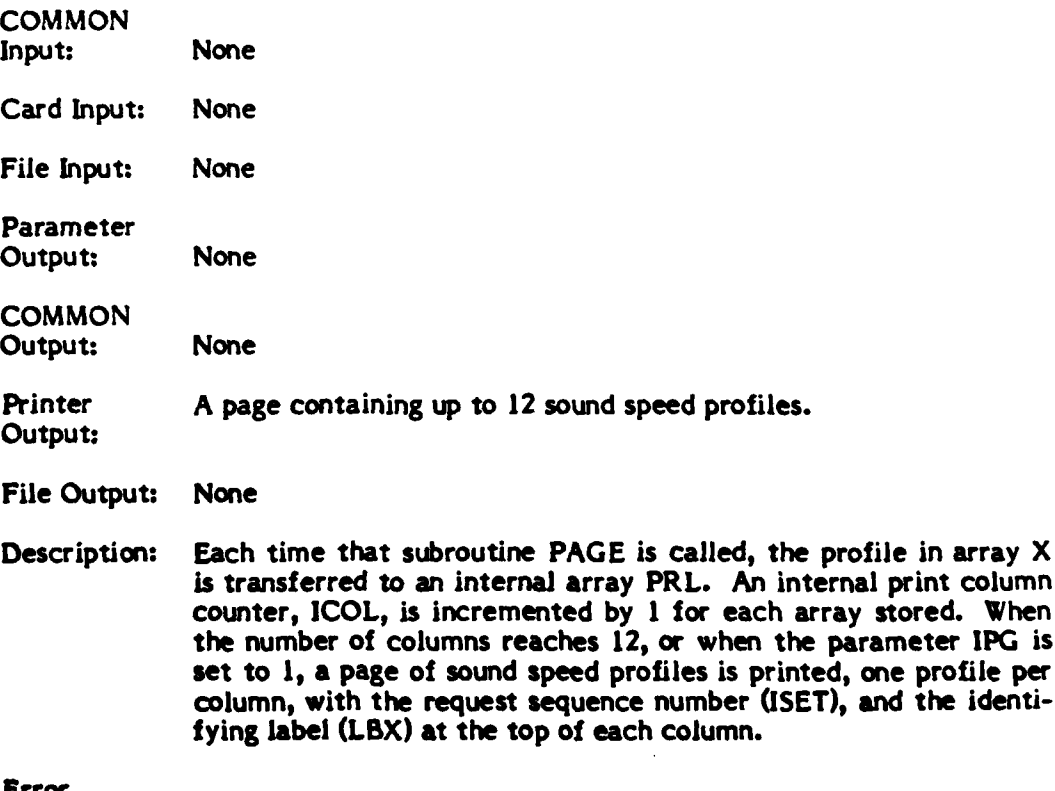

Error Messages: None

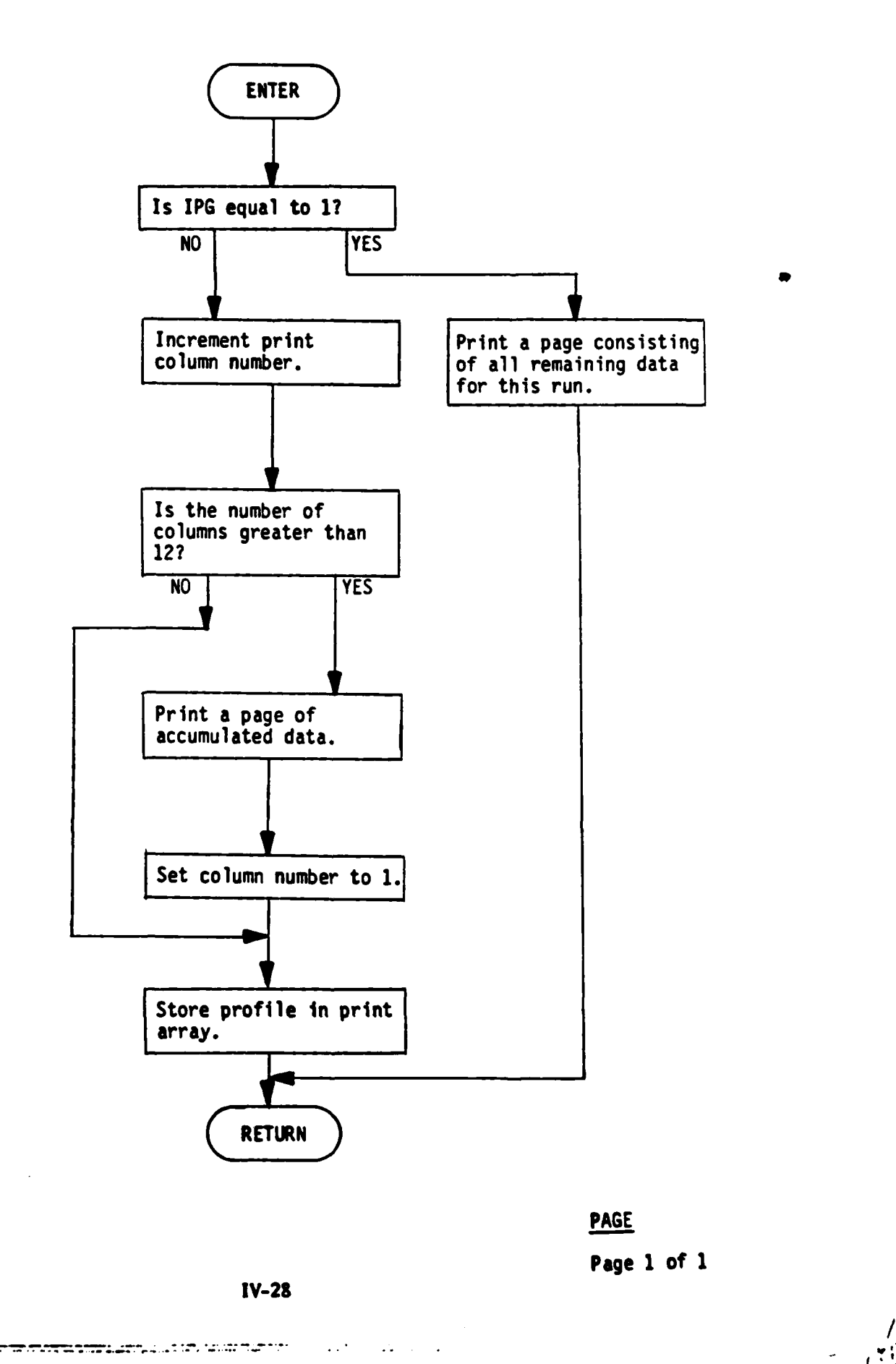

j

## **IVA8** Subroutine **PLDASH (X I, Y I, X2, Y2)**

I

d

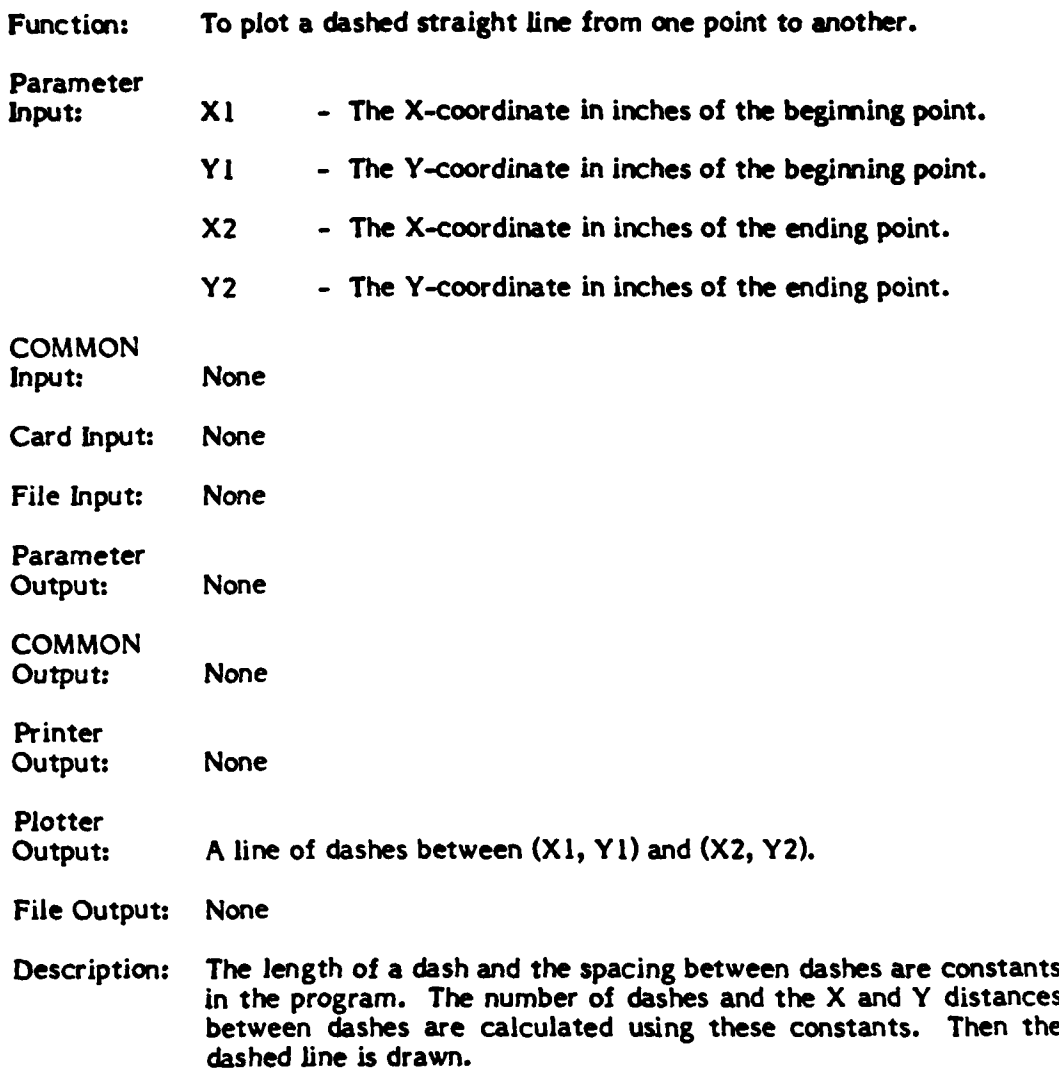

 $\mathbf{I}$ 

**IV-29**

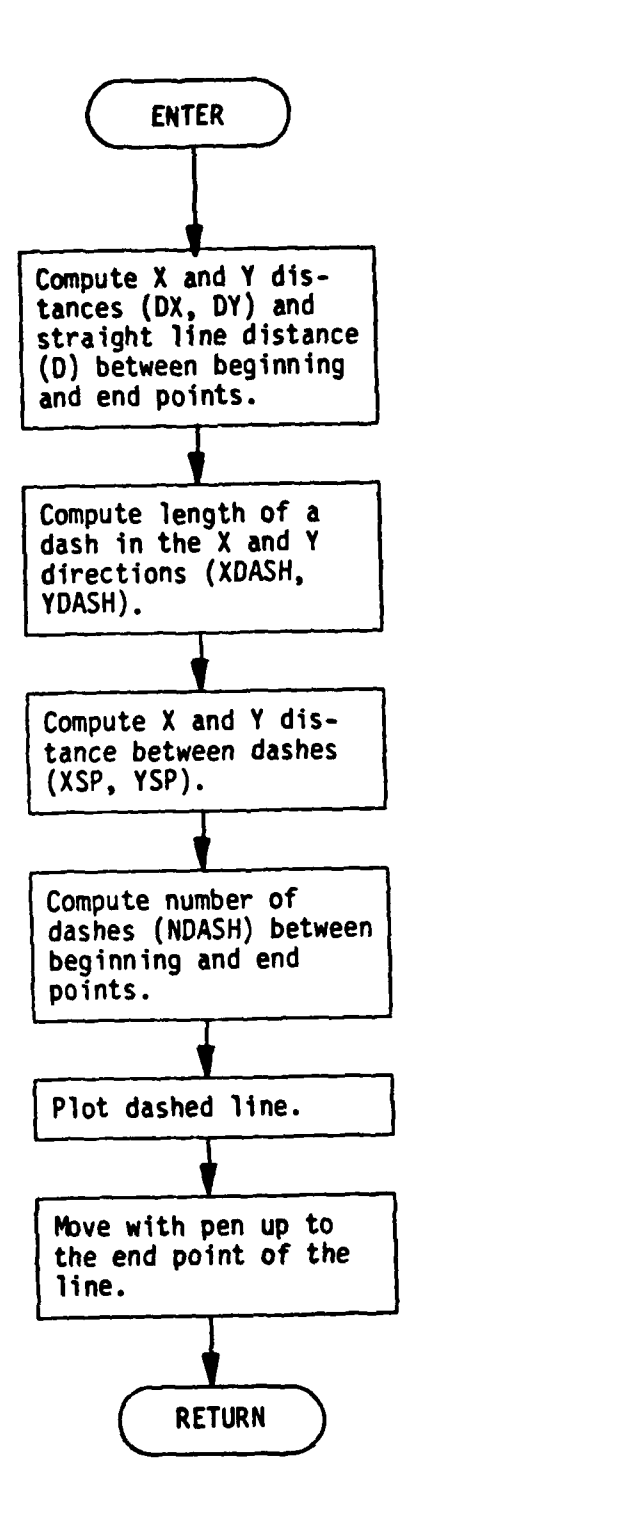

**PLDASH**

Page **1** of **1**

 $\mathbf{t}$ 

# IV.9 Subroutine PLDOT **(Xl, YI,** X2, Y2)

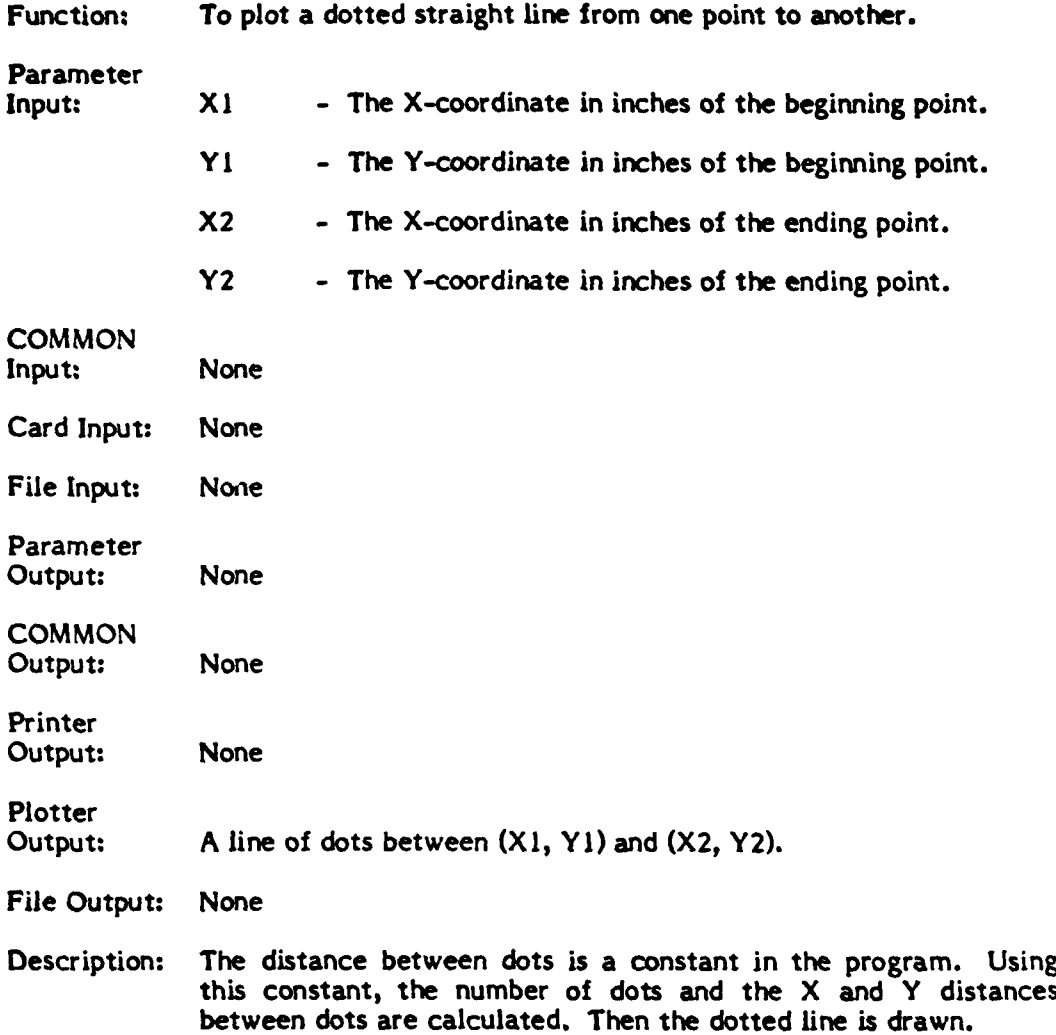

 $\frac{1}{2}$ 

لأمتعالما

ويعترفون

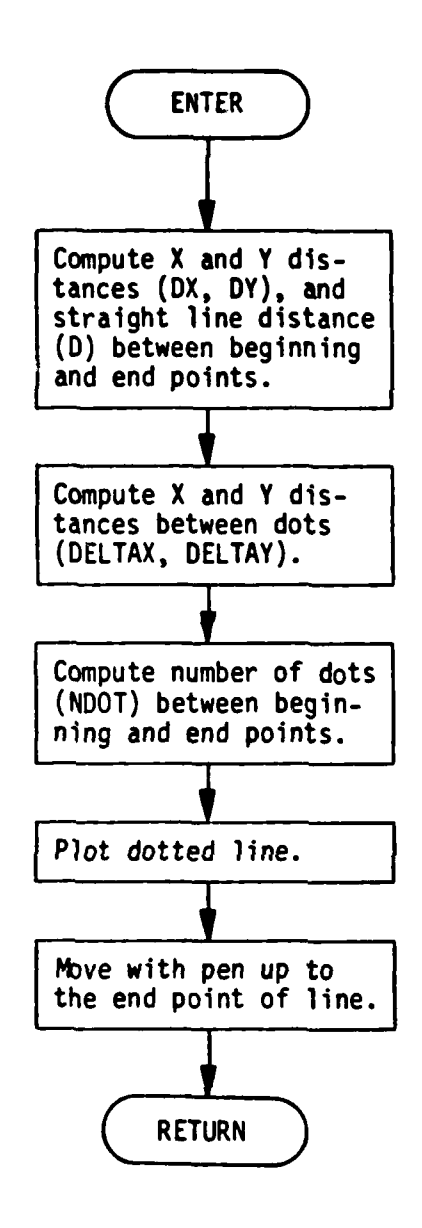

**PLDOT** 

**Page 1 of** 1

*/*

 $\bullet$  .

 $\mathbf{f}$ 

#### **IV.10** Subroutine PLOTIT **(D, SS, ICN, ICAPI, ICAP2,** LABEL, LOPT, DMAX)

Function: To plot a set of RSVP sound speed profiles on one graph.

Where<br>Called:

Main program

Parameter<br>Input:

- D An array containing the profile depths in meters. These depths are the same for all profiles.
- SS **-** An array containing sound speeds in meters/sec. for all profiles. **A** zero value indicates that there is no sound speed data at that point.
- **ICN -** The number of sound speed profiles stored in array **SS.** Maximum value is **10.**
- **ICAPI -** A 40-character alphanumeric identifier for the RSVP run that selected the profiles according to location and month of the year.
- **ICAP2 - A** 30-character alphanumeric identifier from the RSVPPLP card input.
- LABEL **-** An array containing up to **5** descriptors for each profile plotted. Word **I** contains the profile index number **(1-9)** used to annotate each individual profile. Words **2-5** contain the codes (M, T, F, **E)** used to indicate the processing that has been done on the profile. See Section **IV.6** (Subroutine **LEGEND)** for an explanation of the profile index numbers and the processing codes.
- LOPT **- A** user-specified plot option indicator. **If** LOPT is set to P, the profile is not annotated. **If** LOPT is set to **N,** the profile is annotated at every 5th point with the profile index number.
- DMAX The user-specified maximum depth in meters for plot- ting. **If** DMAX is set to **0, a** default of **6000** meters is assumed. **If** DMAX is set negative, the maximum depth is determined from the data in the **D** array.
- **Card** Input: None

**File** Input: None

Parameter Parameter **Department in meters for plotting** in meters for plotting.

**IV-33**

# **COMMON**

Subroutine PLOTIT sets up COMMON storage tables that are used **by** its subsidiary subroutines **ANNOT, AXES, LEGEND,** PLPROF, and **SCALDS** to choose scaling factors for the plotting of depth and sound speed. There is one labelled **COMMON** block for depth, and another for sound speed.

#### Depth Scaling

- /DPLOT/. **NOX -** Number of available depth scales. Currently set to **6.**
	- **ISCALD -** Index into the depth scaling arrays used **for** the current graph.

The following arrays contain **NOX** entries, one for each depth scale:

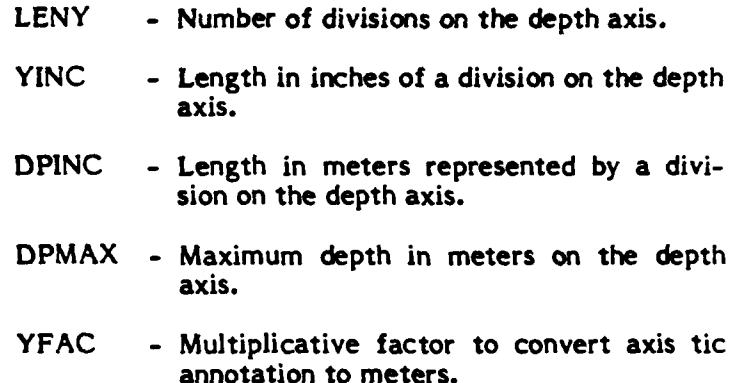

The values in these arrays are set as follows:

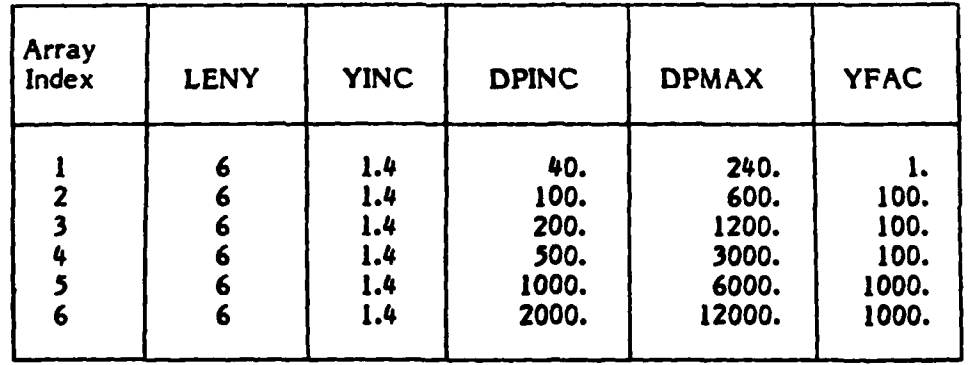

Sound speed scaling

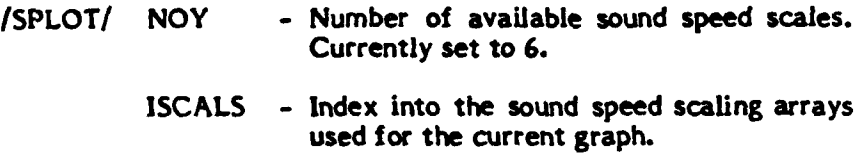

The following arrays contain **NOY** entries, one for each sound speed scale:

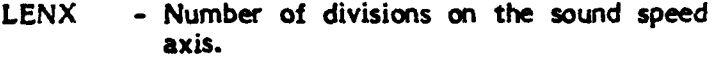

- **XINC -** Length in inches of a division on the sound speed axis.
- SSINC **-** Length in meters/sec. represented **by** a division on the sound speed axis.
- **SSMIN -** Minimum sound speed in meters/sec. on the sound speed axis.
- **SSMAX -** Maximum sound speed in meters/sec. on the sound speed axis.

The values in these arrays are set as follows:

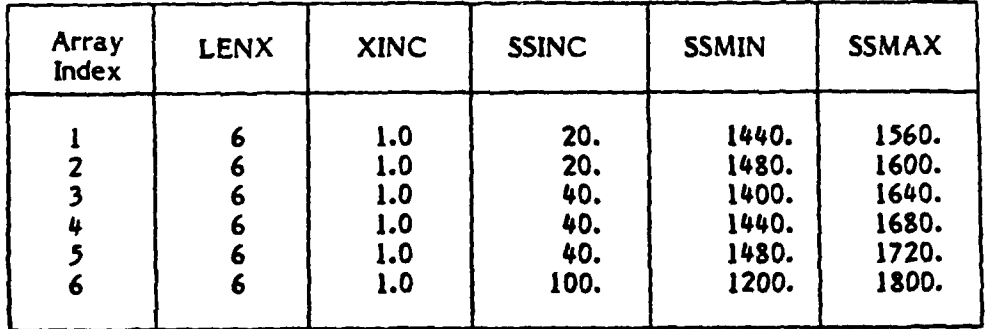

**Printer** 

Output: None

Plotter

Output: Output from **PLOTIT** is one graph of sound speed profiles. The axes are annotated, and identifying titles are drawn. More than one sound speed profile may be drawn on the graph. Each profile may be annotated.

File Output: None

+, - .... -i -- <sup>i</sup>

Ĵ

**J** Description: Subroutine PLOTIT calls subroutine **SCALDS** to determine the scaling to be used for plotting depth and sound speed. **It** then calls subroutine **AXES** to draw and annotate the axes for the **:1** graph, subroutine PLPROF to plot the profiles, and subroutine **ANNOT** to draw captions at the bottom of the graph.

> Error Messages: None

> > **IV-36**

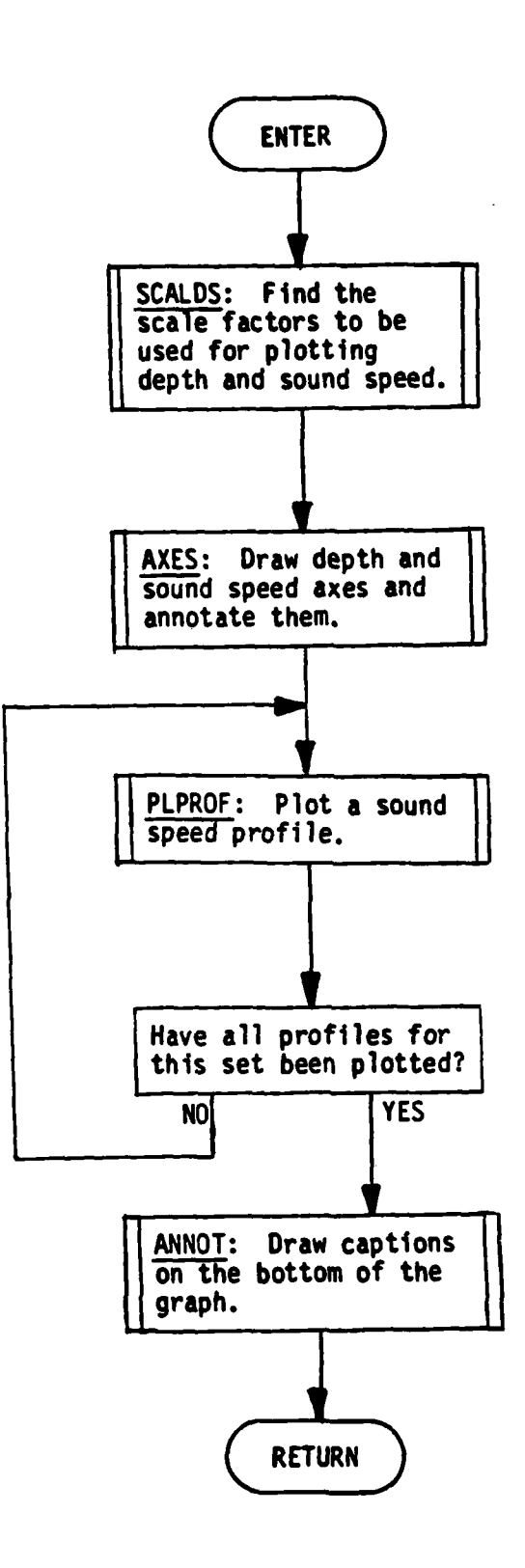

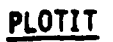

Page **1 of 1**

 $\mathbf{I}$ 

.<br>Szentendek

#### **IV.11** Subroutine **PLPROF (D, S, LABP, LOPT)**

Function: To plot an RSVP sound speed profile.

Where<br>Called:

Subroutine **PLOTIT.** 

Parameter<br>Input:

D - An array containing profile depths in meters. **S -** An array containing sound speeds in meters/sec. **A** zero value indicates that there is no sound speed data at that point. LABP **- A** profile index number used for annotation on the profile plot. See subroutine **LEGEND** for a description of this index number. LOPT **- A** user-specified plot option indicator. **If** LOPT is set to P, the profile is not annotated. **If** LOPT is set to **N,** the profile is annotated with the profile index number (LABP) at every 5th point. COMMON /DPLOT/ **ISCALD -** Index into the depth scaling arrays used for the current graph. **YINC -** Length in inches of a division on the depth axis. **DPINC -** Length in meters represented **by** a division on the depth axis. DPMAX **-** Maximum depth in meters on the depth axis. /SPLOT/ **ISCALS** - Index into the sound speed scaling arrays used **for** the current graph. **XINC -** Length in inches of a division on the sound speed axis. **SSINC -** Length in meters/sec. represented **by** a division on the sound speed axis. **SSMIN -** Minimum sound speed in meters/sec. on the sound **speed** axis.

**SSMAX -** Maximum sound speed in meters/sec. on the sound speed axis.

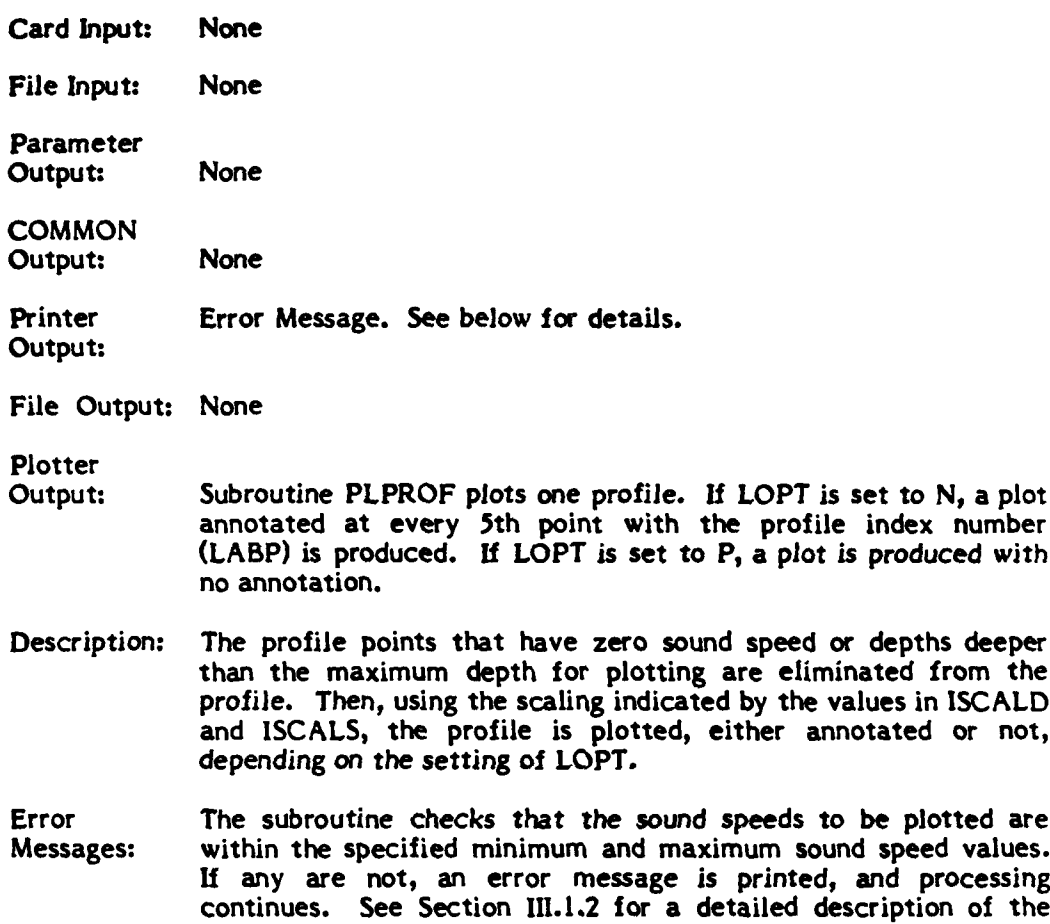

error messages.

**IV-39**

**-.**

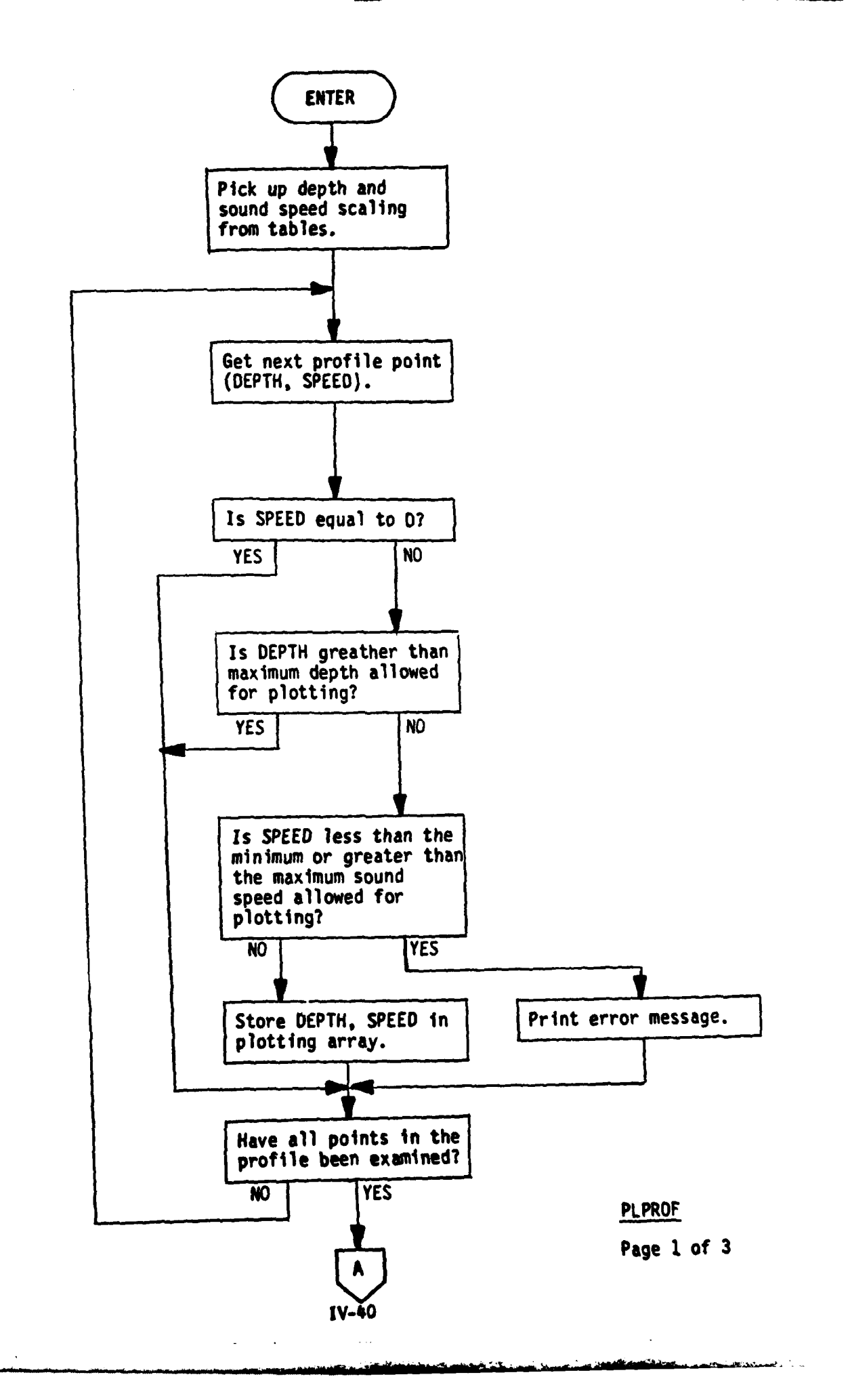

 $\sim$  $\ddot{\phantom{1}}$ 

 $\mathbf{I}$ 

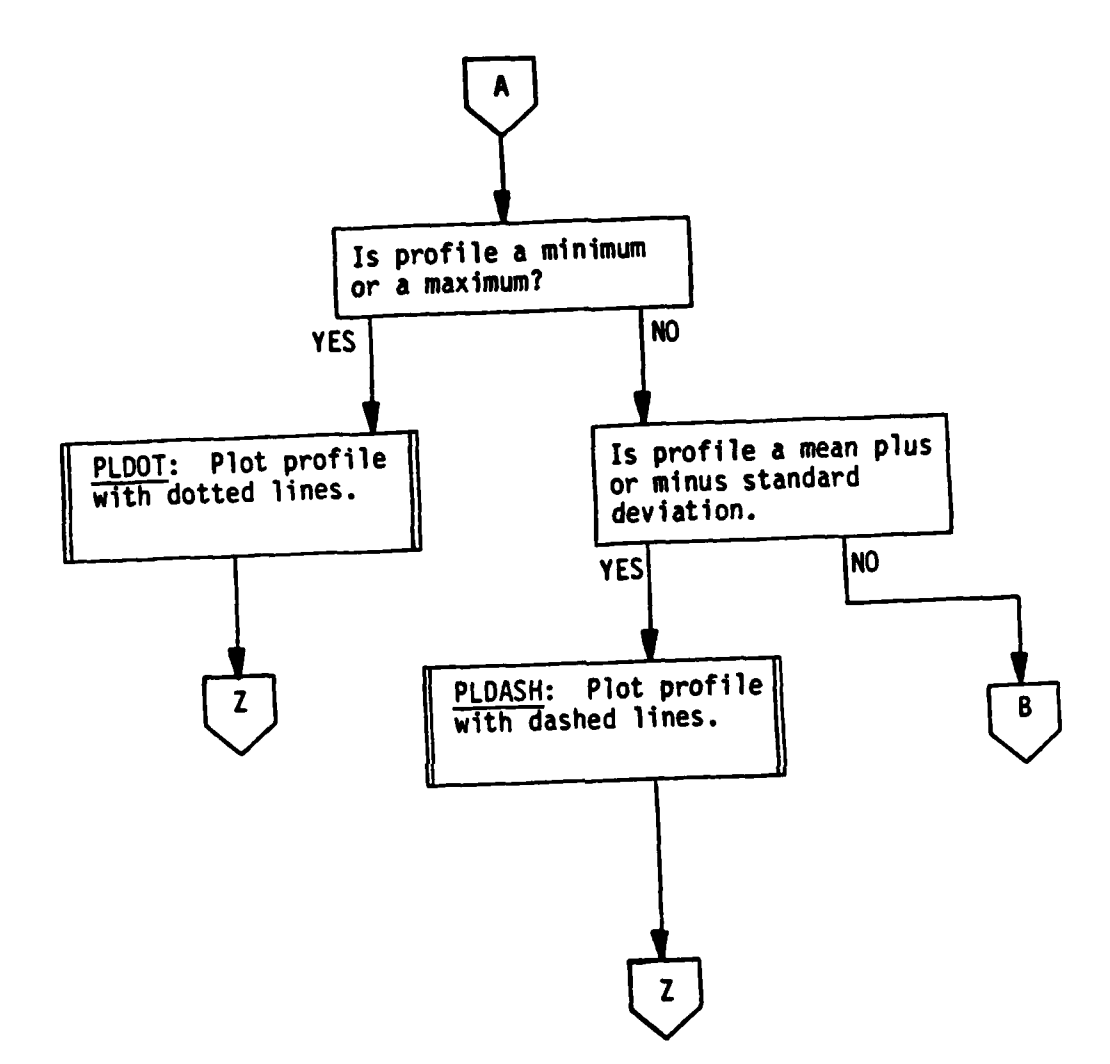

PLPROF

 $\ddot{\phantom{a}}$ 

Page 2 of **3**

 $\mathbf{f}$ 

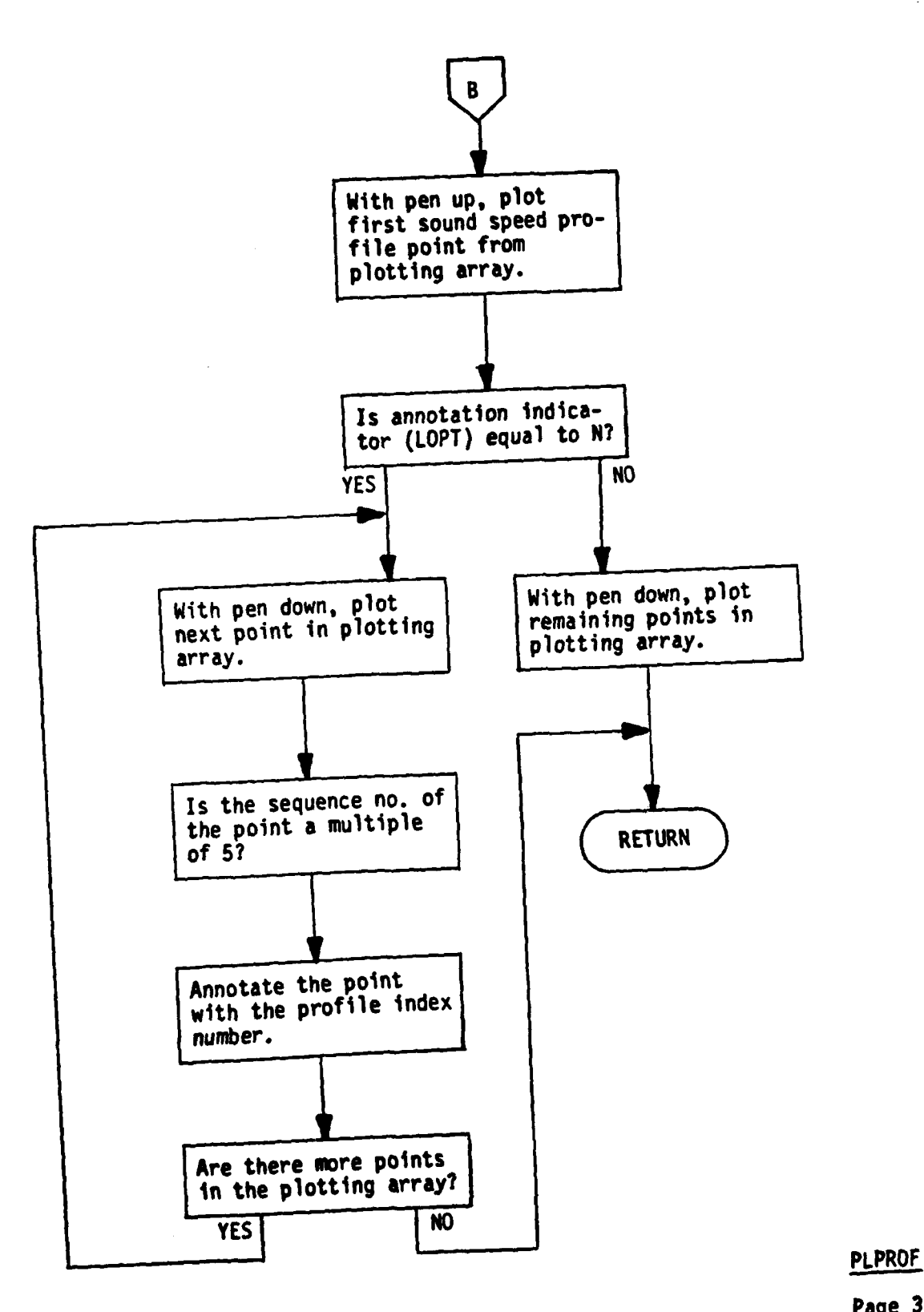

 $\lambda$ 

Page **3** of **3**

 $\mathbf{f}$ 

 $\bar{\epsilon}$ 

# **IV.12 Subroutine PNCH (D, S, ICAPI, ICAP2, ICAP3)**

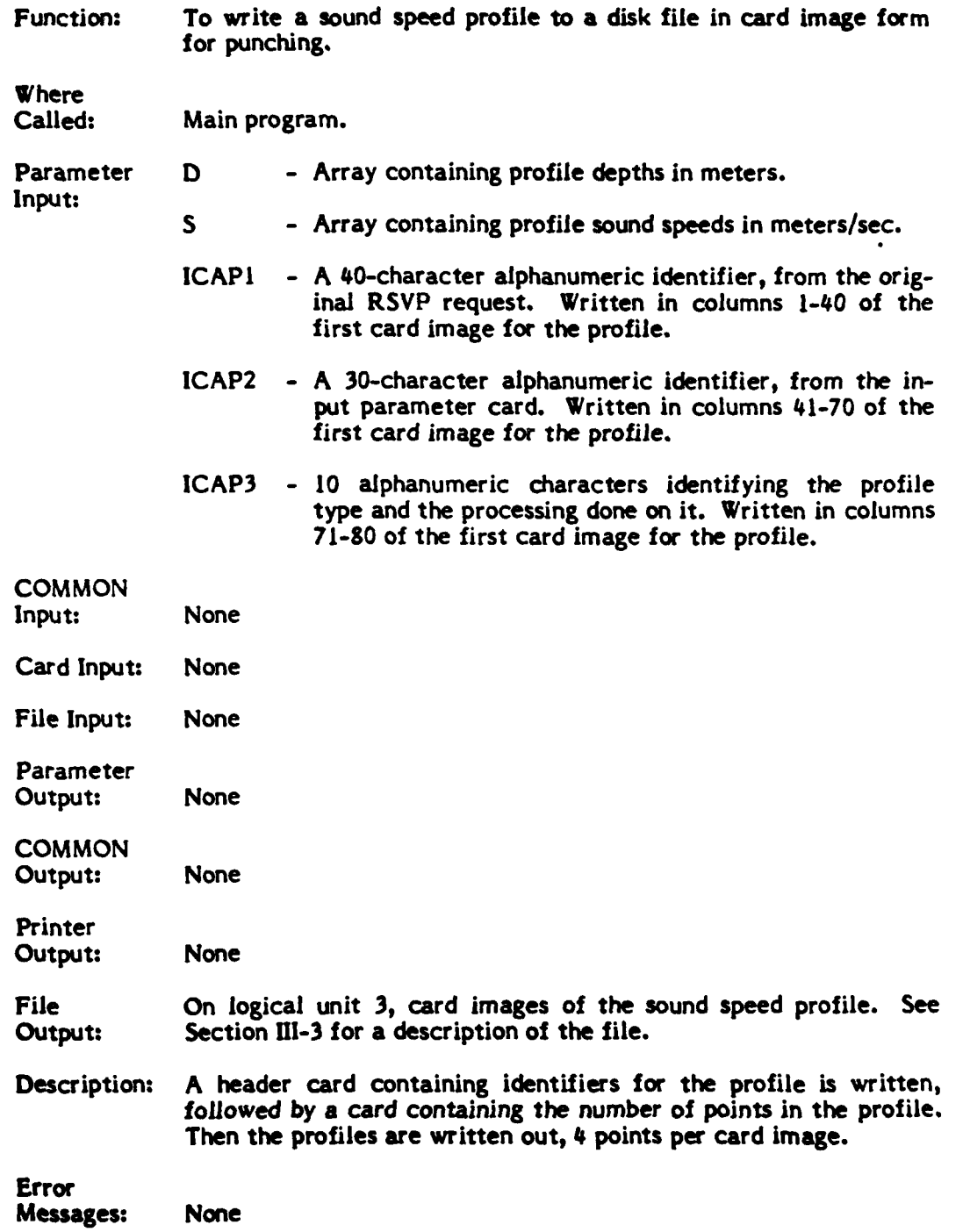

 $\pmb{\mathfrak{f}}$ 

**- we?1**

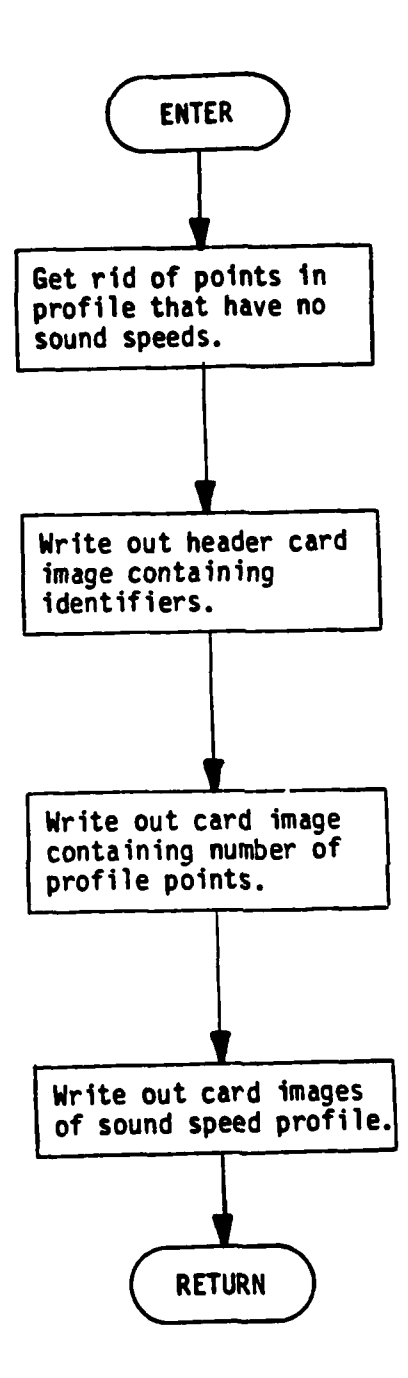

 $\ddot{\phantom{0}}$ 

**PNCH**

Page 1 **of 1**

 $\frac{1}{2}$ 

## IV.13 Subroutine **SCALDS (D, SS, ICN,** DMAX)

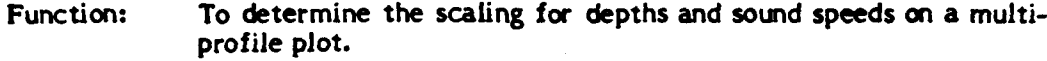

Where<br>Called:

Called: Subroutine PLOTIT

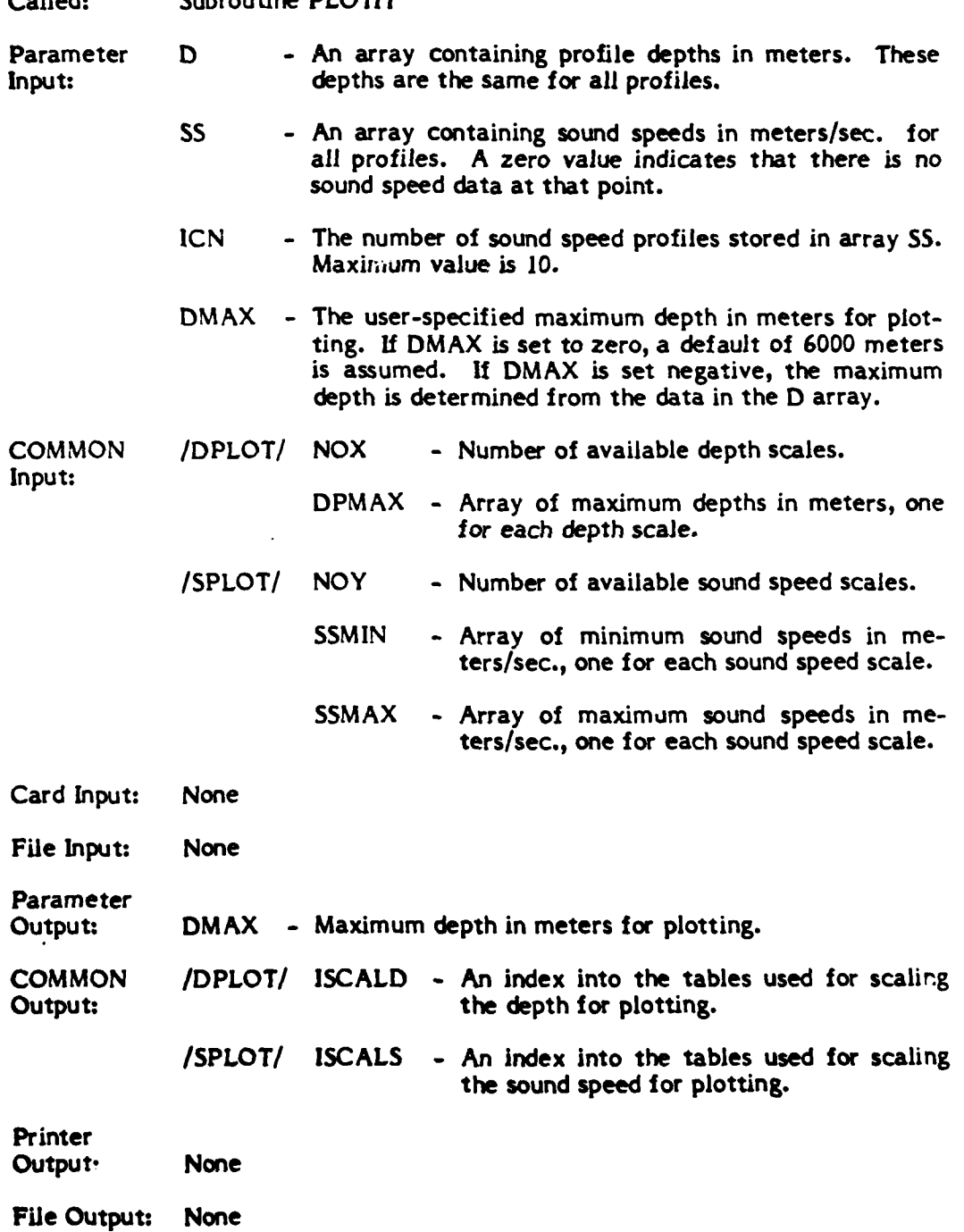

IV-45

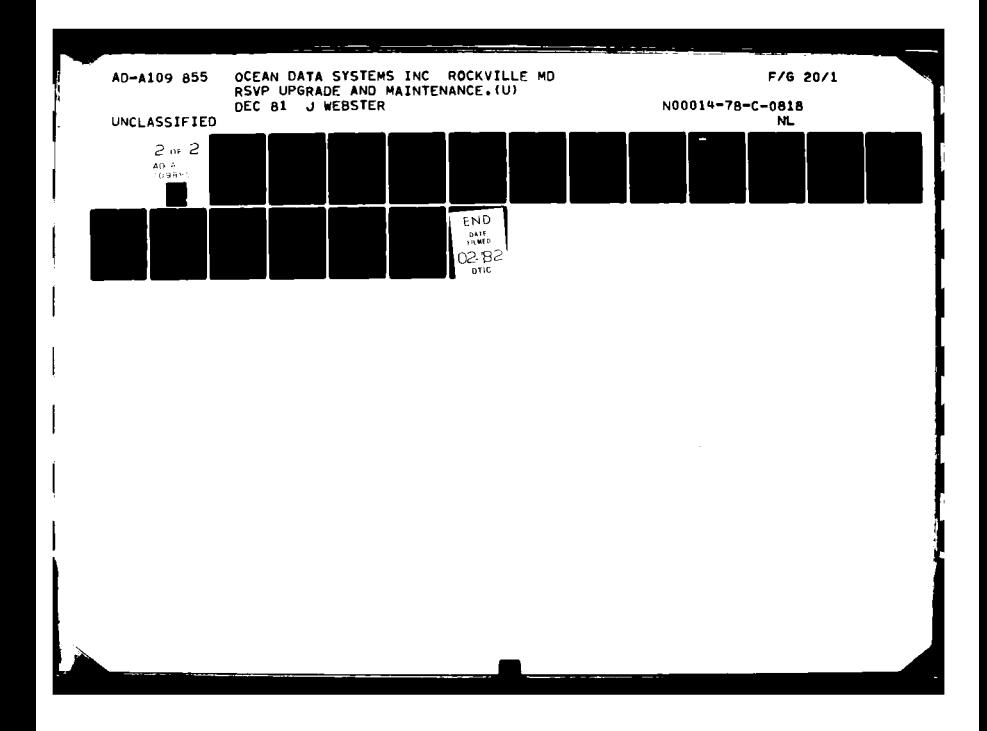

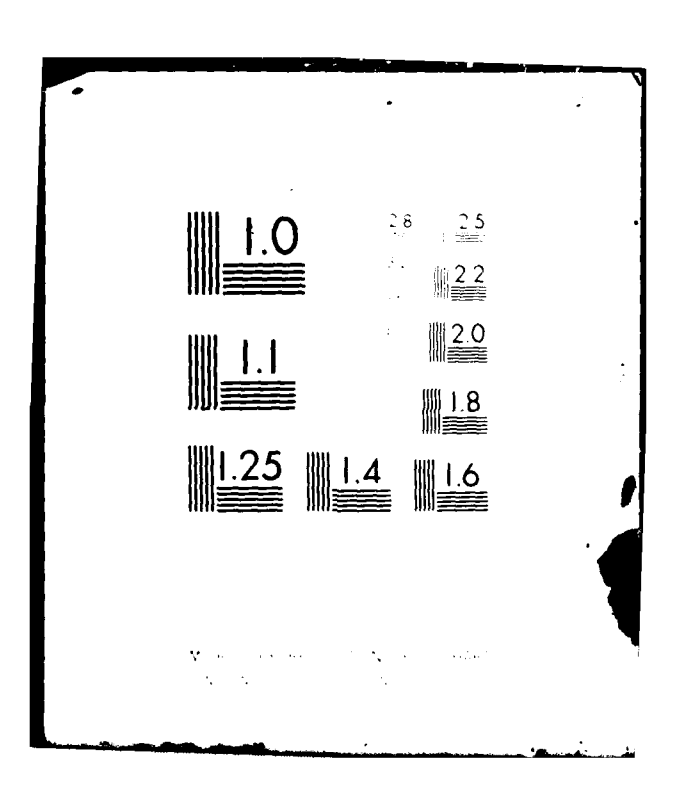

#### Description: The subroutine searchs through the multi-profile array **to** find minimum and maximum sound **speeds** over all the profiles. **It** then searches through the tables of sound speed minima and maxima until it finds a set between which these computed minimum and maximum will fit. If a fit cannot be found, the broadest scale available is selected.

The subroutine finds the deepest depth at which sound speed data exist in the multi-profile array. **If** DMAX has been specified as a negative value, then DMAX is reset to this maximum value. **If** DMAX has been specified as zero, then DMAX is reset to **6000.** Otherwise, DMAX is left as originally specified. The value of DMAX is then used to search through the tables of depth maxima to find a value which will **fit** the value of DMAX. **If** none is found, then the deepest maximum available is used.

 $\mathbf{r}$ 

Error Messages: None

**IV-46**

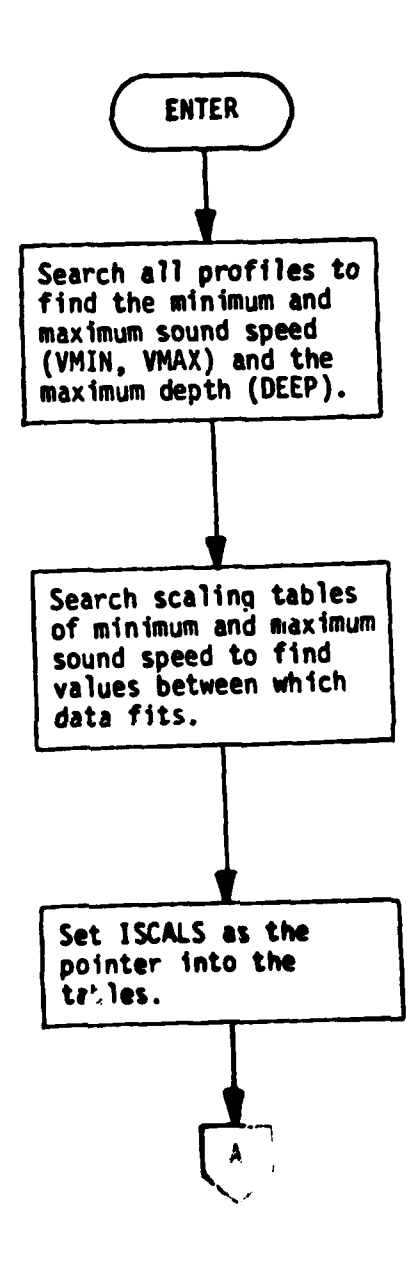

the state of the property of the state of the state of the state of the state of the state of the state of the state of the state of the state of the state of the state of the state of the state of the state of the state o

**SCALDS**

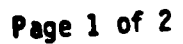

 $\mathbf{I}$ 

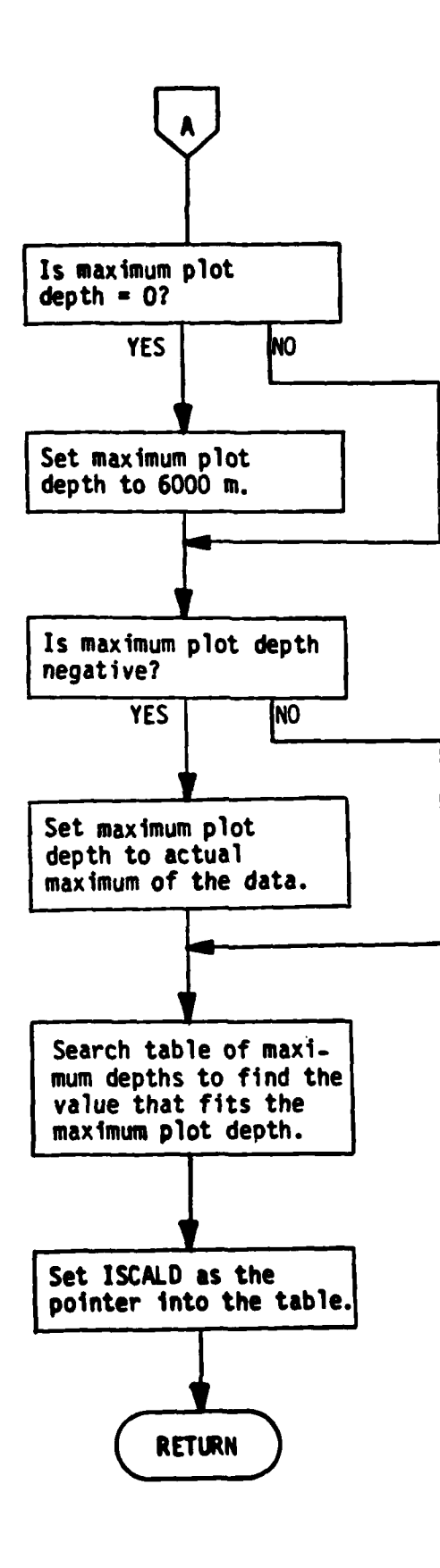

*Common Common Common Common Common Common Common Common Common Common Common Common Common Common Common Common Common Common Common Common Common Common Common Common Common Common Common Common Common Common Common Com* 

## **SCALDS**

**Page** 2 **of** 2

**Aq**

 $\mathbf{I}$ 

• **III...O.**

# V. **CROSS** REFERENCE CHARTS

# V.1 Subroutine Cross Reference

÷

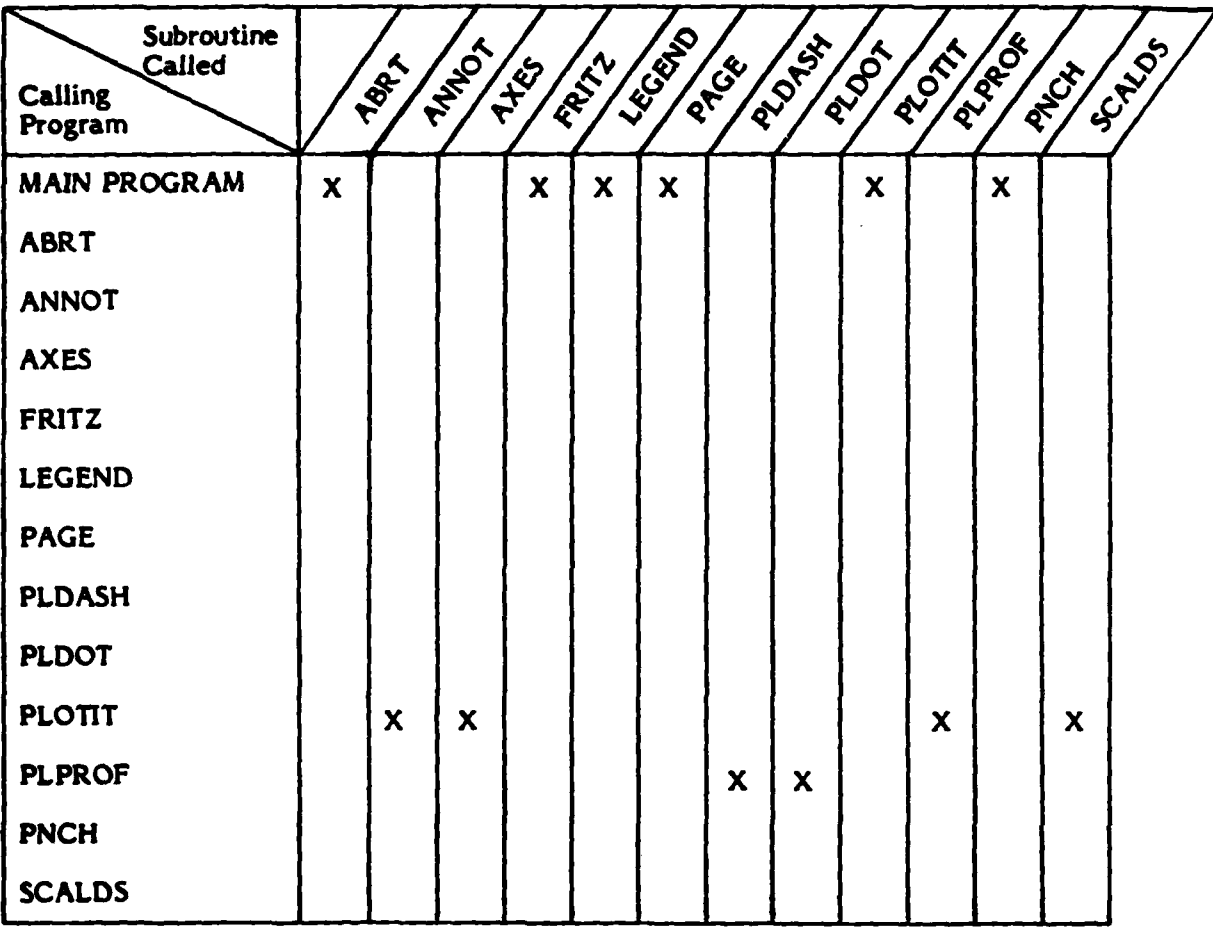

### V.2 **COMMON** Cross Reference

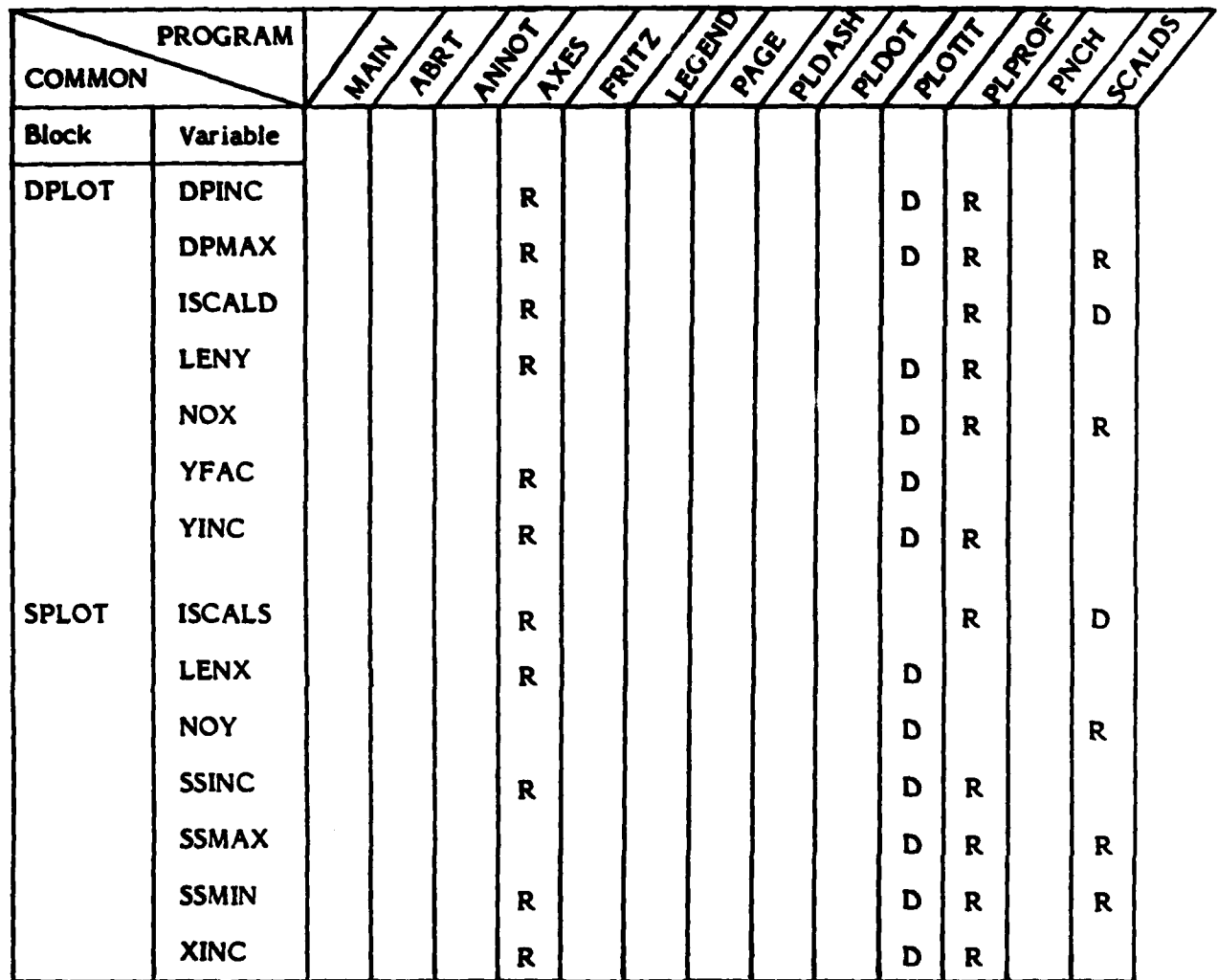

R **-** The indicated program refers to the specified **COMMON** variable.

**D -** The specified **COMMON** variable **is** defined in the indicated program.

V-2

#### VI. **USER'S GUIDE**

 $\frac{1}{2}$ 

#### **VI.1** File Identification

الراحيم الوعيفة وسال حديثيهم

The FORTRAN source and the binary code for RSVPPLP **are** stored at **DTNSRDC** and at Eglin. The file names are the same at both places. The file identifiers is shown below.

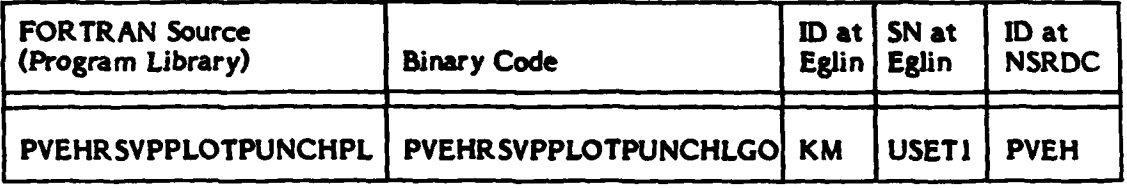

VI.2 Sample Jobs

 $\mathbf{I}$ 

وبالمتحصص والمراديب

Sample job streams for executing RSVPPLP at Eglin and DTNSRDC are presented on the following pages.

Run at Eglin to produce a Zeta plot and to punch sound speed profiles.  $1.$ 

**Contract Contract** 

26

**K107.7375.P4. MASHINOTO** 1008 921HVT16HZC COMMENT. RUN RSVPPLP AT EGLIN TO<br>MAKE A /EIA PLOT AND TO COMMENT. COMMENT. COMMENT. PUNCH SOUND SPEED PHOFILES. COMMENT. ATTACH.LGO.PVEHRSVPPLUTPUNCHLGO.ID=KM.SN=USETL.MH=1. ATTACH.TAPEI.RSVPOUT.ID=KM.SN=USETI.MR=1. ATTACH.PLOT.ZETAPLOT.ID=MZ.SN=USET2.MR=1. REQUEST.PLTCDS. "Q. REQUEST. TAPE3.00. LOAD.PLOT. L60. ROUTE.TAPE3.DC=PU.TIU=AD. ROUTE.PLTCDS.DC=PU.TID=AD.EC=80COL.<br>000000000000000000000004--- 7/8/9 card **MODEL** 041IFCP 047TFCP **REPI OGRTFCP** REUP **HEP3 BARTFCP** 

Run at Eglin to punch sound speed profiles.  $2.$ 

26 MASHIMOTO 160A 9238VT16M2C **K107.7375.P4.** COMMENT. RUN RSYPPLF AT EGLIN TO PUNCH COMMENT. SOUND SPEED PHOFILES. COMMENT. COMMENT. ATTACH.LGO.PVEHRSVPPLOTPUNCHLGO.ID=KH.SN=USETI.MR=1. ATTACH+TAPE1+RSVPOUT+ID=KH+SN=USET1+MH=1+ REQUEST.TAPE3.90. LGO. ROUTE.TAPE3.DC=PU.TID=AD. - 7/8/9 card MODEL **OLITEC SATTFC** REP1 **HEP2 SABTFC** HEP3 **SARTFC** 

Run at Eglin to produce a deferred plotting file to preview on the 3. Tektronix.

26

```
X107.7375.P4.
                                      HASHINOTO
                                                    1008 9216V116H2C
COMMENT.
                                      RUN RSVPPLP AT EGLIN TO GET A<br>DEFERHED PLOTTING FILE FON USE
COMMENT.
COMMENT.
COMMENT.
                                      WITH THE TEKTRONIX PREVIEWER.
COMMFNT.
ATTACH.LGO.PVEHRSVPPLOTPUNCHLGO.ID=KN.SN=USET1.WR=1.
ATTACH . TAPE I . RSVPOUT . ID=KM . SN=USETI . HR=1.
REQUEST.PLTCDS. .PF.SN=USET1.
ATTACH.TEK.TEKPROCFILE.ID=KW.SN=USET2.HR=1.
BEGIN, MAKE, TEK, RSVPPLP.
CATALOG.PLTCDS.RSVPPLOTTEST.ID=KM.
MODEL
GALTEP
047TFP
                                           HEP1
048TFP
                                           HEP2
                                           HEP3
049TFP
```
 $\bar{z}$ 

4. Run at Carderock to produce a Calcomp plot and to punch sound speed profiles.

```
PUJAY.CM60000.TS0.P4.MTI.
CHANGE .PUJA, IWBGT18919.
COMMENT.
                                           RUN HSVPPLP AT CARDEROCK
CONNENT.
                                           TO PRODUCE CALCUMP PLOTS
COMMENT.
                                           AND PUNCHED SUUND SPEED PHOFILES.
COMMENT.
ATTACH+LGO+PVEHRSVPPLUTPUNCHLGO+ID=PVEH+MR=1+
ATTACH.TAPEI.RSVPOUT.IO=PVEH.MH=1.
LABEL.TAPE20.D=HY.R.RING.L=RSVPPLOT.VSN=CK0837.
ROUTE.TAPEJ.DC=PU.DEF.TID=C.
ATTACH.CALC936.
LIBRARY, CALC936.
LGO.
000000000000000000000000<del>4--</del>7/8/9 card
OLLTFCP
                                                MODEL
02256CP
                                                MEAN ... S. D.
63134CP
                                                HOINEL.MIN, MAK
OSTTFCP
                                                REPI
OASTFCP
                                                HEP2
OSTTFCP
                                                KEPI
OSSTFCP
                                                MEPZ
0000000000000000000000<del>4~~</del> 6/7/8/4 asrd
```
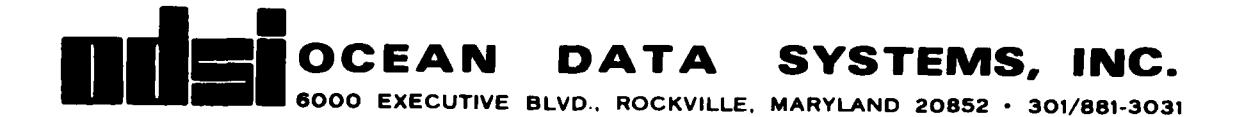

## **MEMORANDUM**

To: George Kerr, NORDA Code **321**

From: Jacqueline Webster  $\bigcirc$  W

Date: December **9, 1981**

The Cyber Control Language **(CCL)** procedure for running RSVP has been modified as you requested. It is stored as cycle 4 of file RSVPPROC, ID=KT. **A** second procedure called **GETDATA** was added to the procedure file. The procedure for running RSVP (PRSVP) invokes the **GETDATA** procedure.

You no longer need to specify the magnetic tape Volume Serial Number **(VSN)** on your **BEGIN** command when running the procedure. Instead, you can specify the ocean basin on the **BEGIN** commarid, and the procedure will automatically mount the appropriate tape. **If** there is a problem with the tape, the procedure will mount the backup tape. You can, however, still specify your own tape serial number on the **BEGIN** card, and this will override the automatic mount.

The order of the parameters on the **BEGIN** command has been changed slightly. The following is a description of the parameters for the procedure:

.PROC, PRSVP, **OCNBASN,** STORFIL, **TAPENUM,** EXTRACT=NO, **SAVE=NO, PLOT=NO, CARDS=NO,** PROCFIL=#FILE

- **OCNBASN**  Name of the ocean basin ATLARC, CARIB, **CENATL, CENPAC, INDIAN, MEDSEA,** NORATL, NORPAC, PHIOK3P, or SATLPAC
- $STORFIL$  Name of the permanent file on which the extracted RSVP data is **to** be stored. The **ID** will be KM. This parameter is used only when the parameter **SAVE** is set to YES.
- **TAPENUM -** Volume Serial Number **(VSN)** of tape to be **used** as input to **RSVP. This** parameter is optional; when used, it overrides the automatic tape mount.
- EXTRACT **- Set to YES** to extract RSVP data, set to **NO** otherwise.
- **SAVE -** Set to **YES** to save the extracted RSVP data, set to **NO** otherwise.

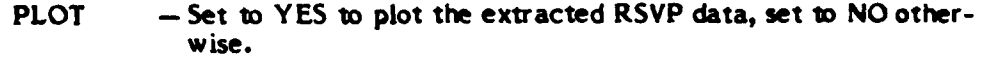

CARDS - Set to YES to select sound speed profiles from the extracted RSVP profiles, and to store these selected profiles as card images on disk in a format accepted **by** the Model Interface program.

Attached are a tabulation of the tape serial numbers and a listing of the **CCL** procedure.

NUNN"- **1A**

## RSVP Input Tapes

1  $\overline{\mathbf{a}}$ 

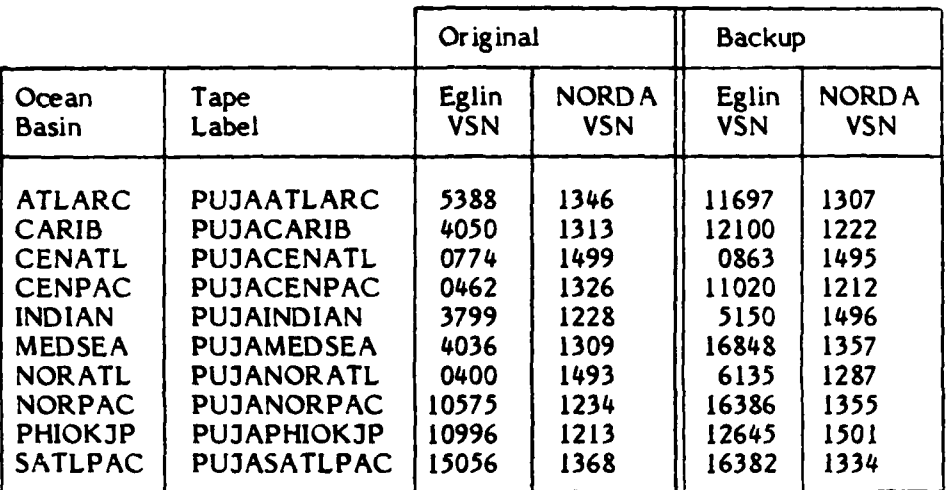

*/*

 $\mathbf{I}$ 

 $\mathbf{r}$ 

IFE, SPLOTS.EQ.SYESS.OR.SCARDSS.EQ.SYESS,JMPH.<br>.x ---SAVE RSUP OUTPUT DATA---------ECROORA ADSK ZDK-----------GET INPUT DATA FOR RSUP-.PROC.PRSUP,OCNBASN,STORFIL,TAPENUM.,<br>.\*<br>.\*<br>.\*<br>ife.sextracts.eg.syess,Jmpa.<br>request.tapege.\*Pf.l.ocnbasn,Tapenum.<br>begin,Getin,Pree4.Puehdeepssarchiual,ID-KM,MR-1. ATTACH,LGO,PVEHRSVPPLOTPUNCHLGO,ID=KM,MR=1.<br>REQUEST,PLTCDS,XQ. IFE, .NOT. FILE (TAPE1,AS),ATTAPE1<br>ATTACH,TAPE1,STORFIL,ID=KM,MR=1.<br>ENDIF,ATTAPE1. ÁTTACH, BIN, PUEHRSUPLGO, ID-KM, MR-1.<br>LDSET, PRESÉT-ZERO.<br>LOAD, BIN.<br>EXECUTE, RSUP, DATIN. IFE, SSAVES.EQ.SYESS, JMPB.<br>CATALOG, TAPES6, STORFIL, ID-KM.<br>REUIND, TAPES, TAPES0,<br>COPY, TAPES0, TAPES.<br>RETURN, TAPES0.<br>ENDIF, JMPB. × ₩

 $\mathbf{I}$ 

 $\mathbf{r}$ 

.AND. SPLG. SLOTS .DR. JMPE. .PROC,GETDATA,OCNBASN,TAPENUM=,<br>.\* IF RSVP INPUT FILE IS ALREADY<br>.\* IF RSVP INPUT FILE IS ALREADY<br>.\* ATTACHED, ASSUME THAT THE USER WANTS<br>.\* TO USE HIS OUN FILE.<br>.\* IF A TAPE NUMBER IS SPECIFIED BY THE IFE, SPLOTS.EG.SYESS, JMPD.<br>ATTACH, DRAW, ZETAPLOT185, ID=M2, MR=1.<br>LOAD. LGO.<br>LOAD. LGO.<br>KNDIF, JMPD.<br>.X IFE, SPLOTS.EQ.SYESS, JMPH.<br>Route, Plicds, DC=PR, Tid=AC, FC=U9.<br>Endif, Jmph. RSUPPLP,<br>IFE,SCARDSS.EQ.SYESS,JMPG.<br>Catalog,Tape3,Punch,ID-KM.<br>E<u>n</u>dif,Jmpg. IFE, SCARDSS .EQ. SYESS<br>Load,LGO,<br>Mogo,RSUPPLP.<br>Endif,JMPE. REQUEST, TAPE3, XPF.<br>.X REVERT.<br>.\*  $\ddot{\phantom{1}}$ ₩ Ħ

 $\mathbf{f}$ 

 $\overline{\mathbf{c}}$ 

UNIOAD, TAPE2,<br>LABEL, TAPE2, R, D-HD, L-PUJA\_OCNBASN, VSN-1307.<br>COPYBE TAPE2, DATIN.<br>SKIP, DCATLARC. :-------CARIB<br>;.eq.scaribs,docarib,<br>?,d-HD,L-Puja\_ccnbasn,usn-1313. **SANT-NOOLOGRAPS AND LOT ALL AS** TLARC<br>Larcs, Doatlarc.<br>Larcs, Doatlarc. .\*--------------CHECK FOR FILE INPUT<br>IFE,.NOT.FILE(DATIN,AS),GETFILE.<br>\*\*------------NO FILE, SO GET TAPE IFEE, SOCNBASNS.EQ.SAT<br>LABEL, TAPEE2,R,D=HD,T<br>COPYBF, TAPEE2,DATIN.<br>SKIP, GETTAPE. ATIN שְׁפְרָ<br>הַאֶטָ<br>הַשְּׁפָ İ IFE, SOCNBASNS.<br>Label, Tape2, R,<br>Copvre. Tape2, [ ë<br>. COPYBI SKIP,<br>EXIT,  $\frac{1}{2}$ HHHHHH

 $\mathbf{f}$ 

 $\frac{1}{2}$ 

 $\overline{\mathbf{3}}$ 

.XI----------------CENPAC<br>IFE.SOCNBASNS.EQ.B-HD,L-PUJA\_OCNBASN,USN-1326.<br>COPYBF.TAPE2,DATIN.<br>SKIP,GETTAPE:<br>INLOAD.TAPE2.R,D-HD,L-PUJA\_OCNBASN,USN-1212.<br>COPYBF.TAPE2.DATIN.<br>SKIP.GETTAPE2.DATIN.<br>ENDIF,DOCENPAC. IFE, SOCNBASNS, EG. SINDIAN<br>IFE, SOCNBASNS, EG. SINDIANS, DOINDIAN.<br>LABELA TAPE2, D-HD, L-PUJA\_OCNBASN, VSN-1228.<br>SKIP, GETTAPE.<br>EXIP, CETTAPE. UNUUMU 1 MFEC , D-HD , L-PUJA\_OCNBASN , VSN-1222<br>COPYBE , TAPE2, DATIN .<br>SKIP , GETTAPEE .<br>EKDIF , DOCARIB . UNLOAD, TAPE2, R, D-HD, L-PUJA\_OCNBASN, VSN-1495.<br>LABEL, TAPE2, R, D-HD, L-PUJA\_OCNBASN, VSN-1495.<br>SKIP, GETTAPE2, DATIN.<br>ENDIF, DOCENATL. N **TAPE** MLOAD

 $\mathbf{I}$ 

لندر

٠

:TE,\$OCNBASN\$.EQ.\$MORATL<br>LABÉL,TAPE2,R,D-HD,L-PUJA\_OCNBASN,VSN-1493.<br>COPYBF,TAPE2,DATIN,<br>EXITP,GÉTTAPE2,<br>LABÉLTAPE2,<br>LADÉLTAPE2,DATIN,<br>LADÉLTAPE2,DATIN,<br>CAPPE2,DONORATL.<br>ENDIF,DONORATL. :FE,SOCHBASHS.EG.SMEDSEA<br>IFE,SOCHBASHS.EG.SMEDSEAS,DOMEDSEA.<br>LABEL,TAPE2,D-HD,L-PUJA\_OCHBASHSN-1309.<br>COPYBF,TAPE2,DATIN.<br>SKIP,GETTAPE. IFE, SOCNBASNS .EG. SNORPAC<br>LABEL, TAPE2, R, D-HD, L-PUJA\_OCNBASN, VSN-1234.<br>COPYBF, TAPE2, DATIN.<br>SKIP, GETTAPE. UNLOAD, TAPEZ, D-HD, L-PUJA\_OCNBASN, VSN-1496.<br>LABEL, TAPEZ, R, D-HD, L-PUJA\_OCNBASN, VSN-1496.<br>SKIP, GETTAPE: ,<br>ENDIF, DOINDIAN. UNLOAD TAPE2,<br>LABEL TAPE2,R, D-HD, L-PUJA\_OCNBASN, VSN=1357.<br>COPYBF TTAPE2,DATIN.<br>SKIP, GETTAPE2. SKIP, GÉTTA<br>Exit,

1

׀<br>׀֛֛֢֓׃

 $\overline{\mathbf{5}}$ 

IFE, SOCNBASNS.EQ.SATLPAC<br>LABEL, TAPE2,R, D-HD,L-PUJA\_OCNBASN,VSN-1368.<br>COPYBF, TAPE2,R, D-HD,L-PUJA\_OCNBASN,VSN-1368.<br>SKIP, GETTAPE: UNLOAD, TAPEZ, D-HD, L-PUJA\_OCNBASN, VSN-1355.<br>LABEL, TAPEZ, R, D-HD, L-PUJA\_OCNBASN, VSN-1355.<br>SKIP, GETTAPEZ, DATIN.<br>ENDIF, DONORPAC. .x===========================<br>ife,socnbasns.eq.sphiokjps,dophiokjp.<br>label,tape2,r,d=hd,l=puja\_ocnbasn,usn=1213.<br>skip,gettape.<br>exit. UNIOAD <sub>f</sub> Tapez,<br>Label fapez,R,D-HD,L-Puja\_ocnbasn,Vsn-1334.<br>Copybe tapez,Datin.<br>Ekdif,Dosatlpac. i l I |<br>|<br>| **THERE**<br>EXEMPLES<br>COOSEREES<br>COOSEREES COMMENT Ĩ EXIT  $\frac{1}{2}$ 

ERROR

 $\mathbf{I}$ 

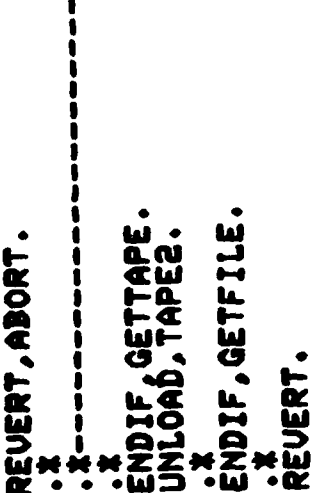

 $\overline{\mathbf{z}}$ 

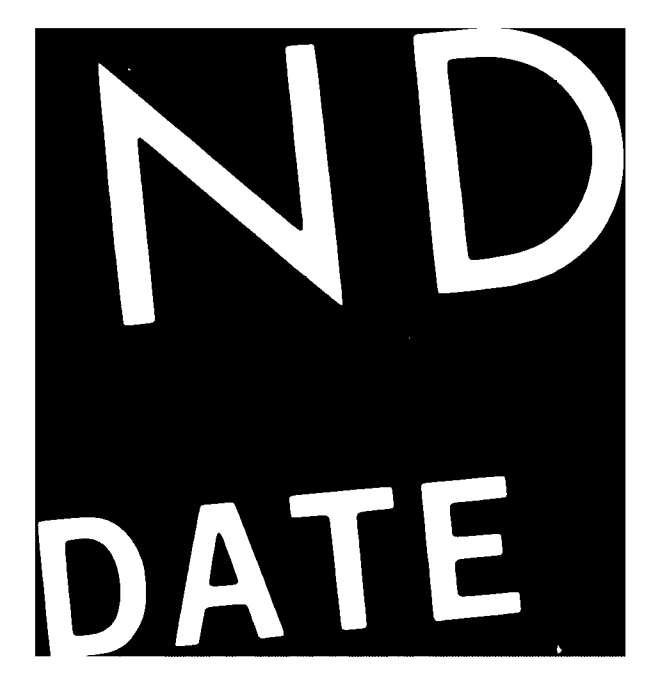